# **Mythril Documentation**

*Release v0.23.9*

**ConsenSys Dilligence**

**Sep 05, 2022**

# Table of Contents:

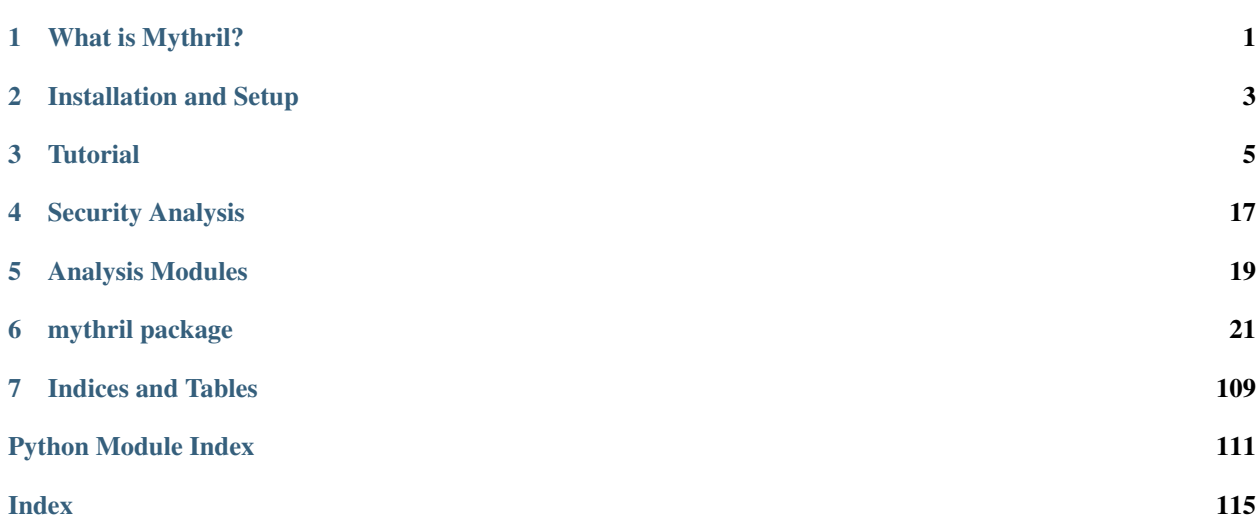

# CHAPTER 1

# What is Mythril?

<span id="page-4-0"></span>Mythril is a security analysis tool for Ethereum smart contracts. It was [introduced at HITBSecConf 2018.](https://github.com/b-mueller/smashing-smart-contracts/blob/master/smashing-smart-contracts-1of1.pdf)

Mythril detects a range of security issues, including integer underflows, owner-overwrite-to-Ether-withdrawal, and others. Note that Mythril is targeted at finding common vulnerabilities, and is not able to discover issues in the business logic of an application. Furthermore, Mythril and symbolic executors are generally unsound, as they are often unable to explore all possible states of a program.

# CHAPTER 2

# Installation and Setup

<span id="page-6-0"></span>Mythril can be setup using different methods.

# **2.1 PyPI on Mac OS**

```
brew update
brew upgrade
brew tap ethereum/ethereum
brew install solidity
pip3 install mythril
```
# **2.2 PyPI on Ubuntu**

```
# Update
sudo apt update
# Install solc
sudo apt install software-properties-common
sudo add-apt-repository ppa:ethereum/ethereum
sudo apt install solc
# Install libssl-dev, python3-dev, and python3-pip
sudo apt install libssl-dev python3-dev python3-pip
# Install mythril
pip3 install mythril
myth version
```
# **2.3 Docker**

All Mythril releases, starting from v0.18.3, are published to DockerHub as Docker images under the mythril/myth name.

After installing [Docker CE:](https://docs.docker.com/install/)

```
# Pull the latest release of mythril/myth
$ docker pull mythril/myth
```
Use docker run mythril/myth the same way you would use the myth command

```
docker run mythril/myth --help
docker run mythril/myth disassemble -c "0x6060"
```
To pass a file from your host machine to the dockerized Mythril, you must mount its containing folder to the container properly. For contract.sol in the current working directory, do:

docker run -v **\$(**pwd**)**:/tmp mythril/myth analyze /tmp/contract.sol

# CHAPTER 3

**Tutorial** 

## <span id="page-8-0"></span>**3.1 Executing Mythril on Simple Contracts**

We consider a contract simple if it does not have any imports, like the following contract:

```
contract Exceptions {
    uint256[8] myarray;
    uint counter = 0;
    function assert1() public pure {
       uint256 i = 1;
       assert(i == 0);
    }
    function counter_increase() public {
       counter+=1;
    }
    function assert5(uint input_x) public view{
       require(counter>2);
       assert(input_x > 10);
    }
    function assert2() public pure {
       uint256 i = 1;
        assert(i > 0);
    }
    function assert3(uint256 input) public pure {
       assert(input != 23);
    }
    function require_is_fine(uint256 input) public pure {
        require(input != 23);
    }
    function this_is_fine(uint256 input) public pure {
```

```
if (input > 0) {
        uint256 i = 1/input;
    }
}
function this_is_find_2(uint256 index) public view {
    if (index \leq 8) {
        uint256 i = myarray[index];}
}
```
We can execute such a contract by directly using the following command:

```
$ myth analyze <file_path>
```
This execution can give the following output:

}

```
==== Exception State ====
SWC ID: 110
Severity: Medium
Contract: Exceptions
Function name: assert1()
PC address: 708
Estimated Gas Usage: 207 - 492
An assertion violation was triggered.
It is possible to trigger an assertion violation. Note that Solidity,
→assert() statements should only be used to check invariants. Review the
→transaction trace generated for this issue and either make sure your
˓→program logic is correct, or use require() instead of assert() if your
→goal is to constrain user inputs or enforce preconditions. Remember to
→validate inputs from both callers (for instance, via passed arguments) and
˓→callees (for instance, via return values).
--------------------
In file: solidity_examples/exceptions.sol:7
assert(i == 0)--------------------
Initial State:
Account: [CREATOR], balance: 0x2, nonce:0, storage:{}
Account: [ATTACKER], balance: 0x0, nonce: 0, storage: {}
Transaction Sequence:
Caller: [CREATOR], calldata: , value: 0x0
Caller: [ATTACKER], function: assert1(), txdata: 0xb34c3610, value: 0x0
==== Exception State ====
SWC ID: 110
Severity: Medium
Contract: Exceptions
Function name: assert3(uint256)
PC address: 708
Estimated Gas Usage: 482 - 767
```

```
An assertion violation was triggered.
It is possible to trigger an assertion violation. Note that Solidity
→assert() statements should only be used to check invariants. Review the
→transaction trace generated for this issue and either make sure your
˓→program logic is correct, or use require() instead of assert() if your
→goal is to constrain user inputs or enforce preconditions. Remember to
→validate inputs from both callers (for instance, via passed arguments) and
˓→callees (for instance, via return values).
--------------------
In file: solidity_examples/exceptions.sol:20
assert(input != 23)
 --------------------
Initial State:
Account: [CREATOR], balance: 0x40207f9b0, nonce:0, storage:{}
Account: [ATTACKER], balance: 0x0, nonce: 0, storage: {}
Transaction Sequence:
Caller: [CREATOR], calldata: , value: 0x0
Caller: [SOMEGUY], function: assert3(uint256), txdata:
˓→0x546455b50000000000000000000000000000000000000000000000000000000000000017,
˓→ value: 0x0
```
We can observe that the function assert5(uint256) should have an assertion failure with the assertion assert (input\_ $x > 10$ ) which is missing from our output. This can be attributed to Mythril's default configuration of running three transactions. We can increase the transaction count to 4 using the  $-t < t \times$  counts.

\$ myth analyze <file\_path> -t 4

This gives the following execution output:

```
==== Exception State ====
SWC ID: 110
Severity: Medium
Contract: Exceptions
Function name: assert1()
PC address: 731
Estimated Gas Usage: 207 - 492
An assertion violation was triggered.
It is possible to trigger an assertion violation. Note that Solidity.
→assert() statements should only be used to check invariants. Review the
→transaction trace generated for this issue and either make sure your
→program logic is correct, or use require() instead of assert() if your,
→goal is to constrain user inputs or enforce preconditions. Remember to
˓→validate inputs from both callers (for instance, via passed arguments) and
˓→callees (for instance, via return values).
--------------------
In file: solidity_examples/exceptions.sol:7
assert(i == 0)--------------------
Initial State:
```

```
Account: [CREATOR], balance: 0x2, nonce:0, storage:{}
Account: [ATTACKER], balance: 0x0, nonce: 0, storage: {}
Transaction Sequence:
Caller: [CREATOR], calldata: , value: 0x0
Caller: [ATTACKER], function: assert1(), txdata: 0xb34c3610, value: 0x0
==== Exception State ====
SWC ID: 110
Severity: Medium
Contract: Exceptions
Function name: assert3(uint256)
PC address: 731
Estimated Gas Usage: 504 - 789
An assertion violation was triggered.
It is possible to trigger an assertion violation. Note that Solidity,
→assert() statements should only be used to check invariants. Review the
→transaction trace generated for this issue and either make sure your,
→program logic is correct, or use require() instead of assert() if your
→goal is to constrain user inputs or enforce preconditions. Remember to
→validate inputs from both callers (for instance, via passed arguments) and
˓→callees (for instance, via return values).
--------------------
In file: solidity_examples/exceptions.sol:22
assert(input != 23)
 --------------------
Initial State:
Account: [CREATOR], balance: 0x3, nonce: 0, storage: {}
Account: [ATTACKER], balance: 0x0, nonce:0, storage:{}
Transaction Sequence:
Caller: [CREATOR], calldata: , value: 0x0
Caller: [ATTACKER], function: assert3(uint256), txdata:
˓→0x546455b50000000000000000000000000000000000000000000000000000000000000017,
˓→ value: 0x0
==== Exception State ====
SWC ID: 110
Severity: Medium
Contract: Exceptions
Function name: assert5(uint256)
PC address: 731
Estimated Gas Usage: 1302 - 1587
An assertion violation was triggered.
It is possible to trigger an assertion violation. Note that Solidity.
→assert() statements should only be used to check invariants. Review the
→transaction trace generated for this issue and either make sure your,
˓→program logic is correct, or use require() instead of assert() if your
→goal is to constrain user inputs or enforce preconditions. Remember to
→validate inputs from both callers (for instance, via passed arguments) and
˓→callees (for instance, via return values).
```

```
--------------------
In file: solidity_examples/exceptions.sol:14
assert(input_x > 10)
 --------------------
Initial State:
Account: [CREATOR], balance: 0x20000000, nonce: 0, storage: {}
Account: [ATTACKER], balance: 0x1000000, nonce: 0, storage: {}
Transaction Sequence:
Caller: [CREATOR], calldata: , value: 0x0
Caller: [ATTACKER], function: counter increase(), txdata: 0xe47b0253, value:
\rightarrow 0 \times 0Caller: [CREATOR], function: counter_increase(), txdata: 0xe47b0253, value:
\rightarrow0x0
Caller: [CREATOR], function: counter_increase(), txdata: 0xe47b0253, value:
\leftrightarrow0x0
Caller: [ATTACKER], function: assert5(uint256), txdata:
˓→0x1d5d53dd0000000000000000000000000000000000000000000000000000000000000003,
˓→ value: 0x0
```
For the violation in the 4th transaction, the input value should be less than 10. The transaction data generated by Mythril for the 4th transaction is 0x1d5d53dd0000000000000000000000000000000000000000000000000000000000000003, the first 4 bytes 1d5d53dd correspond to the function signature hence the input generated by Mythril is 0000000000000000000000000000000000000000000000000000000000000003 in hex, which is 3. For automated resolution of the input try using a different output format such as JSON.

```
$ myth analyze <file_path> -o json
```
This leads to the following output:

```
{
   "error": null,
   "issues": [{
       "address": 731,
       "code": "assert(i == 0)",
       "contract": "Exceptions",
       "description": "An assertion violation was triggered.\nIt is
→possible to trigger an assertion violation. Note that Solidity assert().
→statements should only be used to check invariants. Review the transaction.
→trace generated for this issue and either make sure your program logic is.
→correct, or use require() instead of assert() if your goal is to constrain,
→user inputs or enforce preconditions. Remember to validate inputs from
→both callers (for instance, via passed arguments) and callees (for.
˓→instance, via return values).",
       "filename": "solidity_examples/exceptions.sol",
       "function": "assert1()",
       "lineno": 7,
       "max_gas_used": 492,
       "min_gas_used": 207,
       "severity": "Medium",
       "sourceMap": ":::i",
```

```
"swc-id": "110",
   "title": "Exception State",
   "tx_sequence": {
     "initialState": {
       "accounts": {
         "0xaffeaffeaffeaffeaffeaffeaffeaffeaffeaffe": {
          "balance": "0x2",
          "code": "",
          "nonce": 0,
          "storage": "{}"
         },
         "0xdeadbeefdeadbeefdeadbeefdeadbeefdeadbeef": {
          "balance": "0x0",
          "code": "",
          "nonce": 0,
          "storage": "{}"
         }
       }
     },
     "steps": [{
       "address": "",
       "calldata": "",
       "input":
\leftrightarrow"0x6080604052600060085534801561001557600080fd5b506103f7806100256000396000f3f\mathcal{\mathcal{E}}60806040523480156
\hookrightarrow ",
       "name": "unknown",
       "origin": "0xaffeaffeaffeaffeaffeaffeaffeaffeaffeaffe",
       "value": "0x0"
     }, {
       "address": "0x901d12ebe1b195e5aa8748e62bd7734ae19b51f",
       "calldata": "0xb34c3610",
       "input": "0xb34c3610",
       "name": "assert1()",
       "origin": "0xdeadbeefdeadbeefdeadbeefdeadbeefdeadbeef",
       "resolved_input": null,
       "value": "0x0"
     }]
   }
 }, {
   "address": 731,
   "code": "assert(input != 23)",
   "contract": "Exceptions",
   "description": "An assertion violation was triggered.\nIt is
→possible to trigger an assertion violation. Note that Solidity assert().
→statements should only be used to check invariants. Review the transaction
→trace generated for this issue and either make sure your program logic is,
→correct, or use require() instead of assert() if your goal is to constrain.
→user inputs or enforce preconditions. Remember to validate inputs from,
˓→both callers (for instance, via passed arguments) and callees (for
˓→instance, via return values).",
   "filename": "solidity_examples/exceptions.sol",
   "function": "assert3(uint256)",
   "lineno": 22,
   "max_gas_used": 789,
   "min_gas_used": 504,
   "severity": "Medium",
   "sourceMap": ":::i",
```

```
"swc-id": "110",
   "title": "Exception State",
   "tx_sequence": {
     "initialState": {
       "accounts": {
         "0xaffeaffeaffeaffeaffeaffeaffeaffeaffeaffe": {
           "balance": "0x3",
           "code": "",
           "nonce": 0,
           "storage": "{}"
         },
         "0xdeadbeefdeadbeefdeadbeefdeadbeefdeadbeef": {
           "balance": "0x0",
           "code": "",
           "nonce": 0,
           "storage": "{}"
         }
       }
     },
     "steps": [{
       "address": "",
       "calldata": "",
       "input":
\leftrightarrow"0x6080604052600060085534801561001557600080fd5b506103f7806100256000396000f3f\mathcal{\mathcal{E}}60806040523480156
\hookrightarrow ",
       "name": "unknown",
       "origin": "0xaffeaffeaffeaffeaffeaffeaffeaffeaffeaffe",
       "value": "0x0"
     }, {
       "address": "0x901d12ebe1b195e5aa8748e62bd7734ae19b51f",
       "calldata":
˓→"0x546455b50000000000000000000000000000000000000000000000000000000000000017
ightharpoonup",
       "input":
˓→"0x546455b50000000000000000000000000000000000000000000000000000000000000017
ightharpoonup",
       "name": "assert3(uint256)",
       "origin": "0xdeadbeefdeadbeefdeadbeefdeadbeefdeadbeef",
       "resolved_input": [23],
       "value": "0x0"
     }]
   }
 }, {"address": 731,
   "code": "assert(input_x > 10)",
   "contract": "Exceptions",
   "description": "An assertion violation was triggered.\nIt is.
→possible to trigger an assertion violation. Note that Solidity assert()
\rightarrowstatements should only be used to check invariants. Review the transaction.
→trace generated for this issue and either make sure your program logic is
→correct, or use require() instead of assert() if your goal is to constrain
→user inputs or enforce preconditions. Remember to validate inputs from.
→both callers (for instance, via passed arguments) and callees (for.
˓→instance, via return values).",
   "filename": "solidity_examples/exceptions.sol",
   "function": "assert5(uint256)",
   "lineno": 14,
```

```
"max_gas_used": 1587,
   "min_gas_used": 1302,
   "severity": "Medium",
   "sourceMap": ":::i",
   "swc-id": "110",
   "title": "Exception State",
   "tx_sequence": {
    "initialState": {
      "accounts": {
        "0xaffeaffeaffeaffeaffeaffeaffeaffeaffeaffe": {
          "balance": "0x0",
         "code": "",
         "nonce": 0,
         "storage": "{}"
        },
        "0xdeadbeefdeadbeefdeadbeefdeadbeefdeadbeef": {
          "balance": "0x0",
          "code": "",
         "nonce": 0,
          "storage": "{}"
        }
      }
    },
    "steps": [{
      "address": "",
      "calldata": "",
      "input":
\leftrightarrow"0x6080604052600060085534801561001557600080fd5b506103f7806100256000396000f3f\mathcal{\mathcal{E}}60806040523480156
\hookrightarrow ",
      "name": "unknown",
      "origin": "0xaffeaffeaffeaffeaffeaffeaffeaffeaffeaffe",
      "value": "0x0"
    }, {
      "address": "0x901d12ebe1b195e5aa8748e62bd7734ae19b51f",
      "calldata": "0xe47b0253",
      "input": "0xe47b0253",
      "name": "counter_increase()",
      "origin": "0xaffeaffeaffeaffeaffeaffeaffeaffeaffeaffe",
      "resolved_input": null,
      "value": "0x0"
    }, {
      "address": "0x901d12ebe1b195e5aa8748e62bd7734ae19b51f",
      "calldata": "0xe47b0253",
      "input": "0xe47b0253",
      "name": "counter_increase()",
      "origin": "0xdeadbeefdeadbeefdeadbeefdeadbeefdeadbeef",
      "resolved_input": null,
      "value": "0x0"
    }, {
      "address": "0x901d12ebe1b195e5aa8748e62bd7734ae19b51f",
      "calldata": "0xe47b0253",
      "input": "0xe47b0253",
      "name": "counter_increase()",
      "origin": "0xaaaaaaaaaaaaaaaaaaaaaaaaaaaaaaaaaaaaaaaa",
      "resolved_input": null,
      "value": "0x0"
    }, {
```
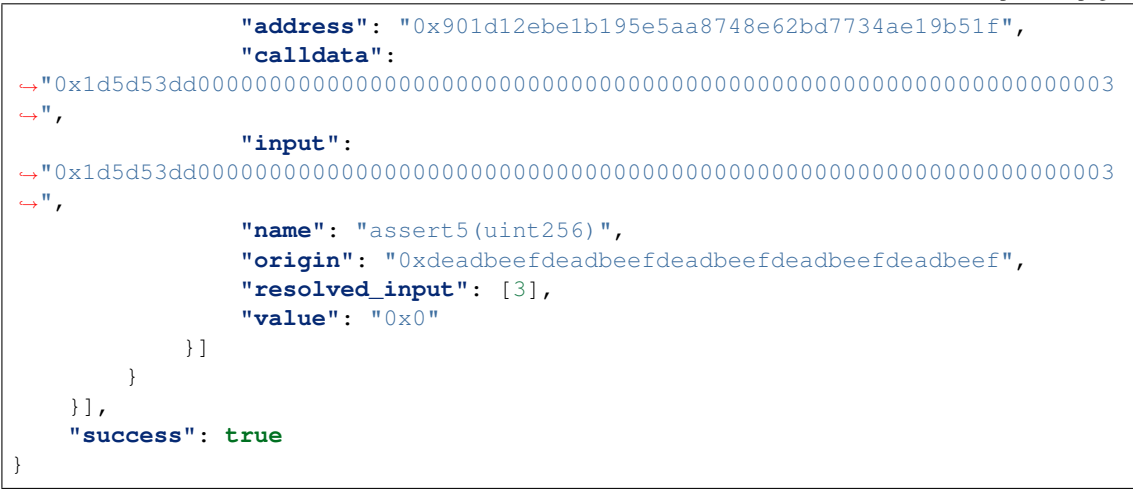

We can observe that the "resolved\_input" field for the final transaction resolves to [3]. Although this resolution fails in some circumstances where output generated by Mythril is although executable on the bytecode, it cannot be decoded due to not being a valid ABI.

There are interesting options such as --execution-timeout <seconds> and --solver-timeout <milliseconds> which can be increased for better results. The default execution-timeout and solver-timeout are 86400 seconds and 25000 milliseconds respectively.

## **3.2 Executing Mythril on Contracts with Imports**

Consider the following contract:

```
import "@openzeppelin/contracts/token/PRC20/PRC20.sol";
contract Nothing is PRC20{
    \text{string } x_0 = 0 = \text{m},bytes3 x_1 = "A";bytes5 x_2 = "E";bytes5 x 3 = "";
    bytes3 x_4 = "I";bytes3 x_5 = "U";bytes3 x_6 = "0";bytes3 x_7 = "0";bytes3 x_8 = "U";bytes3 x_9 = "U";function stringCompare(string memory a, string memory b) internal pure
˓→returns (bool) {
        if(bytes(a).length != bytes(b).length) {
```

```
return false;
        } else {
            return keccak256(bytes(a)) == keccak256(bytes(b));
        }
   }
   function nothing (string memory g_0, bytes3 g_1, bytes5 g_2, bytes5 g_3, u
→bytes3 g_4, bytes3 g_5, bytes3 g_6, bytes3 g_7, bytes3 g_8, bytes3 g_9, u
˓→bytes3 g_10, bytes3 g_11) public view returns (bool){
       if (!stringCompare(g_0, x_0)) return false;
       if (g_1 != x_1) return false;
       if (g_2 != x_2) return false;
       if (g_3 != x_3) return false;
       if (g_4 != x_4) return false;
       if (g_5 != x_5) return false;
       if (g_6 != x_6) return false;
       if (g_7 != x_7) return false;
       if (g_8 != x_8) return false;
       if (g_9 != x_9) return false;
       if (g_10 != x_9) return false;
       if (g_11 != x_9) return false;
       return true;
   }
}
```
When this contract is directly executed, by using the following command:

```
$ myth analyze <file_path>
```
We encounter the following error:

```
mythril.interfaces.cli [ERROR]: Solc experienced a fatal error.
ParserError: Source "@openzeppelin/contracts/token/PRC20/PRC20.sol" not
˓→found: File not found. Searched the following locations: "".
--> <file_path>:1:1:
\|1 | import "@openzeppelin/contracts/token/PRC20/PRC20.sol";
  | ^^^^^^^^^^^^^^^^^^^^^^^^^^^^^^^^^^^^^^^^^^^^^^^^^^^^^^^
```
This is because Mythril uses Solidity to compile the program, to circumvent this issue we can use the following solc-json file:

```
{
"remappings": [ "@openzeppelin/contracts/token/PRC20/=node_modules/PRC20" ],
}
```
Here we are mapping the import @openzeppelin/contracts/token/PRC20/ to the path which contains PRC20.sol which in this case is node\_modules/PRC20. This instructs the compiler to search for anything with the prefix @openzeppelin/contracts/token/PRC20/` ` in the path ``node\_modules/ PRC20 in our file system. We feed to file to Mythril using  $--solc-json$  argument.

\$ myth analyze {file\_path} --solc-json {json\_file\_path}

This can effectively execute the file since the Solidity compiler can locate *PRC20.sol*. For more information on remappings, you can refer to [Solc docs.](https://docs.soliditylang.org/en/v0.8.14/using-the-compiler.html#base-path-and-import-remapping)

# CHAPTER 4

## Security Analysis

<span id="page-20-0"></span>Run myth analyze with one of the input options described below will run the analysis modules in the [/analy](https://github.com/ConsenSys/mythril/tree/master/mythril/analysis/modules)[sis/modules](https://github.com/ConsenSys/mythril/tree/master/mythril/analysis/modules) directory.

## **4.1 Analyzing Solidity Code**

In order to work with Solidity source code files, the [solc command line compiler](https://solidity.readthedocs.io/en/develop/using-the-compiler.html) needs to be installed and in PATH. You can then provide the source file(s) as positional arguments.

```
$ myth analyze ether_send.sol
==== Unprotected Ether Withdrawal ====
SWC ID: 105
Severity: High
Contract: Crowdfunding
Function name: withdrawfunds()
PC address: 730
Estimated Gas Usage: 1132 - 1743
Anyone can withdraw ETH from the contract account.
Arbitrary senders other than the contract creator can withdraw ETH from the contract.
→account without previously having sent an equivalent amount of ETH to it. This is
˓→likely to be a vulnerability.
--------------------
In file: tests/testdata/input_contracts/ether_send.sol:21
msg.sender.transfer(address(this).balance)
--------------------
```
If an input file contains multiple contract definitions, Mythril analyzes the *last* bytecode output produced by solc. You can override this by specifying the contract name explicitly:

myth analyze OmiseGo.sol:OMGToken

### **4.1.1 Specifying Solc Versions**

You can specify a version of the solidity compiler to be used with  $--solv \leq version number$ . Please be aware that this uses [py-solc](https://github.com/ethereum/py-solc) and will only work on Linux and macOS. It will check the version of solc in your path, and if this is not what is specified, it will download binaries on Linux or try to compile from source on macOS.

### **4.1.2 Output Formats**

By default, analysis results are printed to the terminal in text format. You can change the output format with the  $-\circ$ argument:

```
myth analyze underflow.sol -o jsonv2
```
Available formats are text, markdown, json, and jsonv2. For integration with other tools, jsonv2 is generally preferred over json because it is consistent with other [MythX](https://mythx.io) tools.

# **4.2 Analyzing On-Chain Contracts**

When analyzing contracts on the blockchain, Mythril will by default attempt to query INFURA. You can use the built-in INFURA support or manually configure the RPC settings with the  $-\text{rpc}$  argument.

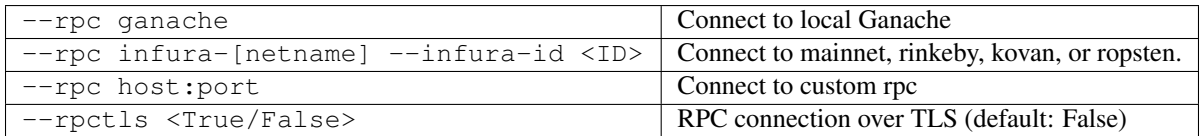

To specify a contract address, use  $-a \ltq$  address>

Analyze mainnet contract via INFURA:

myth analyze -a 0x5c436ff914c458983414019195e0f4ecbef9e6dd --infura-id <ID>

You can also use the environment variable *INFURA\_ID* instead of the cmd line argument or set it in ~/.mythril/config.ini.

myth -v4 analyze -a 0xEbFD99838cb0c132016B9E117563CB41f2B02264 --infura-id <ID>

# **4.3 Speed vs. Coverage**

The execution timeout can be specified with the --execution-timeout <seconds> argument. When the timeout is reached, mythril will stop analysis and print out all currently found issues.

The maximum recursion depth for the symbolic execution engine can be controlled with the  $-\text{max-depth}$  argument. The default value is 22. Lowering this value will decrease the number of explored states and analysis time, while increasing this number will increase the number of explored states and increase analysis time. For some contracts, it helps to fine tune this number to get the best analysis results. -

# CHAPTER 5

# Analysis Modules

<span id="page-22-0"></span>Mythril's detection capabilities are written in modules in the [/analysis/module/modules](https://github.com/ConsenSys/mythril/tree/master/mythril/analysis/module/modules) directory.

# **5.1 Modules**

## **5.1.1 Delegate Call To Untrusted Contract**

The [delegatecall module](https://github.com/ConsenSys/mythril/blob/develop/mythril/analysis/module/modules/delegatecall.py) detects [SWC-112 \(DELEGATECALL to Untrusted Callee\).](https://smartcontractsecurity.github.io/SWC-registry/docs/SWC-112)

### **5.1.2 Dependence on Predictable Variables**

The [predictable variables module](https://github.com/ConsenSys/mythril/blob/develop/mythril/analysis/module/modules/dependence_on_predictable_vars.py) detects [SWC-120 \(Weak Randomness\)](https://smartcontractsecurity.github.io/SWC-registry/docs/SWC-120) and [SWC-116 \(Timestamp Dependence\).](https://smartcontractsecurity.github.io/SWC-registry/docs/SWC-116)

### **5.1.3 Ether Thief**

The [Ether Thief module](https://github.com/ConsenSys/mythril/blob/develop/mythril/analysis/module/modules/ether_thief.py) detects [SWC-105 \(Unprotected Ether Withdrawal\).](https://smartcontractsecurity.github.io/SWC-registry/docs/SWC-105)

### **5.1.4 Exceptions**

The [exceptions module](https://github.com/ConsenSys/mythril/blob/develop/mythril/analysis/module/modules/exceptions.py) detects [SWC-110 \(Assert Violation\).](https://smartcontractsecurity.github.io/SWC-registry/docs/SWC-110)

### **5.1.5 External Calls**

The [external calls module](https://github.com/ConsenSys/mythril/blob/develop/mythril/analysis/module/modules/external_calls.py) warns about [SWC-107 \(Reentrancy\)](https://smartcontractsecurity.github.io/SWC-registry/docs/SWC-107) by detecting calls to external contracts.

### **5.1.6 Integer**

The [integer module](https://github.com/ConsenSys/mythril/blob/develop/mythril/analysis/module/modules/integer.py) detects [SWC-101 \(Integer Overflow and Underflow\).](https://smartcontractsecurity.github.io/SWC-registry/docs/SWC-101)

### **5.1.7 Multiple Sends**

The [multiple sends module](https://github.com/ConsenSys/mythril/blob/develop/mythril/analysis/module/modules/multiple_sends.py) detects [SWC-113 \(Denial of Service with Failed Call\)](https://smartcontractsecurity.github.io/SWC-registry/docs/SWC-113) by checking for multiple calls or sends in a single transaction.

### **5.1.8 Suicide**

The [suicide module](https://github.com/ConsenSys/mythril/blob/develop/mythril/analysis/module/modules/suicide.py) detects [SWC-106 \(Unprotected SELFDESTRUCT\).](https://smartcontractsecurity.github.io/SWC-registry/docs/SWC-106)

### **5.1.9 State Change External Calls**

The [state change external calls module](https://github.com/ConsenSys/mythril/blob/develop/mythril/analysis/module/modules/state_change_external_calls.py) detects [SWC-107 \(Reentrancy\)](https://smartcontractsecurity.github.io/SWC-registry/docs/SWC-107) by detecting state change after calls to an external contract.

### **5.1.10 Unchecked Retval**

The [unchecked retval module](https://github.com/ConsenSys/mythril/blob/develop/mythril/analysis/module/modules/unchecked_retval.py) detects [SWC-104 \(Unchecked Call Return Value\).](https://smartcontractsecurity.github.io/SWC-registry/docs/SWC-104)

### **5.1.11 User Supplied assertion**

The [user supplied assertion module](https://github.com/ConsenSys/mythril/blob/develop/mythril/analysis/module/modules/user_assertions.py) detects [SWC-110 \(Assert Violation\)](https://smartcontractsecurity.github.io/SWC-registry/docs/SWC-110) for user-supplied assertions. User supplied assertions should be log messages of the form: emit AssertionFailed(string).

### **5.1.12 Arbitrary Storage Write**

The [arbitrary storage write module](https://github.com/ConsenSys/mythril/blob/develop/mythril/analysis/module/modules/arbitrary_write.py) detects [SWC-124 \(Write to Arbitrary Storage Location\).](https://smartcontractsecurity.github.io/SWC-registry/docs/SWC-124)

### **5.1.13 Arbitrary Jump**

The [arbitrary jump module](https://github.com/ConsenSys/mythril/blob/develop/mythril/analysis/module/modules/arbitrary_jump.py) detects [SWC-127 \(Arbitrary Jump with Function Type Variable\).](https://smartcontractsecurity.github.io/SWC-registry/docs/SWC-127)

## **5.2 Creating a Module**

Create a module in the analysis/modules directory, and create an instance of a class that inherits DetectionModule named detector. Take a look at the [suicide module](https://github.com/ConsenSys/mythril/blob/develop/mythril/analysis/modules/suicide.py) as an example.

# CHAPTER 6

# mythril package

## <span id="page-24-0"></span>**6.1 Subpackages**

### **6.1.1 mythril.analysis package**

**Subpackages**

**mythril.analysis.module package**

#### **Subpackages**

**mythril.analysis.module.modules package**

**Submodules**

**mythril.analysis.module.modules.arbitrary\_jump module**

This module contains the detection code for Arbitrary jumps.

```
class mythril.analysis.module.modules.arbitrary_jump.ArbitraryJump
    Bases: mythril.analysis.module.base.DetectionModule
```
This module searches for JUMPs to a user-specified location.

```
description = '\n\nSearch for jumps to arbitrary locations in the bytecode\n'
entry_point = 2
name = 'Caller can redirect execution to arbitrary bytecode locations'
pre_hooks = ['JUMP', 'JUMPI']
reset_module()
```
Resets the module by clearing everything :return:

#### **swc\_id = '127'**

mythril.analysis.module.modules.arbitrary\_jump.**is\_unique\_jumpdest**(*jump\_dest:*

*mythril.laser.smt.bitvec.BitVec*, *state:* mythril.laser.ethereum.state.global\_  $\rightarrow$  bool

Handles cases where jump\_dest evaluates to a single concrete value

#### **mythril.analysis.module.modules.arbitrary\_write module**

This module contains the detection code for arbitrary storage write.

```
class mythril.analysis.module.modules.arbitrary_write.ArbitraryStorage
    Bases: mythril.analysis.module.base.DetectionModule
```
This module searches for a feasible write to an arbitrary storage slot.

```
description = '\n\nSearch for any writes to an arbitrary storage slot\n'
entry_point = 2
name = 'Caller can write to arbitrary storage locations'
pre_hooks = ['SSTORE']
```
Resets the module by clearing everything :return:

**swc\_id = '124'**

**reset\_module**()

#### **mythril.analysis.module.modules.delegatecall module**

This module contains the detection code for insecure delegate call usage.

```
class mythril.analysis.module.modules.delegatecall.ArbitraryDelegateCall
    Bases: mythril.analysis.module.base.DetectionModule
```
This module detects delegatecall to a user-supplied address.

```
description = 'Check for invocations of delegatecall to a user-supplied address.'
entry_point = 2
name = 'Delegatecall to a user-specified address'
pre_hooks = ['DELEGATECALL']
swc_id = '112'
```
#### **mythril.analysis.module.modules.dependence\_on\_origin module**

This module contains the detection code for predictable variable dependence.

```
class mythril.analysis.module.modules.dependence_on_origin.TxOrigin
    Bases: mythril.analysis.module.base.DetectionModule
```
This module detects whether control flow decisions are made based on the transaction origin.

**description = 'Check whether control flow decisions are influenced by tx.origin'**

```
entry_point = 2
name = 'Control flow depends on tx.origin'
post_hooks = ['ORIGIN']
pre_hooks = ['JUMPI']
swc_id = '115'
```
**class** mythril.analysis.module.modules.dependence\_on\_origin.**TxOriginAnnotation** Bases: object

Symbol annotation added to a variable that is initialized with a call to the ORIGIN instruction.

#### **mythril.analysis.module.modules.dependence\_on\_predictable\_vars module**

This module contains the detection code for predictable variable dependence.

**class** mythril.analysis.module.modules.dependence\_on\_predictable\_vars.**OldBlockNumberUsedAnnotation** Bases: [mythril.laser.ethereum.state.annotation.StateAnnotation](#page-49-0)

Symbol annotation used if a variable is initialized from a predictable environment variable.

**class** mythril.analysis.module.modules.dependence\_on\_predictable\_vars.**PredictableValueAnnotation**(*operation:*

Bases: object

Symbol annotation used if a variable is initialized from a predictable environment variable.

**class** mythril.analysis.module.modules.dependence\_on\_predictable\_vars.**PredictableVariables** Bases: [mythril.analysis.module.base.DetectionModule](#page-30-0)

This module detects whether control flow decisions are made using predictable parameters.

```
description = 'Check whether control flow decisions are influenced by block.coinbase, b
entry_point = 2
name = 'Control flow depends on a predictable environment variable'
post_hooks = ['BLOCKHASH', 'COINBASE', 'GASLIMIT', 'TIMESTAMP', 'NUMBER']
pre_hooks = ['JUMPI', 'BLOCKHASH']
swc_id = '116 120'
```
#### **mythril.analysis.module.modules.ether\_thief module**

This module contains the detection code for unauthorized ether withdrawal.

```
class mythril.analysis.module.modules.ether_thief.EtherThief
    Bases: mythril.analysis.module.base.DetectionModule
```
This module search for cases where Ether can be withdrawn to a user- specified address.

```
description = '\nSearch for cases where Ether can be withdrawn to a user-specified add
entry_point = 2
name = 'Any sender can withdraw ETH from the contract account'
post_hooks = ['CALL', 'STATICCALL']
```

```
reset_module()
     Resets the module by clearing everything :return:
```
**swc\_id = '105'**

#### **mythril.analysis.module.modules.exceptions module**

This module contains the detection code for reachable exceptions.

```
class mythril.analysis.module.modules.exceptions.Exceptions
    Bases: mythril.analysis.module.base.DetectionModule
    description = 'Checks whether any exception states are reachable.'
    entry_point = 2
    name = 'Assertion violation'
    pre_hooks = ['INVALID', 'JUMP', 'REVERT']
    swc_id = '110'
```
**class** mythril.analysis.module.modules.exceptions.**LastJumpAnnotation**(*last\_jump:*

*Optional[int] = None*)

Bases: [mythril.laser.ethereum.state.annotation.StateAnnotation](#page-49-0)

State Annotation used if an overflow is both possible and used in the annotated path

mythril.analysis.module.modules.exceptions.**is\_assertion\_failure**(*global\_state*)

#### **mythril.analysis.module.modules.external\_calls module**

This module contains the detection code for potentially insecure low-level calls.

```
class mythril.analysis.module.modules.external_calls.ExternalCalls
    Bases: mythril.analysis.module.base.DetectionModule
```
This module searches for low level calls (e.g. call.value()) that forward all gas to the callee.

```
description = '\n\nSearch for external calls with unrestricted gas to a user-specified
entry_point = 2
name = 'External call to another contract'
pre_hooks = ['CALL']
swc_id = '107'
```
#### **mythril.analysis.module.modules.integer module**

This module contains the detection code for integer overflows and underflows.

**class** mythril.analysis.module.modules.integer.**IntegerArithmetics** Bases: [mythril.analysis.module.base.DetectionModule](#page-30-0)

This module searches for integer over- and underflows.

description = "For every SUB instruction, check if there's a possible state where op1

**entry\_point = 2 name = 'Integer overflow or underflow' pre\_hooks = ['ADD', 'MUL', 'EXP', 'SUB', 'SSTORE', 'JUMPI', 'STOP', 'RETURN', 'CALL'] reset\_module**() Resets the module :return: **swc\_id = '101'**

**class** mythril.analysis.module.modules.integer.**OverUnderflowAnnotation**(*overflowing\_state:*

 $mythril. laser.ethereum. state.gl$ *operator: str*, *constraint: mythril.laser.smt.bool.Bool*)

Bases: object

Symbol Annotation used if a BitVector can overflow

**class** mythril.analysis.module.modules.integer.**OverUnderflowStateAnnotation** Bases: [mythril.laser.ethereum.state.annotation.StateAnnotation](#page-49-0)

State Annotation used if an overflow is both possible and used in the annotated path

#### **mythril.analysis.module.modules.multiple\_sends module**

This module contains the detection code to find multiple sends occurring in a single transaction.

```
class mythril.analysis.module.modules.multiple_sends.MultipleSends
    Bases: mythril.analysis.module.base.DetectionModule
```
This module checks for multiple sends in a single transaction.

**description = 'Check for multiple sends in a single transaction'**

**entry\_point = 2**

**name = 'Multiple external calls in the same transaction'**

**pre\_hooks = ['CALL', 'DELEGATECALL', 'STATICCALL', 'CALLCODE', 'RETURN', 'STOP'] swc\_id = '113'**

**class** mythril.analysis.module.modules.multiple\_sends.**MultipleSendsAnnotation** Bases: [mythril.laser.ethereum.state.annotation.StateAnnotation](#page-49-0)

#### **mythril.analysis.module.modules.state\_change\_external\_calls module**

```
class mythril.analysis.module.modules.state_change_external_calls.StateChangeAfterCall
    Bases: mythril.analysis.module.base.DetectionModule
```
This module searches for state change after low level calls (e.g. call.value()) that forward gas to the callee.

description =  $\nabla \cdot \mathbf{r}$  are the account state is accesses after the execution of **entry\_point = 2**

**name = 'State change after an external call'**

**pre\_hooks = ['CALL', 'DELEGATECALL', 'CALLCODE', 'SSTORE', 'SLOAD', 'CREATE', 'CREATE2'] swc\_id = '107'**

**class** mythril.analysis.module.modules.state\_change\_external\_calls.**StateChangeCallsAnnotation**(*call\_state:*

Bases: [mythril.laser.ethereum.state.annotation.StateAnnotation](#page-49-0)

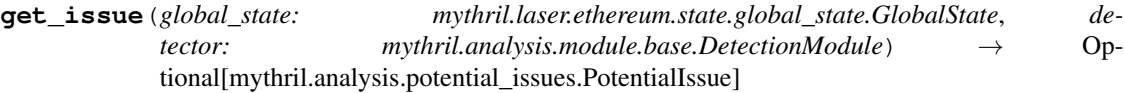

**mythril.analysis.module.modules.suicide module**

```
class mythril.analysis.module.modules.suicide.AccidentallyKillable
    Bases: mythril.analysis.module.base.DetectionModule
```
This module checks if the contact can be 'accidentally' killed by anyone.

description = "\nCheck if the contact can be 'accidentally' killed by anyone.\nFor kil

**entry\_point = 2**

```
name = 'Contract can be accidentally killed by anyone'
```
**pre\_hooks = ['SELFDESTRUCT']**

**reset\_module**() Resets the module :return:

**swc\_id = '106'**

#### **mythril.analysis.module.modules.unchecked\_retval module**

This module contains detection code to find occurrences of calls whose return value remains unchecked.

```
class mythril.analysis.module.modules.unchecked_retval.RetVal
    Bases: dict
```
**class** mythril.analysis.module.modules.unchecked\_retval.**UncheckedRetval** Bases: [mythril.analysis.module.base.DetectionModule](#page-30-0)

A detection module to test whether CALL return value is checked.

```
description = 'Test whether CALL return value is checked. For direct calls, the Solidi
entry_point = 2
```
**name = 'Return value of an external call is not checked'**

**post\_hooks = ['CALL', 'DELEGATECALL', 'STATICCALL', 'CALLCODE']**

**pre\_hooks = ['STOP', 'RETURN']**

**swc\_id = '104'**

**class** mythril.analysis.module.modules.unchecked\_retval.**UncheckedRetvalAnnotation** Bases: [mythril.laser.ethereum.state.annotation.StateAnnotation](#page-49-0)

#### **mythril.analysis.module.modules.user\_assertions module**

This module contains the detection code for potentially insecure low-level calls.

```
class mythril.analysis.module.modules.user_assertions.UserAssertions
    Bases: mythril.analysis.module.base.DetectionModule
```
This module searches for user supplied exceptions: emit AssertionFailed("Error").

```
description = "\n\nSearch for reachable user-supplied exceptions.\nReport a warning if
entry_point = 2
```
**name = 'A user-defined assertion has been triggered'**

```
pre_hooks = ['LOG1', 'MSTORE']
```
**swc\_id = '110'**

#### **Module contents**

### **Submodules**

#### **mythril.analysis.module.base module**

#### Mythril Detection Modules

This module includes an definition of the DetectionModule interface. DetectionModules implement different analysis rules to find weaknesses and vulnerabilities.

### <span id="page-30-0"></span>**class** mythril.analysis.module.base.**DetectionModule**

Bases: abc.ABC

The base detection module.

All custom-built detection modules must inherit from this class.

There are several class properties that expose information about the detection modules

#### Parameters

- **name** The name of the detection module
- **swc\_id** The SWC ID associated with the weakness that the module detects
- **description** A description of the detection module, and what it detects
- **entry\_point** Mythril can run callback style detection modules, or modules that search the statespace. [IMPORTANT] POST entry points severely slow down the analysis, try to always use callback style modules
- **pre\_hooks** A list of instructions to hook the laser vm for (pre execution of the instruction)
- **post\_hooks** A list of instructions to hook the laser vm for (post execution of the instruction)

**description = 'Detection module description'**

**entry\_point = 2**

```
execute(target: mythril.laser.ethereum.state.global_state.GlobalState) → Op-
         tional[List[mythril.analysis.report.Issue]]
```

```
The entry point for execution, which is being called by Mythril.
```
Parameters **target** – The target of the analysis, either a global state (callback) or the entire statespace (post)

Returns List of encountered issues

```
name = 'Detection Module Name / Title'
```

```
post_hooks = []
```

```
pre_hooks = []
```

```
reset_module()
```
Resets the storage of this module

```
swc_id = 'SWC-000'
```

```
update_cache(issues=None)
```
Updates cache with param issues, updates against self.issues, if the param is None :param issues: The issues used to update the cache

```
class mythril.analysis.module.base.EntryPoint
```
Bases: enum.Enum

EntryPoint Enum

This enum is used to signify the entry\_point of detection modules. See also the class documentation of DetectionModule

**CALLBACK = 2**

**POST = 1**

#### **mythril.analysis.module.loader module**

```
class mythril.analysis.module.loader.ModuleLoader
```
Bases: object

The module loader class implements a singleton loader for detection modules.

By default it will load the detection modules in the mythril package. Additional detection modules can be loaded using the register module function call implemented by the ModuleLoader

**get\_detection\_modules**(*entry\_point: Optional[mythril.analysis.module.base.EntryPoint] = None*, *white\_list: Optional[List[str]] = None*) → List[mythril.analysis.module.base.DetectionModule]

Gets registered detection modules

Parameters

- **entry** point If specified: only return detection modules with this entry point
- **white\_list** If specified: only return whitelisted detection modules

Returns The selected detection modules

```
register_module(detection_module: mythril.analysis.module.base.DetectionModule)
     Registers a detection module with the module loader
```
#### **mythril.analysis.module.module\_helpers module**

mythril.analysis.module.module\_helpers.**is\_prehook**() → bool Check if we are in prehook. One of Bernhard's trademark hacks! Let's leave it to this for now, unless we need to check prehook for a lot more modules.

#### **mythril.analysis.module.util module**

```
mythril.analysis.module.util.get_detection_module_hooks(modules:
```
*List[mythril.analysis.module.base.DetectionModule],*  $hook\_type='pre'$ )  $\longrightarrow$ Dict[str, List[Callable]]

Gets a dictionary with the hooks for the passed detection modules

#### **Parameters**

- **modules** The modules for which to retrieve hooks
- **hook\_type** The type of hooks to retrieve (default: "pre")

Returns Dictionary with discovered hooks

```
mythril.analysis.module.util.reset_callback_modules(module_names: Op-
                                                      tional[List[str]] = None)
```
Clean the issue records of every callback-based module.

#### **Module contents**

#### **Submodules**

**mythril.analysis.analysis\_args module**

#### **mythril.analysis.call\_helpers module**

This module provides helper functions for the analysis modules to deal with call functionality.

mythril.analysis.call\_helpers.**get\_call\_from\_state**(*state:*

*mythril.laser.ethereum.state.global\_state.GlobalState*)  $\rightarrow$  Optional[mythril.analysis.ops.Call]

Parameters **state** –

Returns

#### **mythril.analysis.callgraph module**

This module contains the configuration and functions to create call graphs.

mythril.analysis.callgraph.**extract\_edges**(*statespace*)

Parameters **statespace** –

Returns

mythril.analysis.callgraph.**extract\_nodes**(*statespace*)

**Parameters** 

- **statespace** –
- **color\_map** –

#### Returns

mythril.analysis.callgraph.**generate\_graph**(*statespace*, *title='Mythril / Ethereum LASER Symbolic VM'*, *physics=False*, *phrackify=False*)

#### **Parameters**

- **statespace** –
- **title** –
- **physics** –
- **phrackify** –

Returns

#### **mythril.analysis.issue\_annotation module**

```
class mythril.analysis.issue_annotation.IssueAnnotation(conditions:
```
*List[mythril.laser.smt.bool.Bool], issue: mythril.analysis.report.Issue, detector*)

Bases: [mythril.laser.ethereum.state.annotation.StateAnnotation](#page-49-0)

#### **persist\_over\_calls**

If this function returns true then laser will propagate the annotation between calls

The default is set to False

#### **persist\_to\_world\_state**() → bool

If this function returns true then laser will also annotate the world state.

If you want annotations to persist through different user initiated message call transactions then this should be enabled.

The default is set to False

#### **mythril.analysis.ops module**

This module contains various helper methods for dealing with EVM operations.

**class** mythril.analysis.ops.**Call**(*node*, *state*, *state\_index*, *\_type*, *to*, *gas*, *value=<mythril.analysis.ops.Variable object>*, *data=None*) Bases: [mythril.analysis.ops.Op](#page-33-0)

The representation of a CALL operation.

```
class mythril.analysis.ops.Op(node, state, state_index)
     Bases: object
```
The base type for operations referencing current node and state.

**class** mythril.analysis.ops.**VarType** Bases: enum.Enum

An enum denoting whether a value is symbolic or concrete.

**CONCRETE = 2**

#### **SYMBOLIC = 1**

```
class mythril.analysis.ops.Variable(val, _type)
    Bases: object
```
The representation of a variable with value and type.

mythril.analysis.ops.**get\_variable**(*i*)

Parameters **i** –

Returns

#### **mythril.analysis.potential\_issues module**

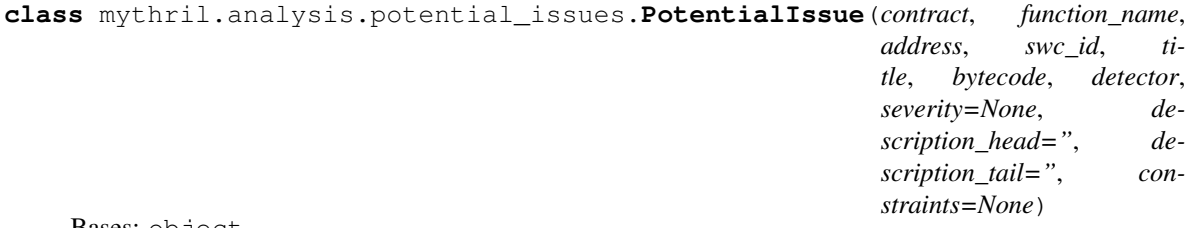

Bases: object

Representation of a potential issue

```
class mythril.analysis.potential_issues.PotentialIssuesAnnotation
    mythril.laser.ethereum.state.annotation.StateAnnotation
```
#### **search\_importance**

Used in estimating the priority of a state annotated with the corresponding annotation. Default is 1

mythril.analysis.potential\_issues.**check\_potential\_issues**(*state:*

*mythril.laser.ethereum.state.global\_state.GlobalState*)

 $\rightarrow$  None Called at the end of a transaction, checks potential issues, and adds valid issues to the detector.

Parameters **state** – The final global state of a transaction

Returns

mythril.analysis.potential\_issues.**get\_potential\_issues\_annotation**(*state:*

mythril.laser.ethereum.state.global\_

 $\rightarrow$ 

mythril.analysis.potential\_issues.Pot

Returns the potential issues annotation of the given global state, and creates one if one does not already exist.

Parameters **state** – The global state

Returns

#### **mythril.analysis.report module**

This module provides classes that make up an issue report.

**class** mythril.analysis.report.**Issue**(*contract: str*, *function\_name: str*, *address: int*, *swc\_id: str*, *title: str*, *bytecode: str*, *gas\_used=(None*, *None)*, *severity=None*, *description\_head="*, *description\_tail="*, *transaction\_sequence=None*, *source\_location=None*)

Bases: object

Representation of an issue and its location.

```
static add_block_data(transaction_sequence: Dict[KT, VT])
    Adds sane block data to a transaction_sequence
```
**add\_code\_info**(*contract*)

Parameters **contract** –

#### **as\_dict**

Returns

```
resolve_function_names()
    Resolves function names for each step
```
**static resolve\_input**(*data*, *function\_name*) Adds decoded calldate to the tx sequence.

```
transaction_sequence_jsonv2
```
Returns the transaction sequence as a json string with pre-generated block data

#### **transaction\_sequence\_users**

Returns the transaction sequence without pre-generated block data

**class** mythril.analysis.report.**Report**(*contracts=None*, *excep-*

*tions=None*, *execution\_info: Optional[List[mythril.laser.execution\_info.ExecutionInfo]] = None*)

Bases: object

A report containing the content of multiple issues.

**append\_issue**(*issue*)

Parameters **issue** –

**as\_json**()

Returns

**as\_markdown**()

Returns

```
as_swc_standard_format()
```
Format defined for integration and correlation.

Returns

```
as_text()
```
Returns

**environment = <jinja2.environment.Environment object>**

**sorted\_issues**()

Returns

#### **mythril.analysis.security module**

This module contains functionality for hooking in detection modules and executing them.
mythril.analysis.security.**fire\_lasers**(*statespace*, *white\_list: Optional[List[str]] = None*)  $\rightarrow$  List[mythril.analysis.report.Issue]

Fire lasers at analysed statespace object

**Parameters** 

- **statespace** Symbolic statespace to analyze
- **white\_list** Optionally whitelist modules to use for the analysis

Returns Discovered issues

```
mythril.analysis.security.retrieve_callback_issues(white_list: Op-
                                                             \text{tional}[List[str]] = None \rightarrowList[mythril.analysis.report.Issue]
```
Get the issues discovered by callback type detection modules

#### **mythril.analysis.solver module**

This module contains analysis module helpers to solve path constraints.

mythril.analysis.solver.**get\_transaction\_sequence**(*global\_state:*

*mythril.laser.ethereum.state.global\_state.GlobalState*, *constraints: mythril.laser.ethereum.state.constraints.Constraints*)

 $\rightarrow$  Dict[str, Any]

Generate concrete transaction sequence. Note: This function only considers the constraints in constraint argument, which in some cases is expected to differ from global\_state's constraints

## Parameters

- **global\_state** GlobalState to generate transaction sequence for
- **constraints** list of constraints used to generate transaction sequence

```
mythril.analysis.solver.pretty_print_model(model)
    Pretty prints a z3 model
```
Parameters **model** –

Returns

#### **mythril.analysis.swc\_data module**

This module maps SWC IDs to their registry equivalents.

## **mythril.analysis.symbolic module**

This module contains a wrapper around LASER for extended analysis purposes.

**class** mythril.analysis.symbolic.**SymExecWrapper**(*contract, address: Union[int, str, mythril.laser.smt.bitvec.BitVec], strategy: str, dynloader=None, max\_depth: int = 22, execution\_timeout: Optional[int] = None, loop\_bound: int = 3, create\_timeout: Optional[int] = None, transaction\_count: int = 2, modules: Optional[List[str]] = None, compulsory\_statespace: bool = True, disable\_dependency\_pruning: bool = False, run\_analysis\_modules: bool = True, custom\_modules\_directory: str = "*)

Bases: object

Wrapper class for the LASER Symbolic virtual machine.

Symbolically executes the code and does a bit of pre-analysis for convenience.

**execution\_info**

## **mythril.analysis.traceexplore module**

This module provides a function to convert a state space into a set of state nodes and transition edges.

mythril.analysis.traceexplore.**get\_serializable\_statespace**(*statespace*)

Parameters **statespace** –

Returns

## **Module contents**

# **6.1.2 mythril.concolic package**

## **Submodules**

## **mythril.concolic.concolic\_execution module**

mythril.concolic.concolic\_execution.**concolic\_execution**(*concrete\_data:*

*mythril.concolic.concrete\_data.ConcreteData, jump\_addresses: List[T], solver\_timeout=100000*)  $\rightarrow$  List[Dict[str, Dict[str,

Any]]]

Executes codes and prints input required to cover the branch flips :param input\_file: Input file :param jump\_addresses: Jump addresses to flip :param solver\_timeout: Solver timeout

mythril.concolic.concolic\_execution.**flip\_branches**(*init\_state:*

*mythril.laser.ethereum.state.world\_state.WorldState, concrete\_data: mythril.concolic.concrete\_data.ConcreteData, jump\_addresses: List[str], trace:*  $List[T]) \rightarrow List[Dict[str, Dict[str,$ Any]]]

Flips branches and prints the input required for branch flip

## **Parameters**

- **concrete\_data** Concrete data
- **jump\_addresses** Jump addresses to flip
- **trace** trace to follow

## **mythril.concolic.concrete\_data module**

```
class mythril.concolic.concrete_data.AccountData
    Bases: dict
class mythril.concolic.concrete_data.ConcreteData
    Bases: dict
class mythril.concolic.concrete_data.InitialState
    Bases: dict
class mythril.concolic.concrete_data.TransactionData
    Bases: dict
```
## **mythril.concolic.find\_trace module**

```
mythril.concolic.find_trace.concrete_execution(concrete_data:
                                                               mythril.concolic.concrete_data.ConcreteData)
                                                               \rightarrow Tu-
                                                               ple[mythril.laser.ethereum.state.world_state.WorldState,
                                                               List[T]]
     Executes code concretely to find the path to be followed by concolic executor :param concrete_data: Concrete
     data :return: path trace
mythril.concolic.find_trace.setup_concrete_initial_state(concrete_data:
                                                                            mythril.concolic.concrete_data.ConcreteData)
                                                                            \rightarrowmythril.laser.ethereum.state.world_state.WorldState
     Sets up concrete initial state :param concrete_data: Concrete data :return: initialised world state
```
# **Module contents**

# **6.1.3 mythril.disassembler package**

## **Submodules**

## **mythril.disassembler.asm module**

This module contains various helper classes and functions to deal with EVM code disassembly.

```
class mythril.disassembler.asm.EvmInstruction(address, op_code, argument=None)
    Bases: object
```
Model to hold the information of the disassembly.

to  $\text{dict}$ ()  $\rightarrow$  dict

mythril.disassembler.asm.**disassemble**(*bytecode*) → list Disassembles evm bytecode and returns a list of instructions.

## Parameters **bytecode** –

#### Returns

```
mythril.disassembler.asm.find_op_code_sequence(pattern: list, instruction_list: list) →
```
collections.abc.Generator Returns all indices in instruction\_list that point to instruction sequences following a pattern.

#### **Parameters**

- **pattern** The pattern to look for, e.g. [["PUSH1", "PUSH2"], ["EQ"]] where ["PUSH1", "EQ"] satisfies pattern
- **instruction\_list** List of instructions to look in

Returns Indices to the instruction sequences

mythril.disassembler.asm.**get\_opcode\_from\_name**(*operation\_name: str*) → int Get an op code based on its name.

Parameters **operation\_name** –

#### Returns

mythril.disassembler.asm.**instruction\_list\_to\_easm**(*instruction\_list: list*) → str Convert a list of instructions into an easm op code string.

Parameters **instruction\_list** –

#### Returns

mythril.disassembler.asm.**is\_sequence\_match**(*pattern: list*, *instruction\_list: list*, *index: int*)

 $\rightarrow$  bool Checks if the instructions starting at index follow a pattern.

#### Parameters

- **pattern** List of lists describing a pattern, e.g. [["PUSH1", "PUSH2"], ["EQ"]] where ["PUSH1", "EQ"] satisfies pattern
- **instruction\_list** List of instructions
- **index** Index to check for

Returns Pattern matched

## **mythril.disassembler.disassembly module**

This module contains the class used to represent disassembly code.

**class** mythril.disassembler.disassembly.**Disassembly**(*code: str*, *enable\_online\_lookup: bool = False*)

Bases: object

Disassembly class.

Stores bytecode, and its disassembly. Additionally it will gather the following information on the existing functions in the disassembled code: - function hashes - function name to entry point mapping - function entry point to function name mapping

```
assign_bytecode(bytecode)
```
**get\_easm**()

## Returns

mythril.disassembler.disassembly.**get\_function\_info**(*index: int*, *instruction\_list:*

*list*, *signature\_database: mythril.support.signatures.SignatureDB*)  $\rightarrow$  Tuple[str, int, str]

Finds the function information for a call table entry Solidity uses the first 4 bytes of the calldata to indicate which function the message call should execute The generated code that directs execution to the correct function looks like this:

- PUSH function\_hash
- EQ
- PUSH entry\_point
- JUMPI

This function takes an index that points to the first instruction, and from that finds out the function hash, function entry and the function name.

#### Parameters

- **index** Start of the entry pattern
- **instruction\_list** Instruction list for the contract that is being analyzed
- **signature\_database** Database used to map function hashes to their respective function names

Returns function hash, function entry point, function name

## **Module contents**

# **6.1.4 mythril.ethereum package**

## **Subpackages**

**mythril.ethereum.interface package**

# **Subpackages**

**mythril.ethereum.interface.rpc package**

# **Submodules**

## **mythril.ethereum.interface.rpc.base\_client module**

This module provides a basic RPC interface client.

This code is adapted from: <https://github.com/ConsenSys/ethjsonrpc>

<span id="page-40-0"></span>**class** mythril.ethereum.interface.rpc.base\_client.**BaseClient** Bases: object

The base RPC client class.

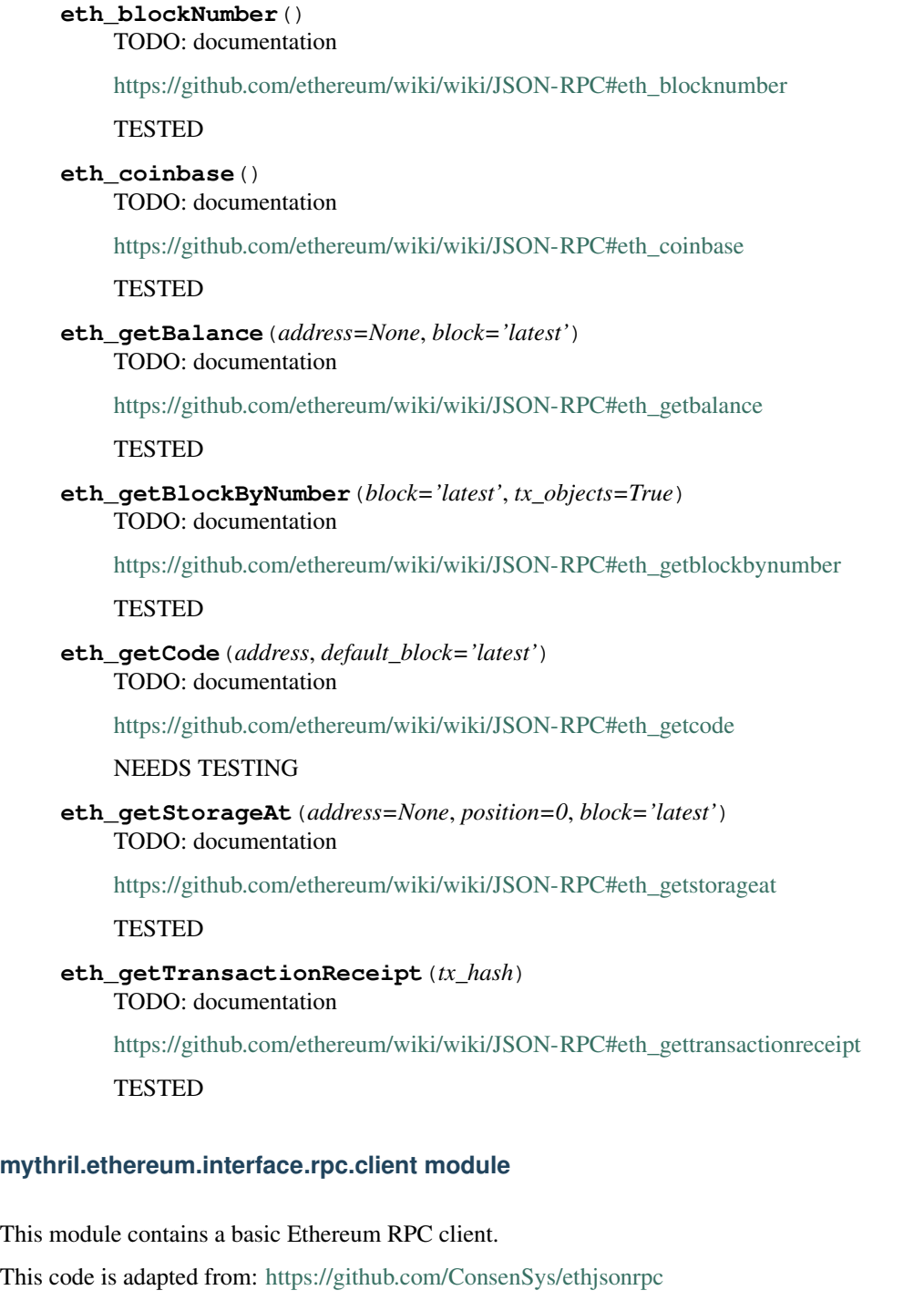

**class** mythril.ethereum.interface.rpc.client.**EthJsonRpc**(*host='localhost'*,

*port=8545*, *tls=False*) Bases: [mythril.ethereum.interface.rpc.base\\_client.BaseClient](#page-40-0)

Ethereum JSON-RPC client class.

**close**()

Close the RPC client's session.

## **mythril.ethereum.interface.rpc.constants module**

This file contains constants used used by the Ethereum JSON RPC interface.

#### **mythril.ethereum.interface.rpc.exceptions module**

This module contains exceptions regarding JSON-RPC communication.

**exception** mythril.ethereum.interface.rpc.exceptions.**BadJsonError** Bases: [mythril.ethereum.interface.rpc.exceptions.EthJsonRpcError](#page-42-0)

An RPC exception denoting that the RPC instance returned a bad JSON object.

**exception** mythril.ethereum.interface.rpc.exceptions.**BadResponseError** Bases: [mythril.ethereum.interface.rpc.exceptions.EthJsonRpcError](#page-42-0)

An RPC exception denoting that the RPC instance returned a bad response.

**exception** mythril.ethereum.interface.rpc.exceptions.**BadStatusCodeError** Bases: [mythril.ethereum.interface.rpc.exceptions.EthJsonRpcError](#page-42-0)

An RPC exception denoting a bad status code returned by the RPC instance.

**exception** mythril.ethereum.interface.rpc.exceptions.**ConnectionError** Bases: [mythril.ethereum.interface.rpc.exceptions.EthJsonRpcError](#page-42-0)

An RPC exception denoting there was an error in connecting to the RPC instance.

<span id="page-42-0"></span>**exception** mythril.ethereum.interface.rpc.exceptions.**EthJsonRpcError** Bases: Exception

The JSON-RPC base exception type.

#### **mythril.ethereum.interface.rpc.utils module**

This module contains various utility functions regarding the RPC data format and validation.

mythril.ethereum.interface.rpc.utils.**clean\_hex**(*d*) Convert decimal to hex and remove the "L" suffix that is appended to large numbers.

#### Parameters **d** –

#### Returns

```
mythril.ethereum.interface.rpc.utils.ether_to_wei(ether)
    Convert ether to wei.
```
## Parameters **ether** –

#### Returns

mythril.ethereum.interface.rpc.utils.**hex\_to\_dec**(*x*) Convert hex to decimal.

Parameters **x** –

#### Returns

mythril.ethereum.interface.rpc.utils.**validate\_block**(*block*)

Parameters **block** –

mythril.ethereum.interface.rpc.utils.**wei\_to\_ether**(*wei*) Convert wei to ether.

Parameters **wei** –

Returns

## **Module contents**

## **Module contents**

## **Submodules**

## **mythril.ethereum.evmcontract module**

This module contains the class representing EVM contracts, aka Smart Contracts.

```
class mythril.ethereum.evmcontract.EVMContract(code=", creation_code=",
                                                    name='Unknown', en-
                                                    able_online_lookup=False)
    Bases: persistent.Persistent
    This class represents an address with associated code (Smart Contract).
    as_dict()
            Returns
```
#### **bytecode\_hash**

Returns runtime bytecode hash

```
creation_bytecode_hash
```
Returns Creation bytecode hash

```
get_creation_easm()
```
Returns

```
get_easm()
```
Returns

**matches\_expression**(*expression*)

Parameters **expression** –

Returns

## **mythril.ethereum.util module**

This module contains various utility functions regarding unit conversion and solc integration.

```
mythril.ethereum.util.extract_binary(file: str) → str
```

```
mythril.ethereum.util.extract_version(file: str) → Optional[str]
```

```
mythril.ethereum.util.get_indexed_address(index)
```
Parameters **index** –

```
mythril.ethereum.util.get_random_address()
```
#### Returns

mythril.ethereum.util.**get\_solc\_json**(*file*, *solc\_binary='solc'*, *solc\_settings\_json=None*)

## Parameters

- **file** –
- **solc\_binary** –
- **solc\_settings\_json** –

## Returns

mythril.ethereum.util.**safe\_decode**(*hex\_encoded\_string*)

Parameters **hex\_encoded\_string** –

#### Returns

```
mythril.ethereum.util.solc_exists(version)
```
Parameters **version** –

Returns

## **Module contents**

# **6.1.5 mythril.interfaces package**

## **Submodules**

## **mythril.interfaces.cli module**

mythril.py: Bug hunting on the Ethereum blockchain

<http://www.github.com/ConsenSys/mythril>

```
mythril.interfaces.cli.add_analysis_args(options)
    Adds arguments for analysis
```
Parameters **options** – Analysis Options

mythril.interfaces.cli.**add\_graph\_commands**(*parser: argparse.ArgumentParser*)

- mythril.interfaces.cli.**contract\_hash\_to\_address**(*args: argparse.Namespace*) prints the hash from function signature :param args: :return:
- mythril.interfaces.cli.**create\_analyzer\_parser**(*analyzer\_parser: argparse.ArgumentParser*)

Modify parser to handle analyze command :param analyzer\_parser: :return:

mythril.interfaces.cli.**create\_concolic\_parser**(*parser: argparse.ArgumentParser*) → argparse.ArgumentParser

Get parser which handles arguments for concolic branch flipping

- mythril.interfaces.cli.**create\_disassemble\_parser**(*parser: argparse.ArgumentParser*) Modify parser to handle disassembly :param parser: :return:
- mythril.interfaces.cli.**create\_func\_to\_hash\_parser**(*parser: argparse.ArgumentParser*) Modify parser to handle func\_to\_hash command :param parser: :return:

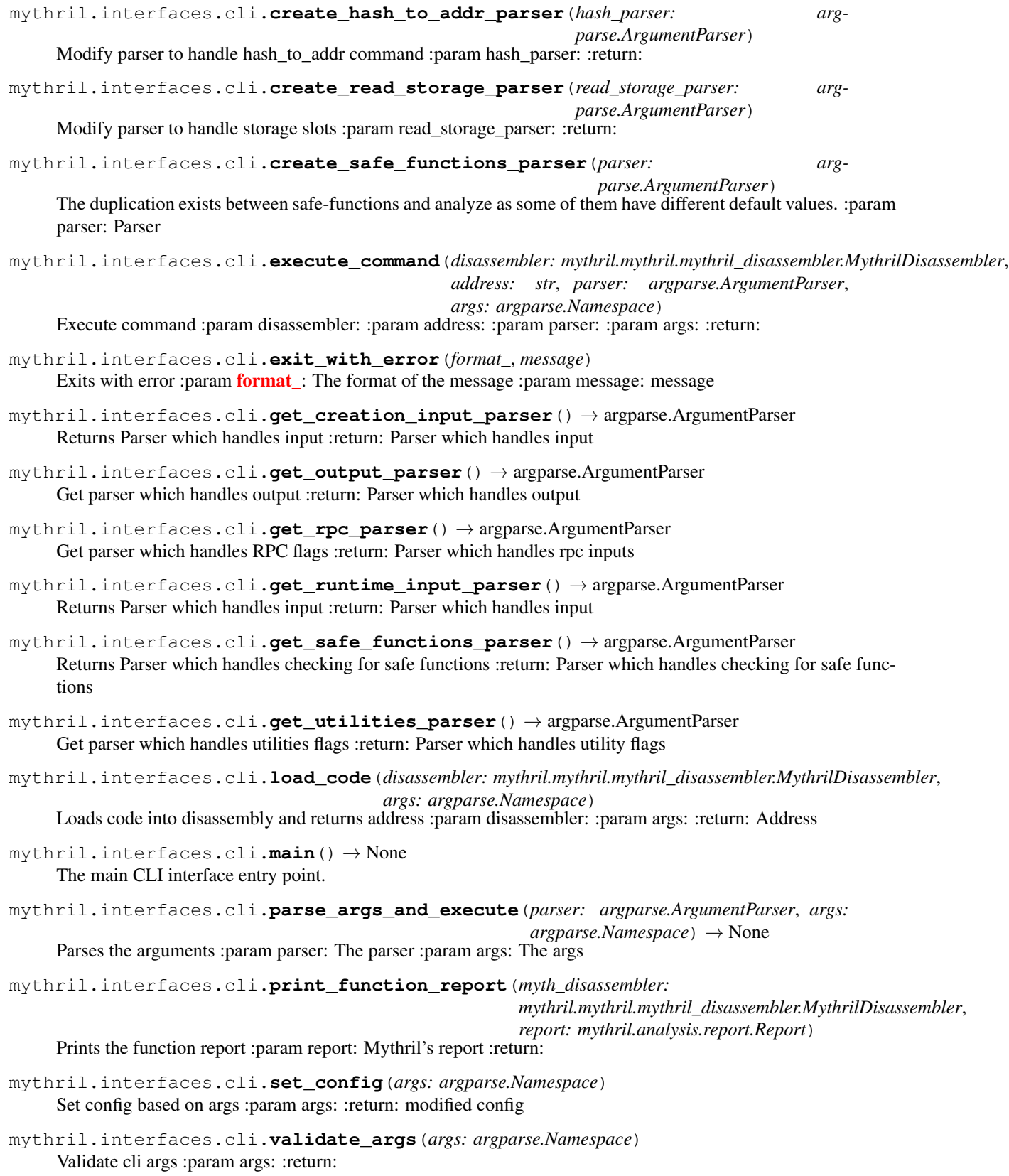

# **mythril.interfaces.epic module**

Don't ask.

```
class mythril.interfaces.epic.LolCat(mode=256, output=<_io.TextIOWrapper
                                       name='<stdout>' mode='w' encoding='UTF-8'>)
    Bases: object
```
Cats lel.

**ansi**(*rgb*)

Parameters **rgb** –

Returns

**cat**(*fd*, *options*)

Parameters

- **fd** –
- **options** –

**println**(*s*, *options*)

Parameters

- **s** –
- **options** –

**println\_ani**(*s*, *options*)

Parameters

- **s** –
- **options** –

Returns

**println\_plain**(*s*, *options*)

Parameters

- **s** –
- **options** –

**rainbow**(*freq*, *i*)

Parameters

- **freq** –
- **i** –

#### Returns

**wrap**(*\*codes*)

Parameters **codes** –

## Returns

mythril.interfaces.epic.**detect\_mode**(*term\_hint='xterm-256color'*) Poor-mans color mode detection.

mythril.interfaces.epic.**reset**()

mythril.interfaces.epic.**run**() Main entry point.

## **Module contents**

# **6.1.6 mythril.laser package**

**Subpackages**

**mythril.laser.ethereum package**

## **Subpackages**

**mythril.laser.ethereum.function\_managers package**

## **Submodules**

## **mythril.laser.ethereum.function\_managers.exponent\_function\_manager module**

**class** mythril.laser.ethereum.function\_managers.exponent\_function\_manager.**ExponentFunctionManager** Bases: object

Uses an uninterpreted function for exponentiation with the following properties: 1) power(a, b)  $> 0$  2) if a = 256  $\Rightarrow$  forall i if b = i then power(a, b) = (256 ^ i) % (2^256)

Only these two properties are added as to handle indexing of boolean arrays. Caution should be exercised when increasing the conditions since it severely affects the solving time.

**create\_condition**(*base: mythril.laser.smt.bitvec.BitVec*, *exponent: mythril.laser.smt.bitvec.BitVec*)  $\rightarrow$  Tuple[mythril.laser.smt.bitvec.BitVec, mythril.laser.smt.bool.Bool] Creates a condition for exponentiation :param base: The base of exponentiation :param exponent: The exponent of the exponentiation :return: Tuple of condition and the exponentiation result

## **mythril.laser.ethereum.function\_managers.keccak\_function\_manager module**

**class** mythril.laser.ethereum.function\_managers.keccak\_function\_manager.**KeccakFunctionManager** Bases: object

A bunch of uninterpreted functions are considered like keccak256\_160 ,... where keccak256\_160 means the input of keccak256() is 160 bit number. the range of these functions are constrained to some mutually disjoint intervals All the hashes modulo 64 are 0 as we need a spread among hashes for array type data structures All the functions are kind of one to one due to constraint of the existence of inverse for each encountered input. For more info <https://files.sri.inf.ethz.ch/website/papers/sp20-verx.pdf>

```
create_conditions() → mythril.laser.smt.bool.Bool
```
**create\_keccak**(*data: mythril.laser.smt.bitvec.BitVec*) → mythril.laser.smt.bitvec.BitVec Creates Keccak of the data :param data: input :return: Tuple of keccak and the condition it should satisfy

**static find\_concrete\_keccak**(*data: mythril.laser.smt.bitvec.BitVec*) →

mythril.laser.smt.bitvec.BitVec

Calculates concrete keccak :param data: input bitvecval :return: concrete keccak output

```
get concrete hash data(model) \rightarrow Dict[int, List[Optional[int]]]
      returns concrete values of hashes in the self.hash_result_store :param model: The z3 model to query
      for concrete values : return: A dictionary with concrete hashes \{\langle\langle\rangle\rangle\} <hash_input_size> : [\langle\langle\rangle\rangle\rangle <concrete_hash>,
      <concrete_hash>]}
```

```
static get_empty_keccak_hash() → mythril.laser.smt.bitvec.BitVec
    returns sha3("") :return:
```
**get\_function** (*length: int*) → Tuple[mythril.laser.smt.function.Function, mythril.laser.smt.function.Function]

Returns the keccak functions for the corresponding length : param length: input size :return: tuple of keccak and it's inverse

**hash\_matcher = 'fffffff'**

**reset**()

## **Module contents**

## **mythril.laser.ethereum.state package**

## **Submodules**

#### **mythril.laser.ethereum.state.account module**

This module contains account-related functionality.

This includes classes representing accounts and their storage.

**class** mythril.laser.ethereum.state.account.**Account**(*address:*

*Union[mythril.laser.smt.bitvec.BitVec, str], code=None, contract\_name=None, balances: mythril.laser.smt.array.Array = None, concrete\_storage=False, dynamic\_loader=None, nonce=0*)

Bases: object

Account class representing ethereum accounts.

**add\_balance**(*balance: Union[int, mythril.laser.smt.bitvec.BitVec]*) → None

#### Parameters **balance** –

## **as\_dict**

Returns

**serialised\_code**()

**set\_balance**(*balance: Union[int, mythril.laser.smt.bitvec.BitVec]*) → None

#### Parameters **balance** –

**set\_storage**(*storage: Dict[KT, VT]*) Sets concrete storage

**class** mythril.laser.ethereum.state.account.**Storage**(*concrete=False*, *address=None*, *dynamic\_loader=None*) Bases: object

Storage class represents the storage of an Account.

#### **mythril.laser.ethereum.state.annotation module**

This module includes classes used for annotating trace information.

This includes the base StateAnnotation class, as well as an adaption, which will not be copied on every new state.

**class** mythril.laser.ethereum.state.annotation.**MergeableStateAnnotation** Bases: [mythril.laser.ethereum.state.annotation.StateAnnotation](#page-49-0)

This class allows a base annotation class for annotations that can be merged.

**check\_merge\_annotation**(*annotation*) → bool

**merge\_annotation**(*annotation*)

**class** mythril.laser.ethereum.state.annotation.**NoCopyAnnotation** Bases: [mythril.laser.ethereum.state.annotation.StateAnnotation](#page-49-0)

This class provides a base annotation class for annotations that shouldn't be copied on every new state.

Rather the same object should be propagated. This is very useful if you are looking to analyze a property over multiple substates

<span id="page-49-0"></span>**class** mythril.laser.ethereum.state.annotation.**StateAnnotation** Bases: object

The StateAnnotation class is used to persist information over traces.

This allows modules to reason about traces without the need to traverse the state space themselves.

#### **persist\_over\_calls**

If this function returns true then laser will propagate the annotation between calls

The default is set to False

#### **persist\_to\_world\_state**

If this function returns true then laser will also annotate the world state.

If you want annotations to persist through different user initiated message call transactions then this should be enabled.

The default is set to False

## **search\_importance**

Used in estimating the priority of a state annotated with the corresponding annotation. Default is 1

#### **mythril.laser.ethereum.state.calldata module**

<span id="page-49-1"></span>This module declares classes to represent call data.

```
class mythril.laser.ethereum.state.calldata.BaseCalldata(tx_id: str)
    Bases: object
```
Base calldata class This represents the calldata provided when sending a transaction to a contract.

#### **calldatasize**

Returns Calldata size for this calldata object

```
concrete(model: z3.z3.Model) → list
```
Returns a concrete version of the calldata using the provided model.

## Parameters **model** –

**get\_word\_at**(*offset: int*) → mythril.laser.smt.expression.Expression Gets word at offset.

Parameters **offset** –

Returns

**size**

Returns the exact size of this calldata, this is not normalized.

Returns unnormalized call data size

**class** mythril.laser.ethereum.state.calldata.**BasicConcreteCalldata**(*tx\_id: str*,

*calldata: list*)

*list*)

Bases: [mythril.laser.ethereum.state.calldata.BaseCalldata](#page-49-1)

A base class to represent concrete call data.

**concrete**(*model: z3.z3.Model*) → list

Parameters **model** –

Returns

**size**

#### Returns

**class** mythril.laser.ethereum.state.calldata.**BasicSymbolicCalldata**(*tx\_id: str*) Bases: [mythril.laser.ethereum.state.calldata.BaseCalldata](#page-49-1)

A basic class representing symbolic call data.

**concrete**(*model: z3.z3.Model*) → list

Parameters **model** –

Returns

**size**

### Returns

**class** mythril.laser.ethereum.state.calldata.**ConcreteCalldata**(*tx\_id: str*, *calldata:*

Bases: [mythril.laser.ethereum.state.calldata.BaseCalldata](#page-49-1)

A concrete call data representation.

**concrete**(*model: z3.z3.Model*) → list

Parameters **model** –

## Returns

**size**

## Returns

**class** mythril.laser.ethereum.state.calldata.**SymbolicCalldata**(*tx\_id: str*) Bases: [mythril.laser.ethereum.state.calldata.BaseCalldata](#page-49-1)

A class for representing symbolic call data.

**concrete**(*model: z3.z3.Model*) → list

Parameters **model** –

Returns

**size**

Returns

## **mythril.laser.ethereum.state.constraints module**

This module contains the class used to represent state-change constraints in the call graph.

```
class mythril.laser.ethereum.state.constraints.Constraints(constraint_list: Op-
                                                                      tional[List[mythril.laser.smt.bool.Bool]]
```
*= None*)

Bases: list

This class should maintain a solver and it's constraints, This class tries to make the Constraints() object as a simple list of constraints with some background processing.

**append**(*constraint: Union[bool, mythril.laser.smt.bool.Bool]*) → None

Parameters **constraint** – The constraint to be appended

**as\_list**

Returns returns the list of constraints

**copy**() → mythril.laser.ethereum.state.constraints.Constraints Return a shallow copy of the list.

```
get_all_constraints()
```
**is\_possible**(*solver\_timeout=None*) → bool

Parameters **solver\_timeout** – The default timeout uses analysis timeout from args.solver\_timeout

Returns True/False based on the existence of solution of constraints

## **mythril.laser.ethereum.state.environment module**

This module contains the representation for an execution state's environment.

**class** mythril.laser.ethereum.state.environment.**Environment**(*active\_account:*

*mythril.laser.ethereum.state.account.Account*, *sender: z3.z3.ExprRef*, *calldata: mythril.laser.ethereum.state.calldata.BaseCalldata*, *gasprice: z3.z3.ExprRef*, *callvalue: z3.z3.ExprRef*, *origin: z3.z3.ExprRef*, *basefee: z3.z3.ExprRef*, *code=None*, *static=False*)

Bases: object

The environment class represents the current execution environment for the symbolic executor.

#### **as\_dict**

#### Returns

#### **mythril.laser.ethereum.state.global\_state module**

This module contains a representation of the global execution state.

```
class mythril.laser.ethereum.state.global_state.GlobalState(world_state: World-
```
*State*, *environment: mythril.laser.ethereum.state.environment.Environment*, *node: mythril.laser.ethereum.cfg.Node*, *machine\_state=None*, *transaction\_stack=None*, *last\_return\_data=None*, *annotations=None*)

Bases: object

GlobalState represents the current globalstate.

## **accounts**

#### Returns

**add\_annotations**(*annotations: List[mythril.laser.ethereum.state.annotation.StateAnnotation]*) Function used to add annotations to global state :param annotations: :return:

**annotate**(*annotation: mythril.laser.ethereum.state.annotation.StateAnnotation*) → None

#### Parameters **annotation** –

## **annotations**

Returns

#### **current\_transaction**

#### Returns

**get\_annotations**(*annotation\_type: type*) → Iterable[mythril.laser.ethereum.state.annotation.StateAnnotation] Filters annotations for the queried annotation type. Designed particularly for modules with annotations: globalstate.get\_annotations(MySpecificModuleAnnotation)

Parameters **annotation\_type** – The type to filter annotations for

Returns filter of matching annotations

```
get_current_instruction() → Dict[KT, VT]
    Gets the current instruction for this GlobalState.
```
Returns

```
instruction
```
Returns

**new\_bitvec**(*name: str*, *size=256*, *annotations=None*) → z3.z3.BitVec

Parameters

• **name** –

• **size** –

Returns

#### **mythril.laser.ethereum.state.machine\_state module**

This module contains a representation of the EVM's machine state and its stack.

**class** mythril.laser.ethereum.state.machine\_state.**MachineStack**(*default\_list=None*) Bases: list

Defines EVM stack, overrides the default list to handle overflows.

#### **STACK\_LIMIT = 1024**

**append** (*element: Union*[int, mythril.laser.smt.expression.Expression])  $\rightarrow$  None

#### This function ensures the following properties when appending to a list:

- Element appended to this list should be a BitVec
- Ensures stack overflow bound

Parameters **element** – element to be appended to the list

Function appends the element to list if the size is less than STACK\_LIMIT, else throws an error

 $\mathbf{pop}(index=1) \rightarrow \text{Union}[\text{int, mythril}].lastes:smt.expression.Expression]$ 

This function ensures stack underflow bound :param index:index to be popped, same as the list() class. :returns popped value :function: same as list() class but throws StackUnderflowException for popping from an empty list

**class** mythril.laser.ethereum.state.machine\_state.**MachineState**(*gas\_limit:*

```
int, pc=0,
stack=None,
subrou-
tine_stack=None,
memory: Op-
tional[mythril.laser.ethereum.state.memor
= None, con-
straints=None,
depth=0,
max_gas_used=0,
min_gas_used=0)
```
Bases: object

MachineState represents current machine state also referenced to as mu.

## **as\_dict**

## Returns

**calculate\_extension\_size**(*start: int*, *size: int*) → int

Parameters

- **start** –
- **size** –

Returns

**calculate\_memory\_gas**(*start: int*, *size: int*)

Parameters

- **start** –
- **size** –

Returns

**check\_gas**()

Check whether the machine is out of gas.

**mem\_extend**(*start: Union[int, mythril.laser.smt.bitvec.BitVec], size: Union[int,*  $mythril. laser. smt.bitvec.BitVec]) \rightarrow None$ 

Extends the memory of this machine state.

## Parameters

- **start** Start of memory extension
- **size** Size of memory extension

#### **memory\_size**

## Returns

**memory\_write**(*offset: int, data: List[Union[int, mythril.laser.smt.bitvec.BitVec]]*) → None Writes data to memory starting at offset.

#### Parameters

• **offset** –

• **data** –

**pop**(*amount=1*) → Union[mythril.laser.smt.bitvec.BitVec, List[mythril.laser.smt.bitvec.BitVec]] Pops amount elements from the stack.

## Parameters **amount** –

#### Returns

```
mvthril.laser.ethereum.state.machine state.ceil32(value: int, *, ceiling: int = 32) \rightarrowint
```
## **mythril.laser.ethereum.state.memory module**

This module contains a representation of a smart contract's memory.

**class** mythril.laser.ethereum.state.memory.**Memory** Bases: object

A class representing contract memory with random access.

**extend**(*size: int*)

#### Parameters **size** –

**get\_word\_at**(*index: int*) → Union[int, mythril.laser.smt.bitvec.BitVec] Access a word from a specified memory index.

Parameters **index** – integer representing the index to access

Returns 32 byte word at the specified index

**write\_word\_at**(*index: int, value: Union[int, mythril.laser.smt.bitvec.BitVec, bool,*  $mythril. laser.smt.bool.Bool$ *)*  $\rightarrow$  None Writes a 32 byte word to memory at the specified index'

#### Parameters

- **index** index to write to
- **value** the value to write to memory

mythril.laser.ethereum.state.memory.**convert\_bv**(*val: Union[int,*

*mythril.laser.smt.bitvec.BitVec]*) → mythril.laser.smt.bitvec.BitVec

## **mythril.laser.ethereum.state.return\_data module**

This module declares classes to represent call data.

**class** mythril.laser.ethereum.state.return\_data.**ReturnData**(*return\_data:*

*List[mythril.laser.smt.bitvec.BitVec], return\_data\_size: mythril.laser.smt.bitvec.BitVec*)

Bases: object

Base returndata class.

**size**

Returns Calldata size for this calldata object

## **mythril.laser.ethereum.state.world\_state module**

This module contains a representation of the EVM's world state.

**class** mythril.laser.ethereum.state.world\_state.**WorldState**(*transaction\_sequence=None*,

*annotations:* List[mythril.laser.ethereum.state.annotation.Stat *= None*, *constraints: mythril.laser.ethereum.state.constraints.Constraints = None*)

Bases: object

The WorldState class represents the world state as described in the yellow paper.

## **accounts**

**accounts\_exist\_or\_load**(*addr*, *dynamic\_loader: mythril.support.loader.DynLoader*) → mythril.laser.ethereum.state.account.Account returns account if it exists, else it loads from the dynamic loader :param addr: address :param dynamic\_loader: Dynamic Loader :return: The code

**annotate**(*annotation: mythril.laser.ethereum.state.annotation.StateAnnotation*) → None

Parameters **annotation** –

#### **annotations**

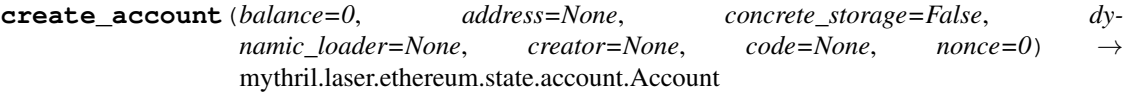

Create non-contract account.

#### Parameters

- **address** The account's address
- **balance** Initial balance for the account
- **concrete\_storage** Interpret account storage as concrete
- **dynamic\_loader** used for dynamically loading storage from the block chain
- **creator** The address of the creator of the contract if it's a contract
- **code** The code of the contract, if it's a contract
- **nonce** Nonce of the account

Returns The new account

## **create\_initialized\_contract\_account**(*contract\_code*, *storage*) → None

Creates a new contract account, based on the contract code and storage provided The contract code only includes the runtime contract bytecode.

#### Parameters

- **contract\_code** Runtime bytecode for the contract
- **storage** Initial storage for the contract

Returns The new account

**get\_annotations**(*annotation\_type: type*) → Iterator[mythril.laser.ethereum.state.annotation.StateAnnotation] Filters annotations for the queried annotation type. Designed particularly for modules with annotations: worldstate.get\_annotations(MySpecificModuleAnnotation)

Parameters **annotation\_type** – The type to filter annotations for

Returns filter of matching annotations

**put\_account**(*account: mythril.laser.ethereum.state.account.Account*) → None

Parameters **account** –

## **Module contents**

**mythril.laser.ethereum.strategy package**

## **Subpackages**

**mythril.laser.ethereum.strategy.extensions package**

**Submodules**

#### **mythril.laser.ethereum.strategy.extensions.bounded\_loops module**

**class** mythril.laser.ethereum.strategy.extensions.bounded\_loops.**BoundedLoopsStrategy**(*super\_strategy:*

*mythril.laser.ethereum.strategy.BasicSearchStrategy*, *\*\*kwargs*)

Bases: [mythril.laser.ethereum.strategy.BasicSearchStrategy](#page-59-0)

Adds loop pruning to the search strategy. Ignores JUMPI instruction if the destination was targeted >JUMPDEST\_LIMIT times.

- **static calculate\_hash**(*i: int, j: int, trace: List[int]*) → int calculate hash(trace[i: j]) :param i: :param j: :param trace: :return: hash(trace[i: j])
- **static count\_key** (*trace: List[int], key: int, start: int, size: int*)  $\rightarrow$  int Count continuous loops in the trace. :param trace: :param key: :param size: :return:
- **static get\_loop\_count**(*trace: List[int]*) → int Gets the loop count :param trace: annotation trace :return:
- **get\_strategic\_global\_state**() → mythril.laser.ethereum.state.global\_state.GlobalState Returns the next state

## Returns Global state

**class** mythril.laser.ethereum.strategy.extensions.bounded\_loops.**JumpdestCountAnnotation** Bases: [mythril.laser.ethereum.state.annotation.StateAnnotation](#page-49-0)

State annotation that counts the number of jumps per destination.

# **Module contents**

### **Submodules**

#### **mythril.laser.ethereum.strategy.basic module**

This module implements basic symbolic execution search strategies.

```
class mythril.laser.ethereum.strategy.basic.BreadthFirstSearchStrategy(work_list,
                                                                                       max_depth,
                                                                                       **kwargs)
     Bases: mythril.laser.ethereum.strategy.BasicSearchStrategy
     Implements a breadth first search strategy I.E.
     Execute all states of a "level" before continuing
     get_strategic_global_state() → mythril.laser.ethereum.state.global_state.GlobalState
             Returns
class mythril.laser.ethereum.strategy.basic.DepthFirstSearchStrategy(work_list,
                                                                                     max_depth,
                                                                                     **kwargs)
     Bases: mythril.laser.ethereum.strategy.BasicSearchStrategy
     Implements a depth first search strategy I.E.
     Follow one path to a leaf, and then continue to the next one
     get_strategic_global_state() → mythril.laser.ethereum.state.global_state.GlobalState
             Returns
```
**class** mythril.laser.ethereum.strategy.basic.**ReturnRandomNaivelyStrategy**(*work\_list*, *max\_depth*, *\*\*kwargs*) Bases: [mythril.laser.ethereum.strategy.BasicSearchStrategy](#page-59-0) chooses a random state from the worklist with equal likelihood. **get\_strategic\_global\_state**() → mythril.laser.ethereum.state.global\_state.GlobalState Returns **class** mythril.laser.ethereum.strategy.basic.**ReturnWeightedRandomStrategy**(*work\_list*, *max\_depth*, *\*\*kwargs*)

Bases: [mythril.laser.ethereum.strategy.BasicSearchStrategy](#page-59-0)

chooses a random state from the worklist with likelihood based on inverse proportion to depth.

**get\_strategic\_global\_state**() → mythril.laser.ethereum.state.global\_state.GlobalState

Returns

## **mythril.laser.ethereum.strategy.beam module**

**class** mythril.laser.ethereum.strategy.beam.**BeamSearch**(*work\_list*, *max\_depth*, *beam\_width*, *\*\*kwargs*) Bases: [mythril.laser.ethereum.strategy.BasicSearchStrategy](#page-59-0)

chooses a random state from the worklist with equal likelihood.

**static beam\_priority**(*state*)

**get\_strategic\_global\_state**() → mythril.laser.ethereum.state.global\_state.GlobalState

Returns

**sort\_and\_eliminate\_states**()

## **mythril.laser.ethereum.strategy.concolic module**

**class** mythril.laser.ethereum.strategy.concolic.**ConcolicStrategy**(*work\_list:* List[mythril.laser.ethereum.state.global *max\_depth: int, trace: List[List[Tuple[int, str]]], flip\_branch\_addresses: List[str]*) Bases: [mythril.laser.ethereum.strategy.CriterionSearchStrategy](#page-59-1)

Executes program concolically using the input trace till a specific branch

#### **check\_completion\_criterion**()

**get\_strategic\_global\_state**() → mythril.laser.ethereum.state.global\_state.GlobalState This function does the following:- 1) Choose the states by following the concolic trace. 2) In case we have an executed JUMPI that is in flip\_branch\_addresses, flip that branch. :return:

**class** mythril.laser.ethereum.strategy.concolic.**TraceAnnotation**(*trace=None*) Bases: [mythril.laser.ethereum.state.annotation.StateAnnotation](#page-49-0)

This is the annotation used by the ConcolicStrategy to store concolic traces.

#### **persist\_over\_calls**

If this function returns true then laser will propagate the annotation between calls

The default is set to False

## **Module contents**

```
class mythril.laser.ethereum.strategy.BasicSearchStrategy(work_list, max_depth,
                                                               **kwargs)
```
Bases: abc.ABC

A basic search strategy which halts based on depth

## **get\_strategic\_global\_state**()

<span id="page-59-1"></span>**class** mythril.laser.ethereum.strategy.**CriterionSearchStrategy**(*work\_list*,

*max\_depth*, *\*\*kwargs*)

Bases: [mythril.laser.ethereum.strategy.BasicSearchStrategy](#page-59-0)

If a criterion is satisfied, the search halts

**get\_strategic\_global\_state**()

**set\_criterion\_satisfied**()

**mythril.laser.ethereum.transaction package**

# **Submodules**

## **mythril.laser.ethereum.transaction.concolic module**

This module contains functions to set up and execute concolic message calls.

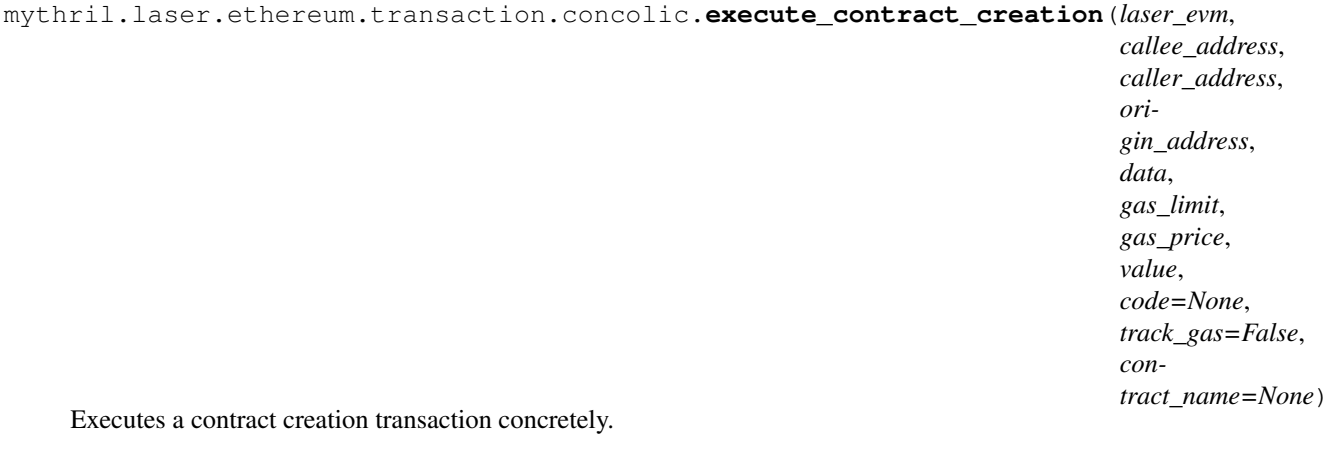

**Parameters** 

- **laser\_evm** –
- **callee\_address** –
- **caller\_address** –
- **origin\_address** –
- **code** –
- **data** –
- **gas\_limit** –
- **gas\_price** –
- **value** –
- **track\_gas** –

#### Returns

mythril.laser.ethereum.transaction.concolic.**execute\_message\_call**(*laser\_evm*,

*callee\_address*, *caller\_address*, *origin\_address*, *data*, *gas\_limit*, *gas\_price*, *value*, *code=None*, *track\_gas=False*)  $\rightarrow$ Union[None, List[mythril.laser.ethereum.state.globa

Execute a message call transaction from all open states.

#### Parameters

- **laser\_evm** –
- **callee\_address** –
- **caller\_address** –
- **origin\_address** –
- **code** –
- **data** –
- **gas\_limit** –
- **gas\_price** –
- **value** –
- **track\_gas** –

## Returns

mythril.laser.ethereum.transaction.concolic.**execute\_transaction**(*\*args*,

*\*\*kwargs*) → Union[None, List[mythril.laser.ethereum.state.global

Chooses the transaction type based on callee address and executes the transaction

**6.1. Subpackages 57**

## **mythril.laser.ethereum.transaction.symbolic module**

This module contains functions setting up and executing transactions with symbolic values.

**class** mythril.laser.ethereum.transaction.symbolic.**Actors**(*creator=1004753105490295263244812946565948198177742958590*, *attacker=1271270613000041655817448348132275889066893754095*, *someguy=974334424887268612135789888477522013103955028650*)

Bases: object

**attacker**

#### **creator**

mythril.laser.ethereum.transaction.symbolic.**execute\_contract\_creation**(*laser\_evm*,

*contract\_initialization\_code*, *contract\_name=None*, *world\_state=None*, *origin=1004753105490295263244812946565948198177742958590*, *caller=1004753105490295263244812946565948198177742958590*)  $\rightarrow$ mythril.laser.ethereum.state.ac

Executes a contract creation transaction from all open states.

#### **Parameters**

- **laser\_evm** –
- **contract\_initialization\_code** –
- **contract\_name** –

#### Returns

mythril.laser.ethereum.transaction.symbolic.**execute\_message\_call**(*laser\_evm*,

*callee\_address: mythril.laser.smt.bitvec.BitVec*, *func\_hashes: List[List[int]]*  $= None \rightarrow$ None

Executes a message call transaction from all open states.

#### Parameters

- **laser\_evm** –
- **callee\_address** –

mythril.laser.ethereum.transaction.symbolic.**execute\_transaction**(*\*args*,

Chooses the transaction type based on callee address and executes the transaction

mythril.laser.ethereum.transaction.symbolic.**generate\_function\_constraints**(*calldata:*

*mythril.laser.ethereum.state.calldata.SymbolicCalldata, func\_hashes: List[List[int]]*)  $\rightarrow$ List[mythril.laser.smt.bo

*\*\*kwargs*)

This will generate constraints for fixing the function call part of calldata :param calldata: Calldata :param func\_hashes: The list of function hashes allowed for this transaction :return: Constraints List

## **mythril.laser.ethereum.transaction.transaction\_models module**

<span id="page-62-0"></span>This module contians the transaction models used throughout LASER's symbolic execution.

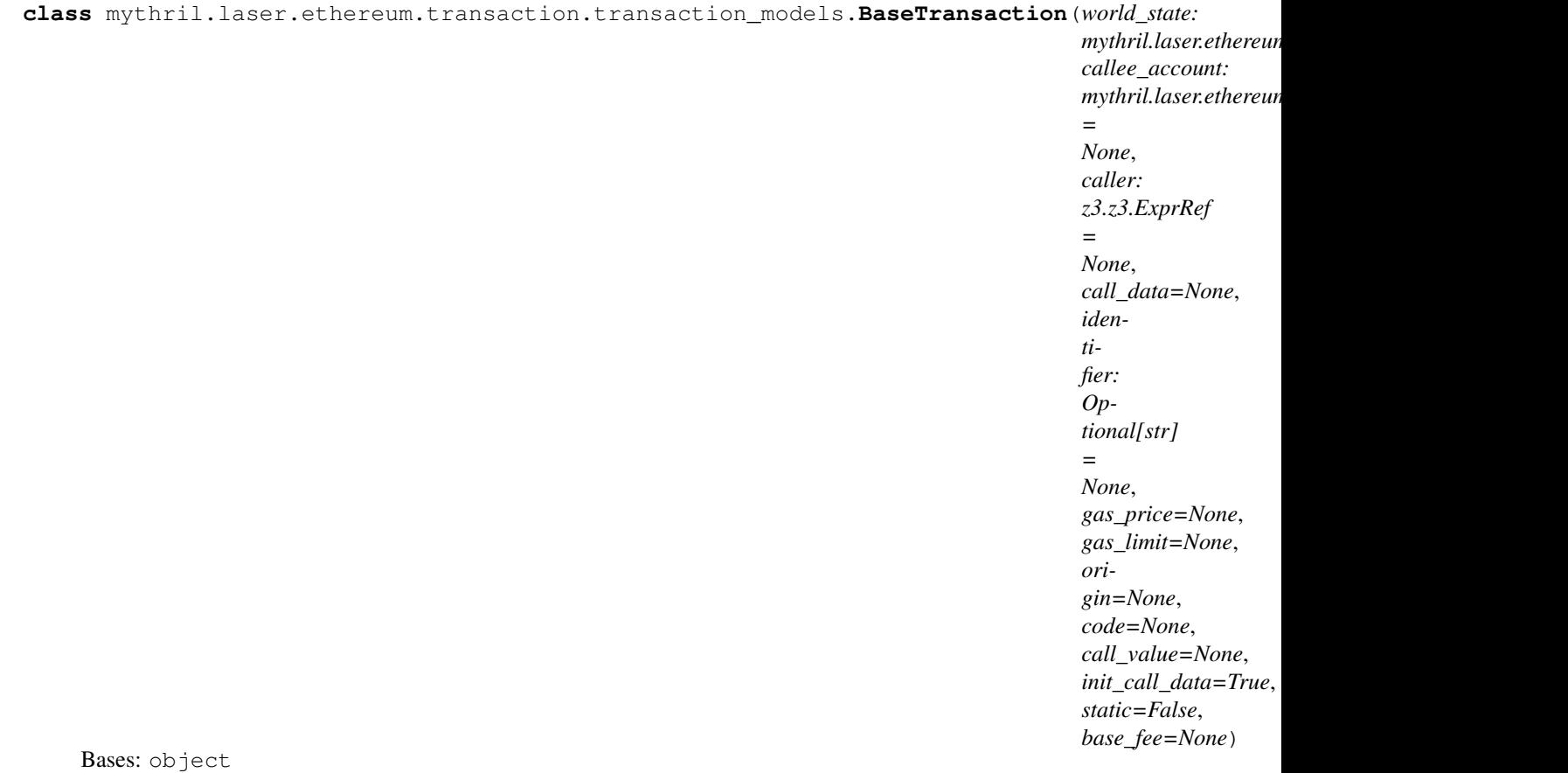

Basic transaction class holding common data.

**initial\_global\_state**() → mythril.laser.ethereum.state.global\_state.GlobalState

**initial\_global\_state\_from\_environment**(*environment*, *active\_function*)

Parameters

- **environment** –
- **active\_function** –

**class** mythril.laser.ethereum.transaction.transaction\_models.**ContractCreationTransaction**(*world\_state:*

*caller: z3.z3.ExprRef = None*, *call\_data=None*, *identifier: Op-* $$ *= None*, *gas\_price=None*, *gas\_limit=None*, *origin=None*, *code=None*, *call\_value=None*, *con*trac *con-*

> *tract\_address=None*, *base\_fee=None*)

*\*\*kwargs*)

*mythril.laser.ethereum.state.world\_state.WorldState*,

Bases: [mythril.laser.ethereum.transaction.transaction\\_models.BaseTransaction](#page-62-0)

Transaction object models an transaction.

**end**(*global\_state: mythril.laser.ethereum.state.global\_state.GlobalState*, *return\_data=None*, *revert=False*)

Parameters

- **global\_state** –
- **return\_data** –
- **revert** –
- **initial\_global\_state**() → mythril.laser.ethereum.state.global\_state.GlobalState Initialize the execution environment.

**class** mythril.laser.ethereum.transaction.transaction\_models.**MessageCallTransaction**(*\*args*,

Bases: [mythril.laser.ethereum.transaction.transaction\\_models.BaseTransaction](#page-62-0)

Transaction object models an transaction.

**end**(*global\_state: mythril.laser.ethereum.state.global\_state.GlobalState*, *return\_data=None*, *re-* $\textit{vert}$ =*False*)  $\rightarrow$  None

Parameters

- **global\_state** –
- **return\_data** –
- **revert** –

**initial\_global\_state**() → mythril.laser.ethereum.state.global\_state.GlobalState Initialize the execution environment.

**exception** mythril.laser.ethereum.transaction.transaction\_models.**TransactionEndSignal**(*global\_state: mythril. revert=False*) Bases: Exception

Exception raised when a transaction is finalized.

**exception** mythril.laser.ethereum.transaction.transaction\_models.**TransactionStartSignal**(*transaction:*

*Unio Con*tract *ation-Transaction],*

 $op\_c$ 

*str,*

*global\_state:* myth.

Bases: Exception

Exception raised when a new transaction is started.

**class** mythril.laser.ethereum.transaction.transaction\_models.**TxIdManager** Bases: object

**get\_next\_tx\_id**()

**restart\_counter**()

# **Module contents**

## **Submodules**

# **mythril.laser.ethereum.call module**

This module contains the business logic used by Instruction in instructions.py to get the necessary elements from the stack and determine the parameters for the new global state.

mythril.laser.ethereum.call.**get\_call\_data**(*global\_state: mythril.laser.ethereum.state.global\_state.GlobalState, memory\_start: Union[int,*

*mythril.laser.smt.bitvec.BitVec], memory\_size: Union[int, mythril.laser.smt.bitvec.BitVec]*)

Gets call\_data from the global\_state.

Parameters

- **global\_state** state to look in
- **memory\_start** Start index
- **memory\_size** Size

Returns Tuple containing: call\_data array from memory or empty array if symbolic, type found

```
mythril.laser.ethereum.call.get_call_parameters(global_state:
```
*mythril.laser.ethereum.state.global\_state.GlobalState*, *dynamic\_loader: mythril.support.loader.DynLoader*, *with\_value=False*)

Gets call parameters from global state Pops the values from the stack and determines output parameters.

#### Parameters

- **global\_state** state to look in
- **dynamic loader** dynamic loader to use
- **with\_value** whether to pop the value argument from the stack

Returns callee\_account, call\_data, value, call\_data\_type, gas

mythril.laser.ethereum.call.**get\_callee\_account**(*global\_state:*

*mythril.laser.ethereum.state.global\_state.GlobalState, callee\_address: Union[str, mythril.laser.smt.bitvec.BitVec], dynamic\_loader: mythril.support.loader.DynLoader*)

Gets the callees account from the global\_state.

## **Parameters**

- **global\_state** state to look in
- **callee\_address** address of the callee
- **dynamic\_loader** dynamic loader to use

Returns Account belonging to callee

mythril.laser.ethereum.call.**get\_callee\_address**(*global\_state:*

*mythril.laser.ethereum.state.global\_state.GlobalState*, *dynamic\_loader: mythril.support.loader.DynLoader*, *symbolic\_to\_address: mythril.laser.smt.expression.Expression*)

Gets the address of the callee.

## **Parameters**

- **global\_state** state to look in
- **dynamic\_loader** dynamic loader to use
- **symbolic\_to\_address** The (symbolic) callee address

#### Returns Address of the callee

mythril.laser.ethereum.call.**insert\_ret\_val**(*global\_state: mythril.laser.ethereum.state.global\_state.GlobalState*)

mythril.laser.ethereum.call.**native\_call**(*global\_state: mythril.laser.ethereum.state.global\_state.GlobalState,*

*callee\_address: Union[str, mythril.laser.smt.bitvec.BitVec], call\_data: mythril.laser.ethereum.state.calldata.BaseCalldata, memory\_out\_offset: Union[int, mythril.laser.smt.expression.Expression], memory\_out\_size: Union[int,*  $mythril. laser.smt. expression. Expression$ ])  $\rightarrow$  Optional[List[mythril.laser.ethereum.state.global\_state.GlobalState]]

## **mythril.laser.ethereum.cfg module**

This module.

```
class mythril.laser.ethereum.cfg.Edge(node_from: int, node_to: int,
                                    edge_type=<JumpType.UNCONDITIONAL: 2>,
```
*condition=None*)

Bases: object

The respresentation of a call graph edge.

**as\_dict**

Returns

**class** mythril.laser.ethereum.cfg.**JumpType**

Bases: enum.Enum

An enum to represent the types of possible JUMP scenarios.

**CALL = 3**

**CONDITIONAL = 1**

**RETURN = 4**

**Transaction = 5**

**UNCONDITIONAL = 2**

**class** mythril.laser.ethereum.cfg.**Node**(*contract\_name: str*, *start\_addr=0*, *constraints=None*,

*function\_name='unknown'*)

Bases: object

The representation of a call graph node.

**get\_cfg\_dict**() → Dict[KT, VT]

#### Returns

**class** mythril.laser.ethereum.cfg.**NodeFlags** Bases: flags.Flags

A collection of flags to denote the type a call graph node can have.

#### **mythril.laser.ethereum.evm\_exceptions module**

This module contains EVM exception types used by LASER.

**exception** mythril.laser.ethereum.evm\_exceptions.**InvalidInstruction** Bases: [mythril.laser.ethereum.evm\\_exceptions.VmException](#page-67-0)

A VM exception denoting an invalid op code has been encountered.

**exception** mythril.laser.ethereum.evm\_exceptions.**InvalidJumpDestination** Bases: [mythril.laser.ethereum.evm\\_exceptions.VmException](#page-67-0)

A VM exception regarding JUMPs to invalid destinations.

**exception** mythril.laser.ethereum.evm\_exceptions.**OutOfGasException** Bases: [mythril.laser.ethereum.evm\\_exceptions.VmException](#page-67-0)

A VM exception denoting the current execution has run out of gas.

**exception** mythril.laser.ethereum.evm\_exceptions.**StackOverflowException** Bases: [mythril.laser.ethereum.evm\\_exceptions.VmException](#page-67-0)

A VM exception regarding stack overflows.

**exception** mythril.laser.ethereum.evm\_exceptions.**StackUnderflowException** Bases: IndexError, [mythril.laser.ethereum.evm\\_exceptions.VmException](#page-67-0)

A VM exception regarding stack underflows.

<span id="page-67-0"></span>**exception** mythril.laser.ethereum.evm\_exceptions.**VmException** Bases: Exception

The base VM exception type.

**exception** mythril.laser.ethereum.evm\_exceptions.**WriteProtection** Bases: [mythril.laser.ethereum.evm\\_exceptions.VmException](#page-67-0)

A VM exception denoting that a write operation is executed on a write protected environment

#### **mythril.laser.ethereum.instruction\_data module**

```
mythril.laser.ethereum.instruction_data.calculate_native_gas(size: int, contract:
                                                                    str)
```
#### **Parameters**

- **size** –
- **contract** –

#### Returns

mythril.laser.ethereum.instruction\_data.**calculate\_sha3\_gas**(*length: int*)

## Parameters **length** –

#### Returns

```
mythril.laser.ethereum.instruction_data.ceil32(value: int, *, ceiling: int = 32) → int
mythril.laser.ethereum.instruction_data.get_opcode_gas(opcode: str) → Tuple[int,
                                                             int]
mythril.laser.ethereum.instruction_data.get_required_stack_elements(opcode:
                                                                            str)
                                                                            int
```
#### **mythril.laser.ethereum.instructions module**

This module contains a representation class for EVM instructions and transitions between them.

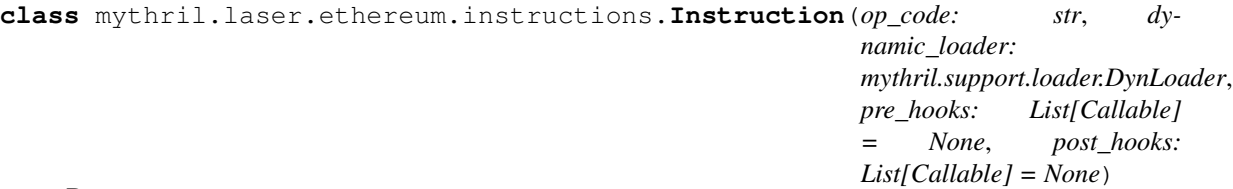

Bases: object

Instruction class is used to mutate a state according to the current instruction.

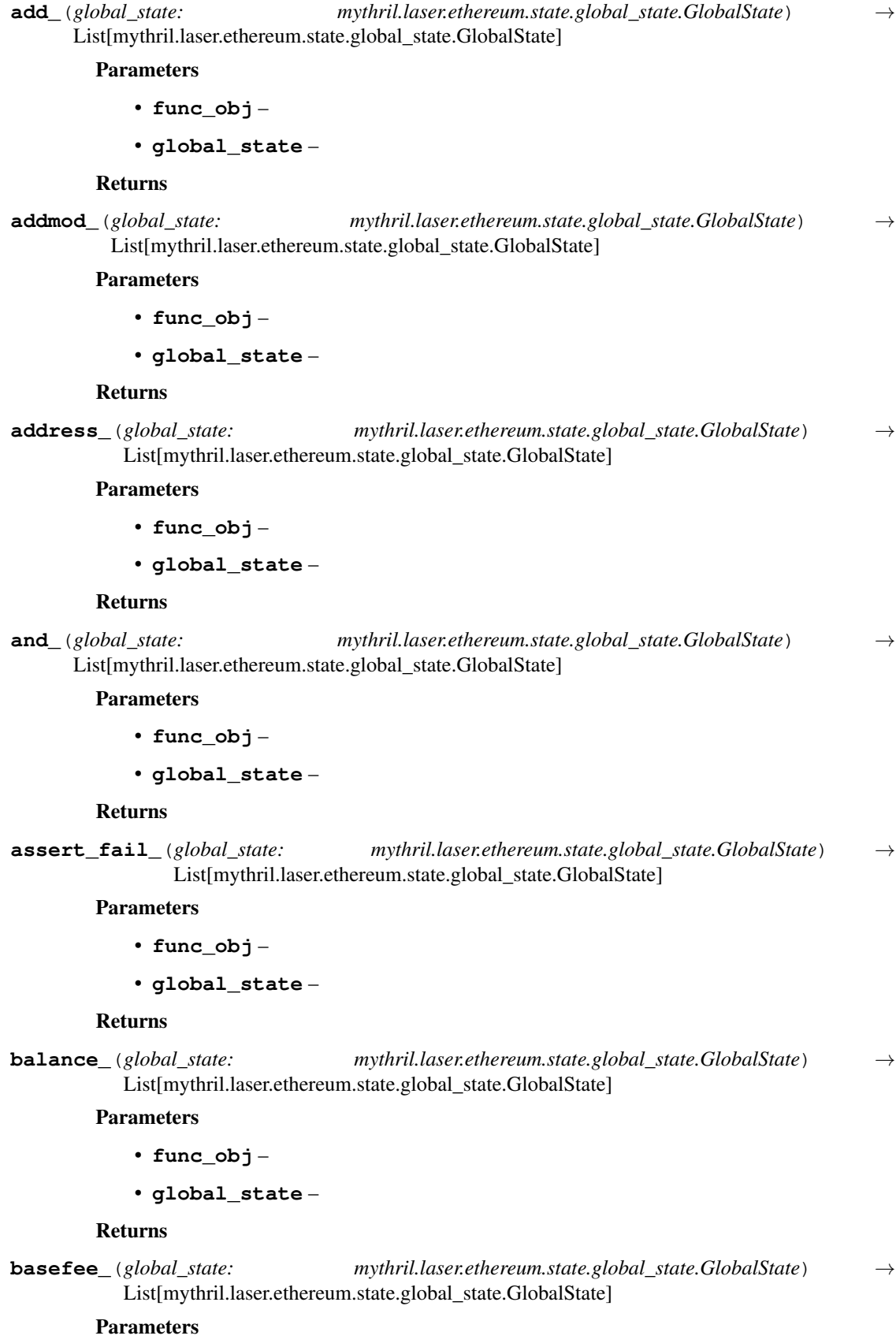

- **func\_obj** –
- **global\_state** –

## Returns

**beginsub\_**(*global\_state: mythril.laser.ethereum.state.global\_state.GlobalState*) → List[mythril.laser.ethereum.state.global\_state.GlobalState]

#### Parameters

- **func\_obj** –
- **global\_state** –

# Returns

```
blockhash_(global_state: mythril.laser.ethereum.state.global_state.GlobalState) →
              List[mythril.laser.ethereum.state.global_state.GlobalState]
```
### Parameters

- **func\_obj** –
- **global\_state** –

## Returns

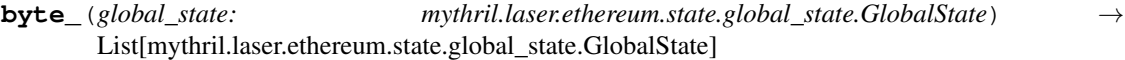

## Parameters

- **func\_obj** –
- **global\_state** –

### Returns

**call\_**(*global\_state: mythril.laser.ethereum.state.global\_state.GlobalState*) → List[mythril.laser.ethereum.state.global\_state.GlobalState]

#### Parameters

- **func\_obj** –
- **global\_state** –

## Returns

```
call_post(global_state: mythril.laser.ethereum.state.global_state.GlobalState) →
            List[mythril.laser.ethereum.state.global_state.GlobalState]
```
#### Parameters

- **func\_obj** –
- **global\_state** –

## Returns

```
callcode_(global_state: mythril.laser.ethereum.state.global_state.GlobalState) →
            List[mythril.laser.ethereum.state.global_state.GlobalState]
```
#### Parameters

- **func\_obj** –
- **global\_state** –

**callcode\_post**(*global\_state: mythril.laser.ethereum.state.global\_state.GlobalState*) → List[mythril.laser.ethereum.state.global\_state.GlobalState]

#### Parameters

- **func\_obj** –
- **global\_state** –

## Returns

**calldatacopy\_**(*global\_state: mythril.laser.ethereum.state.global\_state.GlobalState*) → List[mythril.laser.ethereum.state.global\_state.GlobalState]

## Parameters

- **func\_obj** –
- **global\_state** –

## Returns

**calldataload\_**(*global\_state: mythril.laser.ethereum.state.global\_state.GlobalState*) → List[mythril.laser.ethereum.state.global\_state.GlobalState]

#### Parameters

• **func\_obj** –

• **global\_state** –

#### Returns

**calldatasize\_**(*global\_state: mythril.laser.ethereum.state.global\_state.GlobalState*) → List[mythril.laser.ethereum.state.global\_state.GlobalState]

## Parameters

- **func\_obj** –
- **global\_state** –

#### Returns

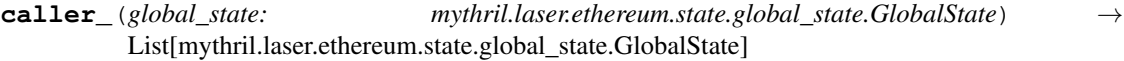

## Parameters

- **func\_obj** –
- **global\_state** –

#### Returns

```
callvalue_(global_state: mythril.laser.ethereum.state.global_state.GlobalState) →
              List[mythril.laser.ethereum.state.global_state.GlobalState]
```
## Parameters

- **func\_obj** –
- **global\_state** –

#### Returns

**chainid\_**(*global\_state: mythril.laser.ethereum.state.global\_state.GlobalState*) → List[mythril.laser.ethereum.state.global\_state.GlobalState]

#### Parameters

- **func\_obj** –
- **global\_state** –

## Returns

**codecopy\_**(*global\_state: mythril.laser.ethereum.state.global\_state.GlobalState*) → List[mythril.laser.ethereum.state.global\_state.GlobalState]

#### Parameters

- **func\_obj** –
- **global\_state** –

# Returns

```
codesize_(global_state: mythril.laser.ethereum.state.global_state.GlobalState) →
            List[mythril.laser.ethereum.state.global_state.GlobalState]
```
### Parameters

- **func\_obj** –
- **global\_state** –

## Returns

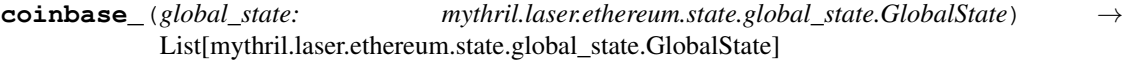

## Parameters

- **func\_obj** –
- **global\_state** –

### Returns

**create2\_**(*global\_state: mythril.laser.ethereum.state.global\_state.GlobalState*) → List[mythril.laser.ethereum.state.global\_state.GlobalState]

#### Parameters

- **func\_obj** –
- **global\_state** –

## Returns

**create2\_post**(*global\_state: mythril.laser.ethereum.state.global\_state.GlobalState*) → List[mythril.laser.ethereum.state.global\_state.GlobalState]

#### Parameters

- **func\_obj** –
- **global\_state** –

## Returns

**create\_**(*global\_state: mythril.laser.ethereum.state.global\_state.GlobalState*) → List[mythril.laser.ethereum.state.global\_state.GlobalState]

#### Parameters

- **func\_obj** –
- **global\_state** –
**create\_post**(*global\_state: mythril.laser.ethereum.state.global\_state.GlobalState*) → List[mythril.laser.ethereum.state.global\_state.GlobalState]

- Parameters
	- **func\_obj** –
	- **global\_state** –

### Returns

**delegatecall\_**(*global\_state: mythril.laser.ethereum.state.global\_state.GlobalState*) → List[mythril.laser.ethereum.state.global\_state.GlobalState]

### Parameters

- **func\_obj** –
- **global\_state** –

# Returns

**delegatecall\_post**(*global\_state: mythril.laser.ethereum.state.global\_state.GlobalState*) → List[mythril.laser.ethereum.state.global\_state.GlobalState]

### Parameters

- **func\_obj** –
- **global\_state** –

### Returns

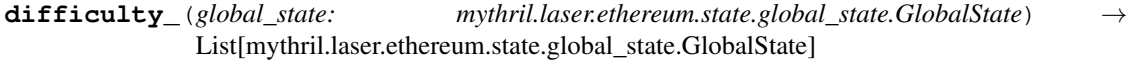

# **Parameters**

- **func\_obj** –
- **global\_state** –

### Returns

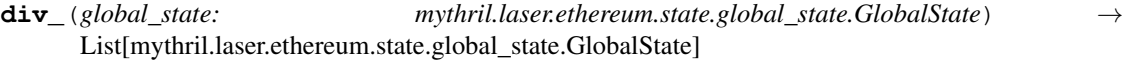

### Parameters

- **func\_obj** –
- **global\_state** –

#### Returns

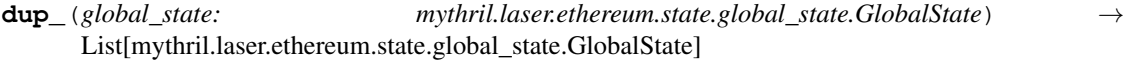

# Parameters

- **func\_obj** –
- **global\_state** –

### Returns

**eq\_**(*global\_state: mythril.laser.ethereum.state.global\_state.GlobalState*) → List[mythril.laser.ethereum.state.global\_state.GlobalState]

- **func\_obj** –
- **global\_state** –

# Returns

**evaluate**(*global\_state: mythril.laser.ethereum.state.global\_state.GlobalState*, *post=False*) → List[mythril.laser.ethereum.state.global\_state.GlobalState] Performs the mutation for this instruction.

### Parameters

• **global\_state** –

• **post** –

### Returns

**exp\_**(*global\_state: mythril.laser.ethereum.state.global\_state.GlobalState*) → List[mythril.laser.ethereum.state.global\_state.GlobalState]

### Parameters

- **func\_obj** –
- **global\_state** –

# Returns

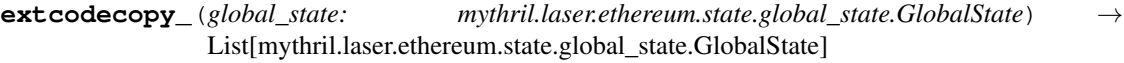

### Parameters

- **func\_obj** –
- **global\_state** –

## Returns

```
extcodehash_(global_state: mythril.laser.ethereum.state.global_state.GlobalState) →
                List[mythril.laser.ethereum.state.global_state.GlobalState]
```
# Parameters

- **func\_obj** –
- **global\_state** –

#### Returns

**extcodesize\_**(*global\_state: mythril.laser.ethereum.state.global\_state.GlobalState*) → List[mythril.laser.ethereum.state.global\_state.GlobalState]

# Parameters

- **func\_obj** –
- **global\_state** –

## Returns

**gas\_**(*global\_state: mythril.laser.ethereum.state.global\_state.GlobalState*) → List[mythril.laser.ethereum.state.global\_state.GlobalState]

- **func\_obj** –
- **global\_state** –

### Returns

**gaslimit\_**(*global\_state: mythril.laser.ethereum.state.global\_state.GlobalState*) → List[mythril.laser.ethereum.state.global\_state.GlobalState]

Parameters

- **func\_obj** –
- **global\_state** –

#### Returns

**gasprice\_**(*global\_state: mythril.laser.ethereum.state.global\_state.GlobalState*) → List[mythril.laser.ethereum.state.global\_state.GlobalState]

### Parameters

- **func\_obj** –
- **global\_state** –

#### Returns

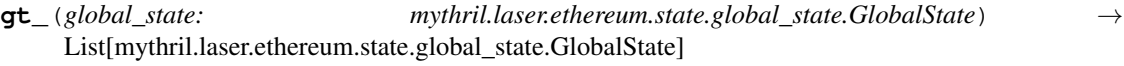

# **Parameters**

- **func\_obj** –
- **global\_state** –

### Returns

**invalid\_**(*global\_state: mythril.laser.ethereum.state.global\_state.GlobalState*) → List[mythril.laser.ethereum.state.global\_state.GlobalState]

# Parameters

- **func\_obj** –
- **global\_state** –

### Returns

**iszero\_**(*global\_state: mythril.laser.ethereum.state.global\_state.GlobalState*) → List[mythril.laser.ethereum.state.global\_state.GlobalState]

### Parameters

- **func\_obj** –
- **global\_state** –

# Returns

**jump\_**(*global\_state: mythril.laser.ethereum.state.global\_state.GlobalState*) → List[mythril.laser.ethereum.state.global\_state.GlobalState]

### Parameters

• **func\_obj** –

• **global\_state** –

# Returns

**jumpdest\_**(*global\_state: mythril.laser.ethereum.state.global\_state.GlobalState*) → List[mythril.laser.ethereum.state.global\_state.GlobalState]

Parameters

- **func\_obj** –
- **global\_state** –

# Returns

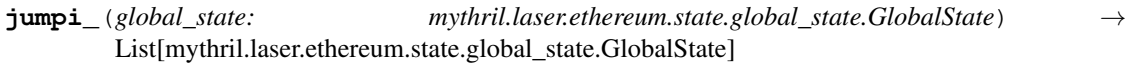

# Parameters

• **func\_obj** –

• **global\_state** –

# Returns

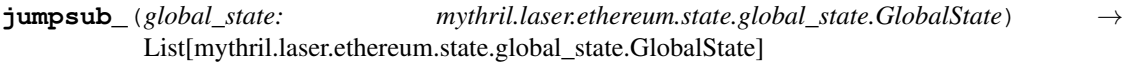

### Parameters

- **func\_obj** –
- **global\_state** –

# Returns

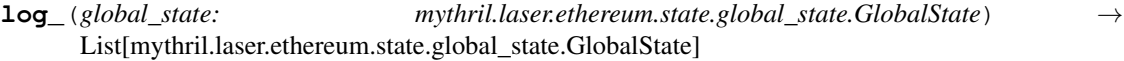

### Parameters

- **func\_obj** –
- **global\_state** –

# Returns

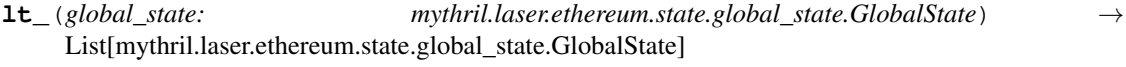

# Parameters

- **func\_obj** –
- **global\_state** –

# Returns

**mload\_**(*global\_state: mythril.laser.ethereum.state.global\_state.GlobalState*) → List[mythril.laser.ethereum.state.global\_state.GlobalState]

# Parameters

- **func\_obj** –
- **global\_state** –

## Returns

**mod\_**(*global\_state: mythril.laser.ethereum.state.global\_state.GlobalState*) → List[mythril.laser.ethereum.state.global\_state.GlobalState]

- **func\_obj** –
- **global\_state** –

# Returns

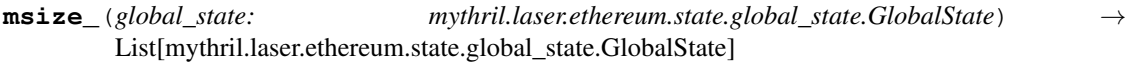

Parameters

- **func\_obj** –
- **global\_state** –

# Returns

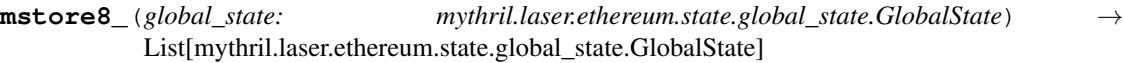

#### Parameters

- **func\_obj** –
- **global\_state** –

# Returns

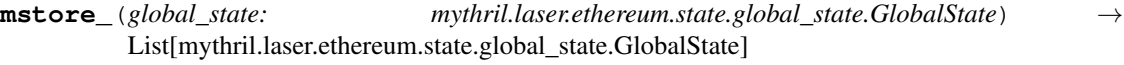

# Parameters

- **func\_obj** –
- **global\_state** –

# Returns

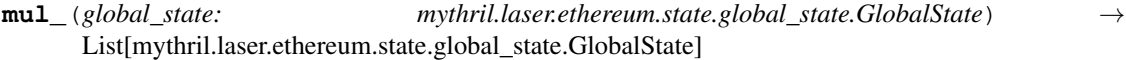

# Parameters

- **func\_obj** –
- **global\_state** –

# Returns

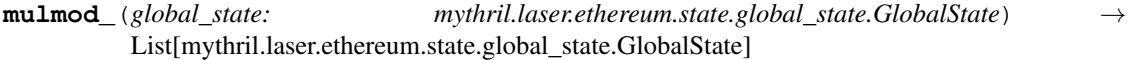

# Parameters

- **func\_obj** –
- **global\_state** –

# Returns

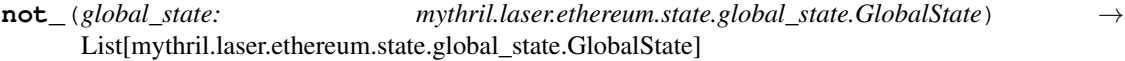

### Parameters

- **func\_obj** –
- **global\_state** –

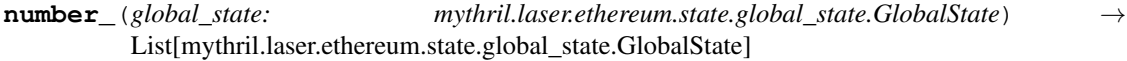

Parameters

- **func\_obj** –
- **global\_state** –

# Returns

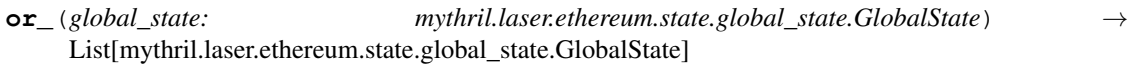

# Parameters

• **func\_obj** –

• **global\_state** –

### Returns

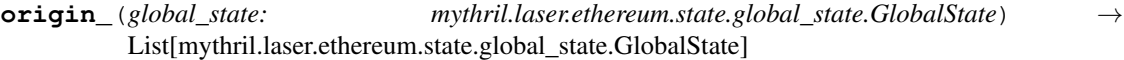

### Parameters

- **func\_obj** –
- **global\_state** –

# Returns

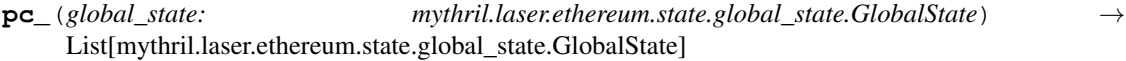

### Parameters

- **func\_obj** –
- **global\_state** –

# Returns

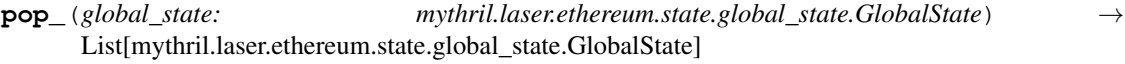

## Parameters

- **func\_obj** –
- **global\_state** –

# Returns

**post\_handler**(*global\_state*, *function\_name: str*)

**push\_**(*global\_state: mythril.laser.ethereum.state.global\_state.GlobalState*) → List[mythril.laser.ethereum.state.global\_state.GlobalState]

# Parameters

- **func\_obj** –
- **global\_state** –

# Returns

**return\_**(*global\_state: mythril.laser.ethereum.state.global\_state.GlobalState*) → List[mythril.laser.ethereum.state.global\_state.GlobalState]

# Parameters

• **func\_obj** –

### • **global\_state** –

#### Returns

**returndatacopy\_**(*global\_state: mythril.laser.ethereum.state.global\_state.GlobalState*) → List[mythril.laser.ethereum.state.global\_state.GlobalState]

Parameters

- **func\_obj** –
- **global\_state** –

### Returns

**returndatasize\_**(*global\_state: mythril.laser.ethereum.state.global\_state.GlobalState*) → List[mythril.laser.ethereum.state.global\_state.GlobalState]

#### Parameters

- **func\_obj** –
- **global\_state** –

# Returns

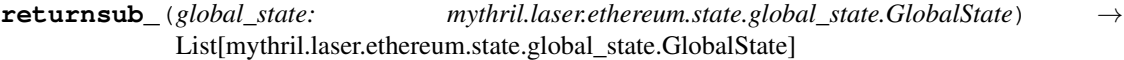

# Parameters

- **func\_obj** –
- **global\_state** –

# Returns

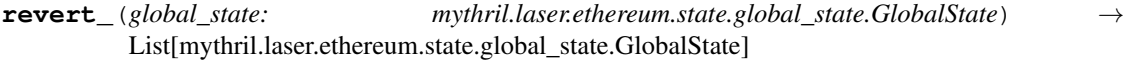

# Parameters

- **func\_obj** –
- **global\_state** –

### Returns

**sar\_**(*global\_state: mythril.laser.ethereum.state.global\_state.GlobalState*) → List[mythril.laser.ethereum.state.global\_state.GlobalState]

#### Parameters

- **func\_obj** –
- **global\_state** –

# Returns

**sdiv\_**(*global\_state: mythril.laser.ethereum.state.global\_state.GlobalState*) → List[mythril.laser.ethereum.state.global\_state.GlobalState]

Parameters

- **func\_obj** –
- **global\_state** –

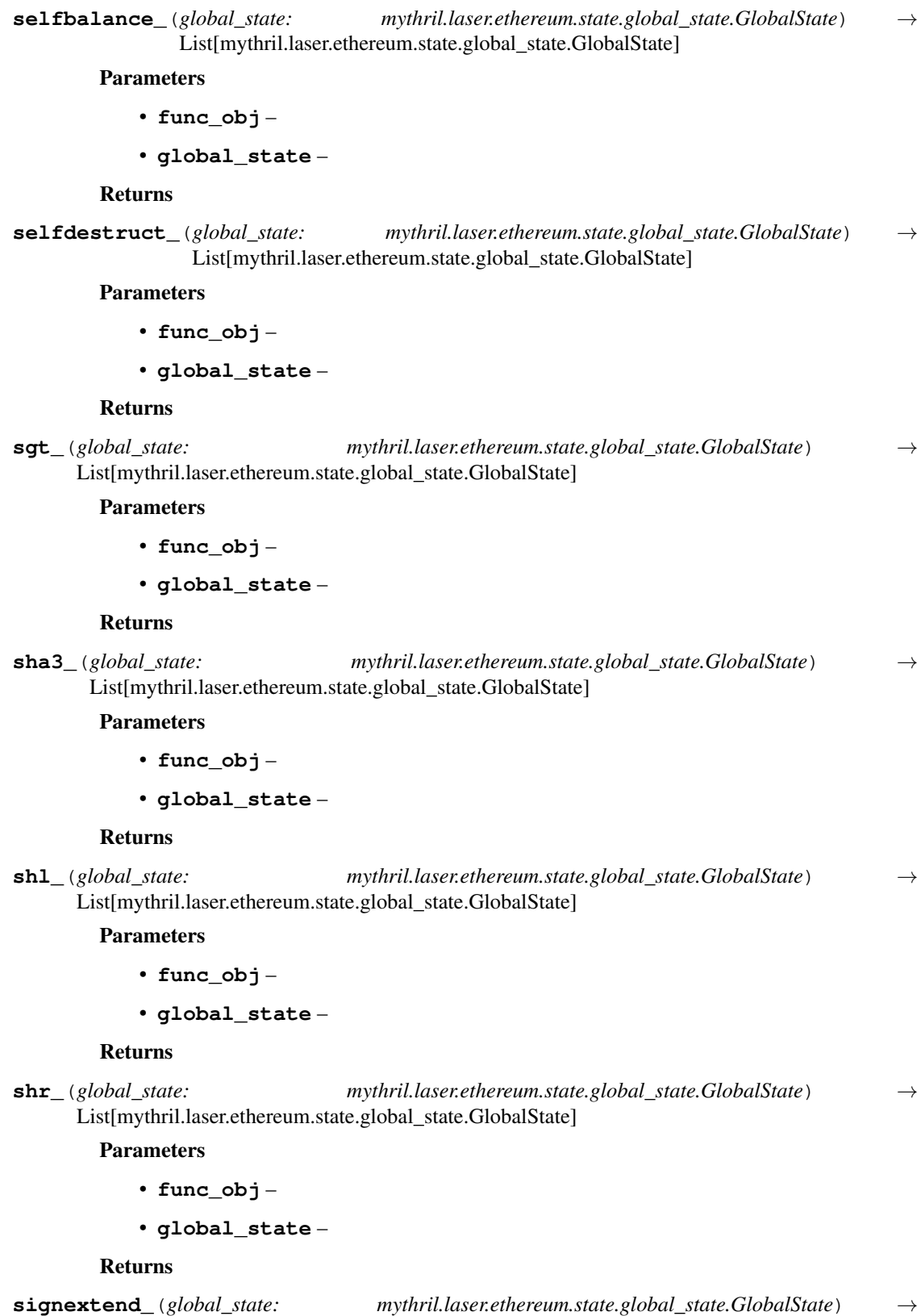

List[mythril.laser.ethereum.state.global\_state.GlobalState]

- **func\_obj** –
- **global\_state** –

# Returns

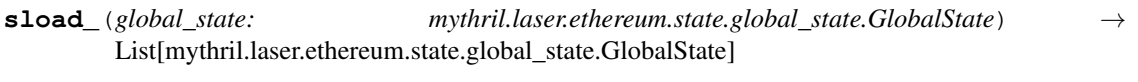

# Parameters

- **func\_obj** –
- **global\_state** –

# Returns

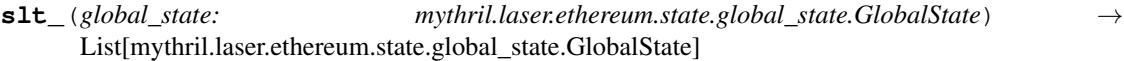

### Parameters

- **func\_obj** –
- **global\_state** –

### Returns

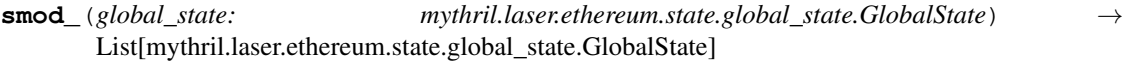

## Parameters

- **func\_obj** –
- **global\_state** –

### Returns

```
sstore_(global_state: mythril.laser.ethereum.state.global_state.GlobalState) →
          List[mythril.laser.ethereum.state.global_state.GlobalState]
```
### Parameters

- **func\_obj** –
- **global\_state** –

# Returns

```
staticcall_(global_state: mythril.laser.ethereum.state.global_state.GlobalState) →
               List[mythril.laser.ethereum.state.global_state.GlobalState]
```
### Parameters

- **func\_obj** –
- **global\_state** –

# Returns

**staticcall\_post**(*global\_state: mythril.laser.ethereum.state.global\_state.GlobalState*) → List[mythril.laser.ethereum.state.global\_state.GlobalState]

Parameters

- **func\_obj** –
- **global\_state** –

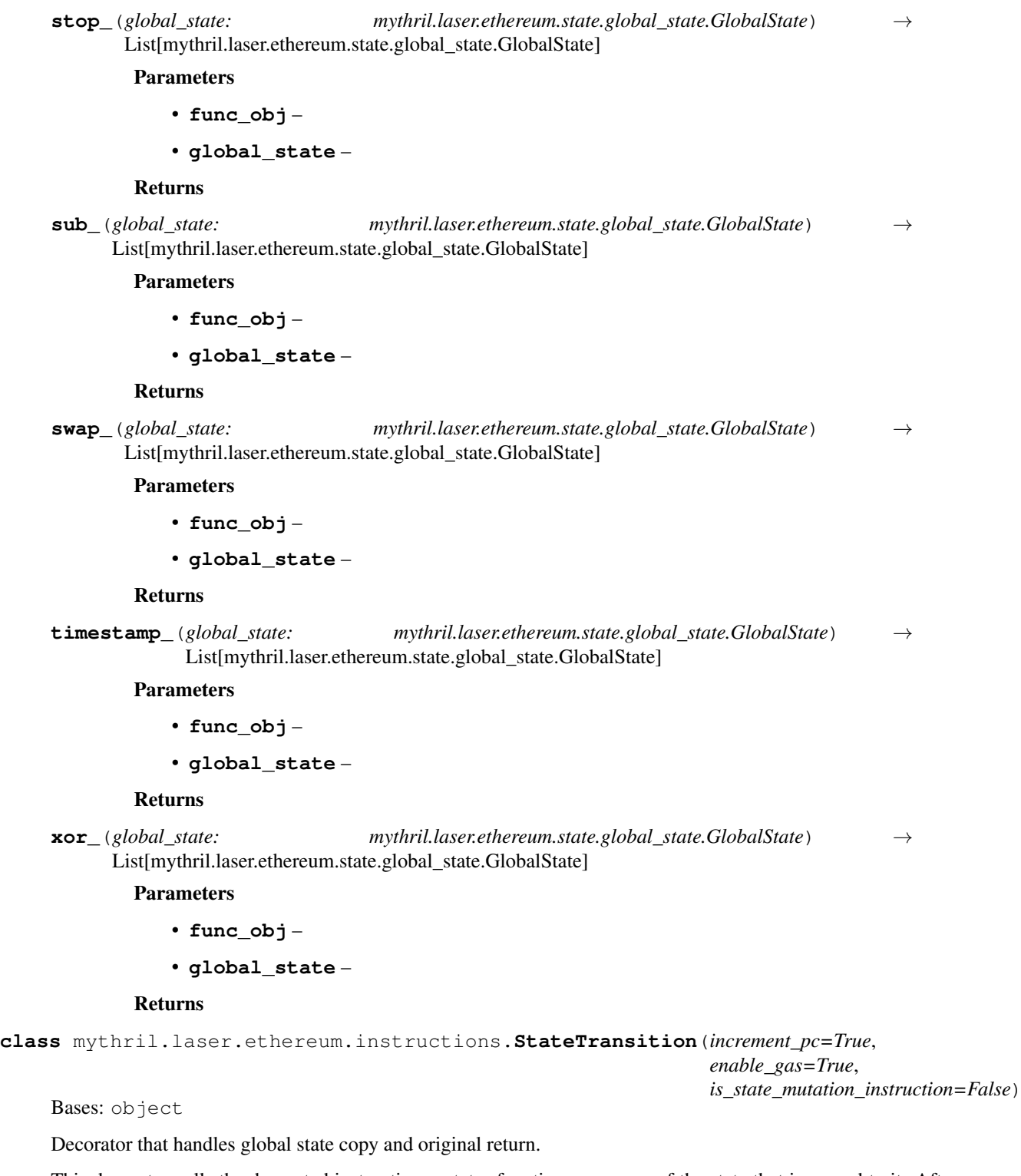

This decorator calls the decorated instruction mutator function on a copy of the state that is passed to it. After the call, the resulting new states' program counter is automatically incremented if *increment\_pc=True*.

**accumulate\_gas**(*global\_state: mythril.laser.ethereum.state.global\_state.GlobalState*)

Parameters **global\_state** –

**static call\_on\_state\_copy**(*func: Callable*, *func\_obj: mythril.laser.ethereum.instructions.Instruction*, *state: mythril.laser.ethereum.state.global\_state.GlobalState*)

**Parameters** 

- **func** –
- **func\_obj** –
- **state** –

Returns

**static check\_gas\_usage\_limit**(*global\_state: mythril.laser.ethereum.state.global\_state.GlobalState*)

Parameters **global\_state** –

Returns

**increment\_states\_pc**(*states: List[mythril.laser.ethereum.state.global\_state.GlobalState]*) → List[mythril.laser.ethereum.state.global\_state.GlobalState]

### Parameters **states** –

## Returns

mythril.laser.ethereum.instructions.**transfer\_ether**(*global\_state:*

*mythril.laser.ethereum.state.global\_state.GlobalState, sender: mythril.laser.smt.bitvec.BitVec, receiver: mythril.laser.smt.bitvec.BitVec, value: Union[int, mythril.laser.smt.bitvec.BitVec]*)

Perform an Ether transfer between two accounts

### **Parameters**

- **global\_state** The global state in which the Ether transfer occurs
- **sender** The sender of the Ether
- **receiver** The recipient of the Ether
- **value** The amount of Ether to send

Returns

#### **mythril.laser.ethereum.natives module**

This nodule defines helper functions to deal with native calls.

```
exception mythril.laser.ethereum.natives.NativeContractException
    Bases: Exception
```
An exception denoting an error during a native call.

mythril.laser.ethereum.natives.**blake2b\_fcompress**(*data: List[int]*) → List[int] blake2b hashing :param data: :return:

mythril.laser.ethereum.natives.**ec\_add**(*data: List[int]*) → List[int]

mythril.laser.ethereum.natives.**ec\_mul**(*data: List[int]*) → List[int]

mythril.laser.ethereum.natives.**ec\_pair**(*data: List[int]*) → List[int]

mythril.laser.ethereum.natives.**ecrecover**(*data: List[int]*) → List[int]

#### Parameters **data** –

# Returns

mythril.laser.ethereum.natives.**ecrecover\_to\_pub**(*rawhash*, *v*, *r*, *s*)

mythril.laser.ethereum.natives.**encode\_int32**(*v*)

mythril.laser.ethereum.natives.**identity**(*data: List[int]*) → List[int]

### Parameters **data** –

### Returns

mythril.laser.ethereum.natives.**int\_to\_32bytearray**(*i*)

mythril.laser.ethereum.natives.**mod\_exp**(*data: List[int]*) → List[int]

TODO: Some symbolic parts can be handled here Modular Exponentiation :param data: Data with <length\_of\_BASE> <length\_of\_EXPONENT> <length\_of\_MODULUS> <BASE> <EXPONENT> <MODU-LUS> :return: modular exponentiation

mythril.laser.ethereum.natives.**native\_contracts**(*address: int*, *data: mythril.laser.ethereum.state.calldata.BaseCalldata*)  $\rightarrow$  List[int]

Takes integer address 1, 2, 3, 4.

### **Parameters**

• **address** –

• **data** –

#### Returns

mythril.laser.ethereum.natives.**ripemd160**(*data: List[int]*) → List[int]

Parameters **data** –

### Returns

mythril.laser.ethereum.natives.**safe\_ord**(*value*)

mythril.laser.ethereum.natives.**sha256**(*data: List[int]*) → List[int]

#### Parameters **data** –

Returns

# **mythril.laser.ethereum.svm module**

This module implements the main symbolic execution engine.

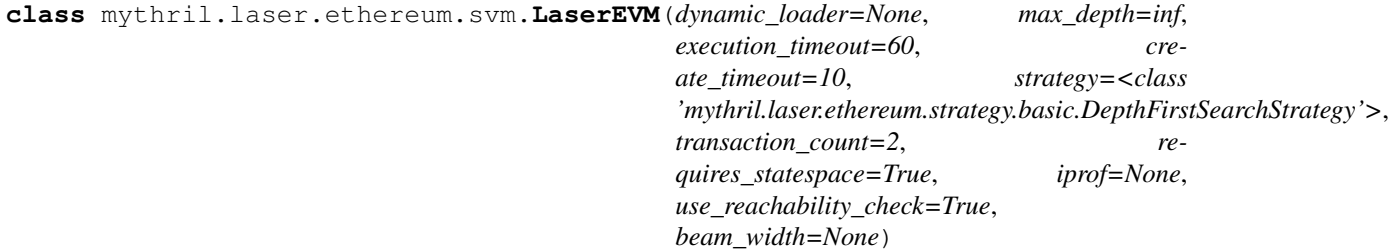

Bases: object

The LASER EVM.

Just as Mithril had to be mined at great efforts to provide the Dwarves with their exceptional armour, LASER stands at the heart of Mythril, digging deep in the depths of call graphs, unearthing the most precious symbolic call data, that is then hand-forged into beautiful and strong security issues by the experienced smiths we call detection modules. It is truly a magnificent symbiosis.

**exec**(*create=False*, *track\_gas=False*) → Optional[List[mythril.laser.ethereum.state.global\_state.GlobalState]]

#### Parameters

• **create** –

• **track\_gas** –

Returns

**execute\_state**(*global\_state: mythril.laser.ethereum.state.global\_state.GlobalState*) → Tuple[List[mythril.laser.ethereum.state.global\_state.GlobalState], Optional[str]] Execute a single instruction in global\_state.

Parameters **global\_state** –

Returns A list of successor states.

**extend\_strategy**(*extension: abc.ABCMeta*, *\*\*kwargs*) → None

**handle\_vm\_exception**(*global\_state: mythril.laser.ethereum.state.global\_state.GlobalState*, *op\_code:* str, *error\_msg:* str  $\rightarrow$ List[mythril.laser.ethereum.state.global\_state.GlobalState]

**instr\_hook**( $hook\_type$ ,  $opcode) \rightarrow$ Callable

Registers the annoted function with register\_instr\_hooks

Parameters

- **hook** type Type of hook pre/post
- **opcode** The opcode related to the function
- **laser\_hook**(*hook\_type: str*) → Callable Registers the annotated function with register\_laser\_hooks

#### Parameters **hook\_type** –

Returns hook decorator

**manage\_cfg**(*opcode: str, new\_states: List[mythril.laser.ethereum.state.global\_state.GlobalState]*) → None

Parameters

- **opcode** –
- **new\_states** –

**post\_hook**(*op\_code: str*) → Callable

Parameters **op\_code** –

Returns

**pre\_hook**(*op\_code: str*) → Callable

Parameters **op\_code** –

Returns

**register\_hooks**(*hook\_type: str, hook\_dict: Dict[str, List[Callable]]*)

- **hook\_type** –
- **hook\_dict** –
- **register\_instr\_hooks**(*hook\_type: str*, *opcode: str*, *hook: Callable*) Registers instructions hooks from plugins
- **register\_laser\_hooks**(*hook\_type: str*, *hook: Callable*) registers the hook with this Laser VM

**sym\_exec**(*world\_state: mythril.laser.ethereum.state.world\_state.WorldState = None*, *target\_address:*

 $int = None$ , *creation\_code: str = None*, *contract\_name: str = None*)  $\rightarrow$  None Starts symbolic execution There are two modes of execution. Either we analyze a preconfigured configuration, in which case the world\_state and target\_address variables must be supplied. Or we execute the creation code of a contract, in which case the creation code and desired name of that contract should be provided.

:param world\_state The world state configuration from which to perform analysis :param target\_address The address of the contract account in the world state which analysis should target :param creation\_code The creation code to create the target contract in the symbolic environment :param contract\_name The name that the created account should be associated with

**exception** mythril.laser.ethereum.svm.**SVMError** Bases: Exception

An exception denoting an unexpected state in symbolic execution.

## **mythril.laser.ethereum.time\_handler module**

```
class mythril.laser.ethereum.time_handler.TimeHandler
    Bases: object
```
**start\_execution**(*execution\_time*)

**time\_remaining**()

## **mythril.laser.ethereum.util module**

This module contains various utility conversion functions and constants for LASER.

mythril.laser.ethereum.util.**bytearray\_to\_int**(*arr*)

Parameters **arr** –

### Returns

mythril.laser.ethereum.util.**concrete\_int\_from\_bytes**(*concrete\_bytes:*

*Union[List[Union[mythril.laser.smt.bitvec.BitVec, int]], bytes], start index: int*)  $\rightarrow$ int

### **Parameters**

- **concrete\_bytes** –
- **start\_index** –

#### Returns

mythril.laser.ethereum.util.**concrete\_int\_to\_bytes**(*val*)

Parameters **val** –

### Returns

```
mythril.laser.ethereum.util.extract32(data: bytearray, i: int) → int
```
Parameters

- **data** –
- **i** –

#### Returns

```
mythril.laser.ethereum.util.extract_copy(data: bytearray, mem: bytearray, memstart: int,
                                                datastart: int, size: int)
mythril.laser.ethereum.util.get_concrete_int(item: Union[int,
                                                     mythril.laser.smt.expression.Expression])
                                                     \rightarrow int
```
#### Parameters **item** –

### Returns

mythril.laser.ethereum.util.**get\_instruction\_index**(*instruction\_list: List[Dict[KT, VT]],*  $address: int) \rightarrow Optional[int]$ 

# **Parameters**

- **instruction\_list** –
- **address** –

# Returns

mythril.laser.ethereum.util.**get\_trace\_line**(*instr: Dict[KT, VT], state: MachineState*) →

str

**Parameters** 

- **instr** –
- **state** –

# Returns

mythril.laser.ethereum.util.**pop\_bitvec**(*state: MachineState*) → mythril.laser.smt.bitvec.BitVec

Parameters **state** –

### Returns

mythril.laser.ethereum.util.**safe\_decode**(*hex\_encoded\_string: str*) → bytes

Parameters **hex\_encoded\_string** –

Returns

mythril.laser.ethereum.util.**to\_signed**(*i: int*) → int

Parameters **i** –

# **Module contents**

**mythril.laser.plugin package**

**Subpackages**

**mythril.laser.plugin.plugins package**

**Subpackages**

**mythril.laser.plugin.plugins.coverage package**

## **Submodules**

## **mythril.laser.plugin.plugins.coverage.coverage\_plugin module**

**class** mythril.laser.plugin.plugins.coverage.coverage\_plugin.**CoveragePluginBuilder** Bases: [mythril.laser.plugin.builder.PluginBuilder](#page-91-0)

#### **name = 'coverage'**

**class** mythril.laser.plugin.plugins.coverage.coverage\_plugin.**InstructionCoveragePlugin** Bases: [mythril.laser.plugin.interface.LaserPlugin](#page-91-1)

This plugin measures the instruction coverage of mythril. The instruction coverage is the ratio between the instructions that have been executed and the total amount of instructions.

Note that with lazy constraint solving enabled that this metric will be "unsound" as reachability will not be considered for the calculation of instruction coverage.

**initialize**(*symbolic\_vm: mythril.laser.ethereum.svm.LaserEVM*) Initializes the instruction coverage plugin

Introduces hooks for each instruction :param symbolic\_vm: :return:

#### **is\_instruction\_covered**(*bytecode*, *index*)

### **mythril.laser.plugin.plugins.coverage.coverage\_strategy module**

**class** mythril.laser.plugin.plugins.coverage.coverage\_strategy.**CoverageStrategy**(*super\_strategy:*  $mythril. laser.ethe$ *instruc* $tion\_coverage\_p$ *mythril.laser.plug* 

Bases: [mythril.laser.ethereum.strategy.BasicSearchStrategy](#page-59-0)

Implements a instruction coverage based search strategy

This strategy is quite simple and effective, it prioritizes the execution of instructions that have previously been uncovered. Once there is no such global state left in the work list, it will resort to using the super\_strategy.

This strategy is intended to be used "on top of" another one

**get strategic global state** () → mythril.laser.ethereum.state.global state.GlobalState Returns the first uncovered global state in the work list if it exists, otherwise super\_strategy.get\_strategic\_global\_state() is returned.

# **Module contents**

**mythril.laser.plugin.plugins.summary\_backup package**

# **Module contents**

# **Submodules**

#### **mythril.laser.plugin.plugins.benchmark module**

```
class mythril.laser.plugin.plugins.benchmark.BenchmarkPlugin(name=None)
    mythril.laser.plugin.interface.LaserPlugin
```
#### Benchmark Plugin

This plugin aggregates the following information: - duration - code coverage over time - final code coverage total number of executed instructions

**initialize**(*symbolic\_vm: mythril.laser.ethereum.svm.LaserEVM*) Initializes the BenchmarkPlugin

Introduces hooks in symbolic vm to track the desired values :param symbolic vm: Symbolic virtual machine to analyze

**class** mythril.laser.plugin.plugins.benchmark.**BenchmarkPluginBuilder** Bases: [mythril.laser.plugin.builder.PluginBuilder](#page-91-0)

**name = 'benchmark'**

# **mythril.laser.plugin.plugins.call\_depth\_limiter module**

```
class mythril.laser.plugin.plugins.call_depth_limiter.CallDepthLimit(call_depth_limit:
                                                                           int)
```
Bases: [mythril.laser.plugin.interface.LaserPlugin](#page-91-1)

**initialize**(*symbolic\_vm: mythril.laser.ethereum.svm.LaserEVM*) Initializes the mutation pruner

Introduces hooks for SSTORE operations :param symbolic\_vm: :return:

**class** mythril.laser.plugin.plugins.call\_depth\_limiter.**CallDepthLimitBuilder** Bases: [mythril.laser.plugin.builder.PluginBuilder](#page-91-0)

**name = 'call-depth-limit'**

# **mythril.laser.plugin.plugins.dependency\_pruner module**

```
class mythril.laser.plugin.plugins.dependency_pruner.DependencyPruner
    Bases: mythril.laser.plugin.interface.LaserPlugin
```
Dependency Pruner Plugin

For every basic block, this plugin keeps a list of storage locations that are accessed (read) in the execution path containing that block. This map is built up over the whole symbolic execution run.

After the initial build up of the map in the first transaction, blocks are executed only if any of the storage locations written to in the previous transaction can have an effect on that block or any of its successors.

**initialize** (*symbolic vm: mythril.laser.ethereum.svm.LaserEVM*)  $\rightarrow$  None Initializes the DependencyPruner

:param symbolic\_vm

**update\_calls**(*path: List[int]*) → None Update the dependency map for the block offsets on the given path.

:param path :param target\_location

 $update_sloads$  (*path: List[int], target\_location: object*)  $\rightarrow$  None Update the dependency map for the block offsets on the given path.

:param path :param target\_location

**update** sstores (*path: List[int], target location: object*)  $\rightarrow$  None Update the dependency map for the block offsets on the given path.

:param path :param target\_location

**wanna\_execute**(*address: int*, *annotation: mythril.laser.plugin.plugins.plugin\_annotations.DependencyAnnotation*) → bool

Decide whether the basic block starting at 'address' should be executed.

:param address :param storage\_write\_cache

**class** mythril.laser.plugin.plugins.dependency\_pruner.**DependencyPrunerBuilder** Bases: [mythril.laser.plugin.builder.PluginBuilder](#page-91-0)

#### **name = 'dependency-pruner'**

mythril.laser.plugin.plugins.dependency\_pruner.**get\_dependency\_annotation**(*state:*

*mythril.laser.ethereum.sta*  $\rightarrow$ mythril.laser.plugin.plugin

Returns a dependency annotation

## Parameters **state** – A global state object

mythril.laser.plugin.plugins.dependency\_pruner.**get\_ws\_dependency\_annotation**(*state:*

*mythril.laser.ethereur.*  $\rightarrow$ 

mythril.laser.plugin.p

Returns the world state annotation

Parameters **state** – A global state object

## **mythril.laser.plugin.plugins.instruction\_profiler module**

**class** mythril.laser.plugin.plugins.instruction\_profiler.**InstructionProfiler** Bases: [mythril.laser.plugin.interface.LaserPlugin](#page-91-1)

Performance profile for the execution of each instruction.

 $initialize(*symbolc_vm: mythril. laser.ethereum.svm. LaserEVM*)  $\rightarrow$  None$ Initializes this plugin on the symbolic virtual machine

**Parameters symbolic\_vm** – symbolic virtual machine to initialize the laser plugin on

**class** mythril.laser.plugin.plugins.instruction\_profiler.**InstructionProfilerBuilder** Bases: [mythril.laser.plugin.builder.PluginBuilder](#page-91-0)

**name = 'instruction-profiler'**

### **mythril.laser.plugin.plugins.mutation\_pruner module**

**class** mythril.laser.plugin.plugins.mutation\_pruner.**MutationPruner** Bases: [mythril.laser.plugin.interface.LaserPlugin](#page-91-1)

Mutation pruner plugin

Let S be a world state from which T is a symbolic transaction, and S' is the resulting world state. In a situation where T does not execute any mutating instructions we can safely abandon further analysis on top of state S'. This is for the reason that we already performed analysis on S, which is equivalent.

This optimization inhibits path explosion caused by "clean" behaviour

#### The basic operation of this plugin is as follows:

- Hook all mutating operations and introduce a MutationAnnotation to the global state on execution of the hook
- Hook the svm EndTransaction on execution filter the states that do not have a mutation annotation

### **initialize**(*symbolic\_vm: mythril.laser.ethereum.svm.LaserEVM*) Initializes the mutation pruner

Introduces hooks for SSTORE operations :param symbolic\_vm: :return:

**class** mythril.laser.plugin.plugins.mutation\_pruner.**MutationPrunerBuilder** Bases: [mythril.laser.plugin.builder.PluginBuilder](#page-91-0)

**name = 'mutation-pruner'**

#### **mythril.laser.plugin.plugins.plugin\_annotations module**

**class** mythril.laser.plugin.plugins.plugin\_annotations.**DependencyAnnotation** Bases: [mythril.laser.ethereum.state.annotation.MergeableStateAnnotation](#page-49-0)

Dependency Annotation

This annotation tracks read and write access to the state during each transaction.

**check\_merge\_annotation**(*other: mythril.laser.plugin.plugins.plugin\_annotations.DependencyAnnotation*)

**extend\_storage\_write\_cache**(*iteration: int*, *value: object*)

**get\_storage\_write\_cache**(*iteration: int*)

**merge\_annotation**(*other: mythril.laser.plugin.plugins.plugin\_annotations.DependencyAnnotation*)

**class** mythril.laser.plugin.plugins.plugin\_annotations.**MutationAnnotation** Bases: [mythril.laser.ethereum.state.annotation.StateAnnotation](#page-49-1)

Mutation Annotation

This is the annotation used by the MutationPruner plugin to record mutations

#### **persist\_over\_calls**

If this function returns true then laser will propagate the annotation between calls

The default is set to False

**class** mythril.laser.plugin.plugins.plugin\_annotations.**WSDependencyAnnotation** Bases: [mythril.laser.ethereum.state.annotation.MergeableStateAnnotation](#page-49-0)

Dependency Annotation for World state

This world state annotation maintains a stack of state annotations. It is used to transfer individual state annotations from one transaction to the next.

**check\_merge\_annotation**(*annotation: mythril.laser.plugin.plugins.plugin\_annotations.WSDependencyAnnotation*)  $\rightarrow$  bool

**merge\_annotation**(*annotation: mythril.laser.plugin.plugins.plugin\_annotations.WSDependencyAnnotation*)  $\rightarrow$  mythril.laser.plugin.plugins.plugin\_annotations.WSDependencyAnnotation

# **Module contents**

#### Plugin implementations

This module contains the implementation of some features

- benchmarking
- pruning

# **Submodules**

#### **mythril.laser.plugin.builder module**

```
class mythril.laser.plugin.builder.PluginBuilder
    Bases: abc.ABC
```
The plugin builder interface enables construction of Laser plugins

**name = 'Default Plugin Name'**

#### **mythril.laser.plugin.interface module**

<span id="page-91-1"></span>**class** mythril.laser.plugin.interface.**LaserPlugin** Bases: object

Base class for laser plugins

Functionality in laser that the symbolic execution process does not need to depend on can be implemented in the form of a laser plugin.

Laser plugins implement the function initialize(symbolic vm) which is called with the laser virtual machine when they are loaded. Regularly a plugin will introduce several hooks into laser in this function

Plugins can direct actions by raising Signals defined in mythril.laser.ethereum.plugins.signals For example, a pruning plugin might raise the PluginSkipWorldState signal.

 $initialize(*symbolc*<sub>1</sub>,*m*: *m*<sub>2</sub>,*m*: *m*<sub>3</sub>,*m*: *m*<sub>4</sub>,*m*: *m*<sub>5</sub>,*m*: *m*: *m*: *m*: *m*: *m*: *m*: *m*: *m*: *m*: *m*: *m*: *m*: *m*: *m*: *m*: *m*: *m*: *m*: *m*: *m*: *m*$ Initializes this plugin on the symbolic virtual machine

**Parameters symbolic\_vm** – symbolic virtual machine to initialize the laser plugin on

### **mythril.laser.plugin.loader module**

```
class mythril.laser.plugin.loader.LaserPluginLoader
    Bases: object
```
The LaserPluginLoader is used to abstract the logic relating to plugins. Components outside of laser thus don't have to be aware of the interface that plugins provide

**add\_args**(*plugin\_name*, *\*\*kwargs*)

**enable**(*plugin\_name: str*)

**instrument\_virtual\_machine**(*symbolic\_vm: mythril.laser.ethereum.svm.LaserEVM, with\_plugins: Optional[List[str]]*)

Load enabled plugins into the passed symbolic virtual machine :param symbolic\_vm: The virtual machine to instrument the plugins with :param with\_plugins: Override the globally enabled/disabled builders and load all plugins in the list

**is enabled** (*plugin name: str*)  $\rightarrow$  bool Returns whether the plugin is loaded in the symbolic\_vm

Parameters **plugin\_name** – Name of the plugin to check

**load**(*plugin\_builder: mythril.laser.plugin.builder.PluginBuilder*) → None Enables a Laser Plugin

Parameters plugin\_builder - Builder that constructs the plugin

# **mythril.laser.plugin.signals module**

```
exception mythril.laser.plugin.signals.PluginSignal
```
Bases: Exception

Base plugin signal

These signals are used by the laser plugins to create intent for certain actions in the symbolic virtual machine

```
exception mythril.laser.plugin.signals.PluginSkipState
    Bases: mythril.laser.plugin.signals.PluginSignal
```
Plugin to skip world state

Plugins that raise this signal while the add\_world\_state hook is being executed will force laser to abandon that world state.

**exception** mythril.laser.plugin.signals.**PluginSkipWorldState** Bases: [mythril.laser.plugin.signals.PluginSignal](#page-92-0)

Plugin to skip world state

Plugins that raise this signal while the add\_world\_state hook is being executed will force laser to abandon that world state.

# **Module contents**

#### Laser plugins

This module contains everything to do with laser plugins

Laser plugins are a way of extending laser's functionality without complicating the core business logic. Different features that have been implemented in the form of plugins are: - benchmarking - path pruning

Plugins also provide a way to implement optimisations outside of the mythril code base and to inject them. The api that laser currently provides is still unstable and will probably change to suit our needs as more plugins get developed.

For the implementation of plugins the following modules are of interest: - laser.plugins.plugin - laser.plugins.signals laser.svm

Which show the basic interfaces with which plugins are able to interact

# **mythril.laser.smt package**

# **Subpackages**

### **mythril.laser.smt.solver package**

# **Submodules**

### **mythril.laser.smt.solver.independence\_solver module**

```
class mythril.laser.smt.solver.independence_solver.DependenceBucket(variables=None,
                                                                         condi-
```
Bases: object

Bucket object to contain a set of conditions that are dependent on each other

```
class mythril.laser.smt.solver.independence_solver.DependenceMap
    Bases: object
```
DependenceMap object that maintains a set of dependence buckets, used to separate independent smt queries

**add\_condition**(*condition: z3.z3.BoolRef*) → None Add condition to the dependence map :param condition: The condition that is to be added to the dependence map

**class** mythril.laser.smt.solver.independence\_solver.**IndependenceSolver** Bases: object

An SMT solver object that uses independence optimization

 $add$ (*\*constraints*)  $\rightarrow$  None Adds the constraints to this solver.

#### Parameters **constraints** – constraints to add

```
\text{append}(*constraints) \rightarrow None
      Adds the constraints to this solver.
```
### Parameters **constraints** – constraints to add

```
check(**kwargs)
```

```
model() → mythril.laser.smt.model.Model
     Returns z3 model for a solution.
```
- $\mathbf{pop}(num) \rightarrow \mathbf{None}$ Pop num constraints from this solver.
- $\texttt{reset}() \rightarrow \text{None}$ Reset this solver.

*tions=None*)

**set**  $\tt$ **timeout**(*timeout: int*)  $\rightarrow$  None Sets the timeout that will be used by this solver, timeout is in milliseconds.

Parameters **timeout** –

### **mythril.laser.smt.solver.solver module**

This module contains an abstract SMT representation of an SMT solver.

```
class mythril.laser.smt.solver.solver.BaseSolver(raw: T)
    Bases: typing.Generic
```
 $\mathbf{add}$ (*\*constraints*)  $\rightarrow$  None Adds the constraints to this solver.

### Parameters **constraints** –

Returns

 $a$ **ppend**(*\*constraints*)  $\rightarrow$  None Adds the constraints to this solver.

### Parameters **constraints** –

Returns

**check**(*\*\*kwargs*)

**model**() → mythril.laser.smt.model.Model Returns z3 model for a solution.

### Returns

**set\_timeout**(*timeout: int*) → None Sets the timeout that will be used by this solver, timeout is in milliseconds.

Parameters **timeout** –

```
sexpr()
```
**class** mythril.laser.smt.solver.solver.**Optimize** Bases: [mythril.laser.smt.solver.solver.BaseSolver](#page-94-0)

An optimizing smt solver.

**maximize**(*element: mythril.laser.smt.expression.Expression[z3.z3.ExprRef][z3.z3.ExprRef]*) → None In solving this solver will try to maximize the passed expression.

#### Parameters **element** –

**minimize**(*element: mythril.laser.smt.expression.Expression[z3.z3.ExprRef][z3.z3.ExprRef]*) → None In solving this solver will try to minimize the passed expression.

### Parameters **element** –

**class** mythril.laser.smt.solver.solver.**Solver** Bases: [mythril.laser.smt.solver.solver.BaseSolver](#page-94-0)

An SMT solver object.

**pop** (*num: int*)  $\rightarrow$  None Pop num constraints from this solver.

Parameters **num** –

**reset**() → None Reset this solver.

# **mythril.laser.smt.solver.solver\_statistics module**

**class** mythril.laser.smt.solver.solver\_statistics.**SolverStatistics** Bases: object

Solver Statistics Class

Keeps track of the important statistics around smt queries

mythril.laser.smt.solver.solver\_statistics.**stat\_smt\_query**(*func: Callable*) Measures statistics for annotated smt query check function

# **Module contents**

# **Submodules**

#### **mythril.laser.smt.array module**

This module contains an SMT abstraction of arrays.

This includes an Array class to implement basic store and set operations, as well as as a K-array, which can be initialized with default values over a certain range.

```
class mythril.laser.smt.array.Array(name: str, domain: int, value_range: int)
    Bases: mythril.laser.smt.array.BaseArray
```
A basic symbolic array.

<span id="page-95-0"></span>**class** mythril.laser.smt.array.**BaseArray**(*raw*) Bases: object

Base array type, which implements basic store and set operations.

**substitute**(*original\_expression*, *new\_expression*)

Parameters

### • **original\_expression** –

- **new\_expression** –
- **class** mythril.laser.smt.array.**K**(*domain: int*, *value\_range: int*, *value: int*) Bases: [mythril.laser.smt.array.BaseArray](#page-95-0)

A basic symbolic array, which can be initialized with a default value.

### **mythril.laser.smt.bitvec module**

This module provides classes for an SMT abstraction of bit vectors.

```
class mythril.laser.smt.bitvec.BitVec(raw: z3.z3.BitVecRef, annotations: Op-
                                          tional[Set[Any]] = None)
    Bases: mythril.laser.smt.expression.Expression
    A bit vector symbol.
```
# $size() \rightarrow int$

TODO: documentation

## Returns

### **symbolic**

Returns whether this symbol doesn't have a concrete value.

# Returns

# **value**

Returns the value of this symbol if concrete, otherwise None.

Returns

# **mythril.laser.smt.bitvec\_helper module**

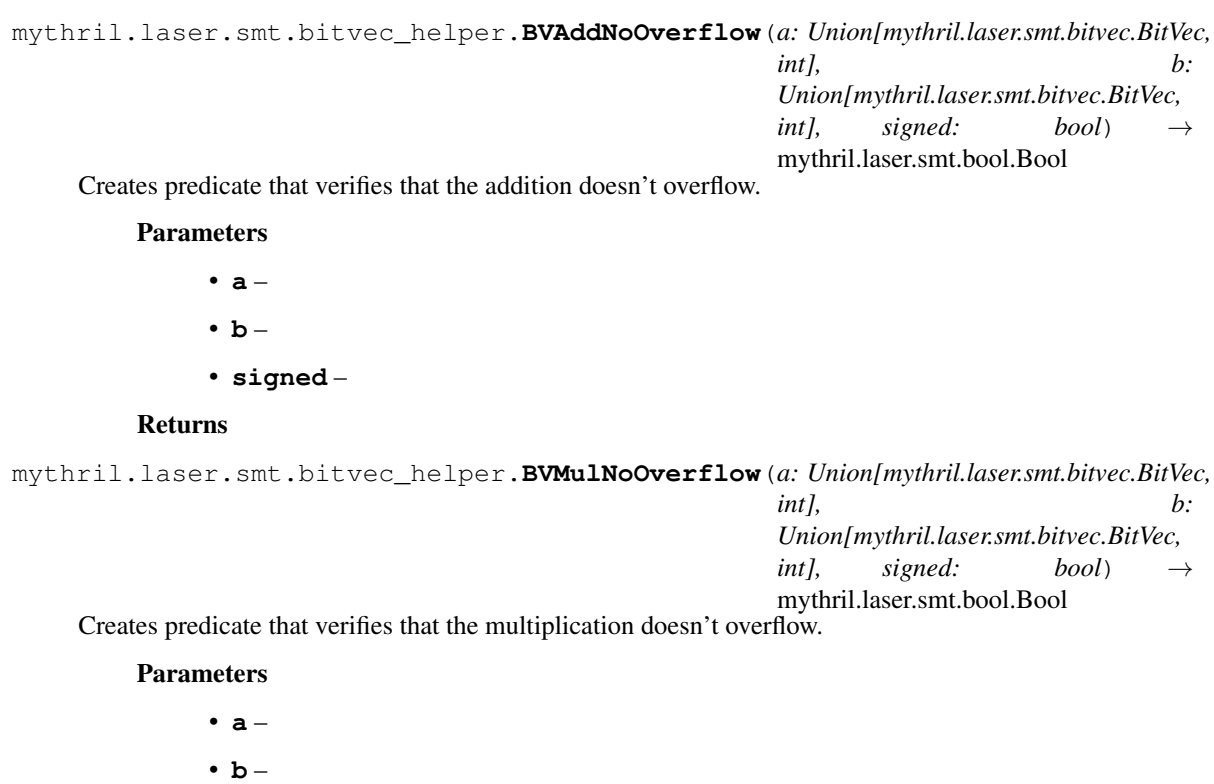

• **signed** –

# Returns

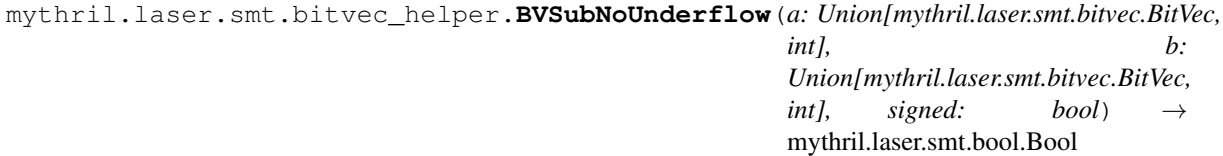

Creates predicate that verifies that the subtraction doesn't overflow.

- **a** • **b** –
- **6.1. Subpackages 93**

• **signed** –

# Returns

mythril.laser.smt.bitvec\_helper.**Concat**(*\*args*) → mythril.laser.smt.bitvec.BitVec Create a concatenation expression.

Parameters **args** –

#### Returns

```
mythril.laser.smt.bitvec_helper.Extract(high: int, low: int, bv:
                                        mythril.laser.smt.bitvec.BitVec) →
                                        mythril.laser.smt.bitvec.BitVec
```
Create an extract expression.

Parameters

- **high** –
- **low** –
- **bv** –

### Returns

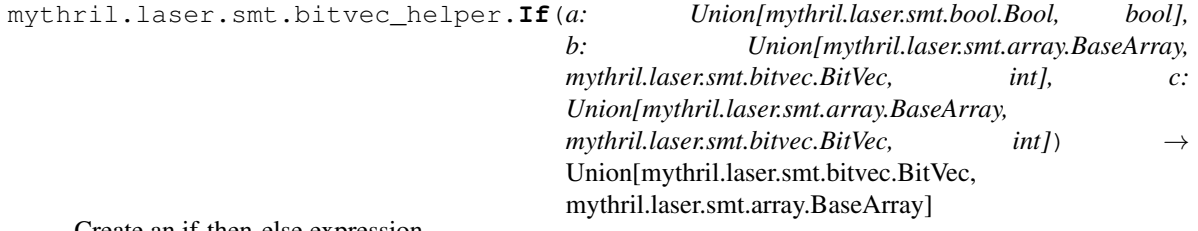

Create an if-then-else expression.

#### Parameters

- **a** –
- $\cdot$  **b** –
- $\cdot$  **c** –

### Returns

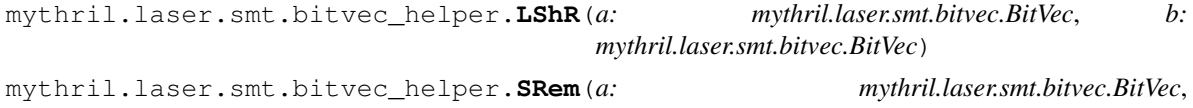

```
b: mythril.laser.smt.bitvec.BitVec) →
mythril.laser.smt.bitvec.BitVec
```
Create a signed remainder expression.

#### Parameters

• **a** –

 $\cdot$  **b** –

# Returns

mythril.laser.smt.bitvec\_helper.**Sum**(*\*args*) → mythril.laser.smt.bitvec.BitVec Create sum expression.

```
mythril.laser.smt.bitvec_helper.UDiv(a: mythril.laser.smt.bitvec.BitVec,
                                           b: mythril.laser.smt.bitvec.BitVec) →
                                           mythril.laser.smt.bitvec.BitVec
    Create an unsigned division expression.
         Parameters
              • a –
              \cdot b –
         Returns
mythril.laser.smt.bitvec_helper.UGE(a: mythril.laser.smt.bitvec.BitVec,
                                          b: mythril.laser.smt.bitvec.BitVec) →
                                          mythril.laser.smt.bool.Bool
    Create an unsigned greater than or equal to expression.
         Parameters
              • a –
              • b –
         Returns
mythril.laser.smt.bitvec_helper.UGT(a: mythril.laser.smt.bitvec.BitVec,
                                          b: mythril.laser.smt.bitvec.BitVec) →
                                          mythril.laser.smt.bool.Bool
    Create an unsigned greater than expression.
         Parameters
              • a –
              \cdot b –
         Returns
mythril.laser.smt.bitvec_helper.ULE(a: mythril.laser.smt.bitvec.BitVec,
                                          b: mythril.laser.smt.bitvec.BitVec) →
                                          mythril.laser.smt.bool.Bool
    Create an unsigned less than or equal to expression.
         Parameters
              • a –
              \cdot b –
         Returns
mythril.laser.smt.bitvec_helper.ULT(a: mythril.laser.smt.bitvec.BitVec,
                                          b: mythril.laser.smt.bitvec.BitVec) →
                                          mythril.laser.smt.bool.Bool
    Create an unsigned less than expression.
         Parameters
              • a –
              • b –
         Returns
```
mythril.laser.smt.bitvec\_helper.**URem**(*a: mythril.laser.smt.bitvec.BitVec*,

*b: mythril.laser.smt.bitvec.BitVec*) →

mythril.laser.smt.bitvec.BitVec

Create an unsigned remainder expression.

# **Parameters**

$$
\bullet \ \mathbf{a} -
$$

 $\cdot$  **b** –

Returns

### **mythril.laser.smt.bool module**

This module provides classes for an SMT abstraction of boolean expressions.

- mythril.laser.smt.bool.**And**(*\*args*) → mythril.laser.smt.bool.Bool Create an And expression.
- **class** mythril.laser.smt.bool.**Bool**(*raw: T*, *annotations: Optional[Set[Any]] = None*) Bases: [mythril.laser.smt.expression.Expression](#page-100-0)

This is a Bool expression.

## **is\_false**

Specifies whether this variable can be simplified to false.

Returns

### **is\_true**

Specifies whether this variable can be simplified to true.

#### Returns

**substitute**(*original\_expression*, *new\_expression*)

Parameters

- **original\_expression** –
- **new\_expression** –

### **value**

Returns the concrete value of this bool if concrete, otherwise None.

Returns Concrete value or None

mythril.laser.smt.bool.**Not**(*a: mythril.laser.smt.bool.Bool*) → mythril.laser.smt.bool.Bool Create a Not expression.

#### Parameters **a** –

# Returns

mythril.laser.smt.bool.**Or**(*\*args*) → mythril.laser.smt.bool.Bool Create an or expression.

**Parameters** 

- **a** –
- **b** –

mythril.laser.smt.bool.**Xor**(*a: mythril.laser.smt.bool.Bool*, *b: mythril.laser.smt.bool.Bool*) → mythril.laser.smt.bool.Bool

Create an And expression.

mythril.laser.smt.bool.**is\_false**(*a: mythril.laser.smt.bool.Bool*) → bool Returns whether the provided bool can be simplified to false.

Parameters **a** –

Returns

mythril.laser.smt.bool.**is\_true**(*a: mythril.laser.smt.bool.Bool*) → bool Returns whether the provided bool can be simplified to true.

Parameters **a** –

Returns

#### **mythril.laser.smt.expression module**

This module contains the SMT abstraction for a basic symbol expression.

```
class mythril.laser.smt.expression.Expression(raw: T, annotations: Optional[Set[Any]]
                                                     = None)
```
Bases: typing.Generic

This is the base symbol class and maintains functionality for simplification and annotations.

```
annotate (annotation: Any) \rightarrow None
     Annotates this expression with the given annotation.
```
Parameters **annotation** –

#### **annotations**

Gets the annotations for this expression.

Returns

**get\_annotations**(*annotation: Any*)

 $simplify() \rightarrow None$ Simplify this expression.

**size**()

mythril.laser.smt.expression.**simplify**(*expression: G*) → G Simplify the expression .

Parameters **expression** –

Returns

#### **mythril.laser.smt.function module**

**class** mythril.laser.smt.function.**Function**(*name: str, domain: List[int], value\_range: int*) Bases: object

An uninterpreted function.

### **mythril.laser.smt.model module**

```
class mythril.laser.smt.model.Model(models: List[z3.z3.ModelRef] = None)
    Bases: object
```
The model class wraps a z3 model

This implementation allows for multiple internal models, this is required for the use of an independence solver which has models for multiple queries which need an uniform output.

 $\text{decls}$ ()  $\rightarrow$  List[z3.z3.ExprRef] Get the declarations for this model

**eval**(*expression: z3.z3.ExprRef*, *model\_completion: bool = False*) → Union[None, z3.z3.ExprRef] Evaluate the expression using this model

#### Parameters

- **expression** The expression to evaluate
- **model\_completion** Use the default value if the model has no interpretation of the given expression

Returns The evaluated expression

# **Module contents**

**class** mythril.laser.smt.**SymbolFactory** Bases: typing.Generic

A symbol factory provides a default interface for all the components of mythril to create symbols

```
static BitVecSym(name: str, size: int, annotations: Optional[Set[Any]] = None) → U
     Creates a new bit vector with a symbolic value.
```
#### **Parameters**

- **name** The name of the symbolic bit vector
- **size** The size of the bit vector
- **annotations** The annotations to initialize the bit vector with

Returns The freshly created bit vector

```
static BitVecVal (value: int, size: int, annotations: Optional[Set[Any]] = None) \rightarrow U
     Creates a new bit vector with a concrete value.
```
### Parameters

- **value** The concrete value to set the bit vector to
- **size** The size of the bit vector
- **annotations** The annotations to initialize the bit vector with

Returns The freshly created bit vector

**static Bool**(*value: \_\_builtins\_\_.bool, annotations: Optional*( $Set[Any] = None$ )  $\rightarrow$  T

Creates a Bool with concrete value :param value: The boolean value :param annotations: The annotations to initialize the bool with :return: The freshly created Bool()

**static BoolSym** (*name: str. annotations: Optional[Set[Any]]* =  $None$ )  $\rightarrow$  T

Creates a boolean symbol :param name: The name of the Bool variable :param annotations: The annotations to initialize the bool with :return: The freshly created Bool()

# **Submodules**

# **mythril.laser.execution\_info module**

```
class mythril.laser.execution_info.ExecutionInfo
    Bases: abc.ABC
```
**as\_dict**()

Returns a dictionary with the execution info contained in this object

The returned dictionary only uses primitive types.

# **Module contents**

# **6.1.7 mythril.mythril package**

# **Submodules**

# **mythril.mythril.mythril\_analyzer module**

```
class mythril.mythril.mythril_analyzer.MythrilAnalyzer(disassembler:
```
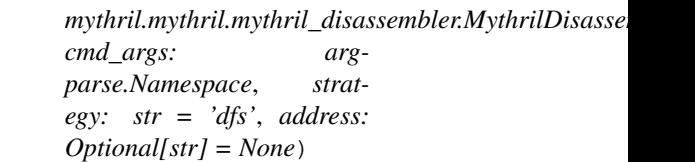

Bases: object

The Mythril Analyzer class Responsible for the analysis of the smart contracts

- **dump\_statespace**(*contract: mythril.ethereum.evmcontract.EVMContract = None*) → str Returns serializable statespace of the contract :param contract: The Contract on which the analysis should be done :return: The serialized state space
- **fire\_lasers** (*modules: Optional*[*List*[*str]]* = *None*, *transaction\_count: Optional[int]* = *None*)  $\rightarrow$ mythril.analysis.report.Report

### Parameters

- **modules** The analysis modules which should be executed
- **transaction\_count** The amount of transactions to be executed

Returns The Report class which contains the all the issues/vulnerabilities

**graph\_html**(*contract: mythril.ethereum.evmcontract.EVMContract = None*, *enable\_physics: bool = False*, *phrackify: bool* = *False*, *transaction\_count: Optional[int]* = *None*)  $\rightarrow$  str

- **contract** The Contract on which the analysis should be done
- **enable\_physics** If true then enables the graph physics simulation
- **phrackify** If true generates Phrack-style call graph

• **transaction\_count** – The amount of transactions to be executed

Returns The generated graph in html format

## **mythril.mythril.mythril\_config module**

```
class mythril.mythril.mythril_config.MythrilConfig
    Bases: object
```
The Mythril Analyzer class Responsible for setup of the mythril environment

```
static init mythril dir() \rightarrow str
     Initializes the mythril dir and config.ini file :return: The mythril dir's path
```
**set\_api\_from\_config\_path**() → None Set the RPC mode based on a given config file.

#### **set\_api\_infura\_id**(*id*)

- **set\_api\_rpc**(*rpc: str = None*, *rpctls: bool = False*)  $\rightarrow$  None Sets the RPC mode to either of ganache or infura :param rpc: either of the strings - ganache, infuramainnet, infura-rinkeby, infura-kovan, infura-ropsten
- **set\_api\_rpc\_infura**() → None Set the RPC mode to INFURA on Mainnet.

set api rpc localhost()  $\rightarrow$  None Set the RPC mode to a local instance.

### **mythril.mythril.mythril\_disassembler module**

```
class mythril.mythril.mythril_disassembler.MythrilDisassembler(eth: Op-
                                                                   tional[mythril.ethereum.interface.rpc. cli= None,
```
*solc\_version: str = None*, *solc\_settings\_json: str = None*, *enable\_online\_lookup: bool = False*)

Bases: object

The Mythril Disassembler class Responsible for generating disassembly of smart contracts:

- Compiles solc code from file/onchain
- Can also be used to access onchain storage data
- **get\_state\_variable\_from\_storage**(*address: str*, *params: Optional[List[str]] = None*) → str Get variables from the storage :param address: The contract address :param params: The list of parameters param types: [position, length] or ["mapping", position, key1, key2, ... ]

or [position, length, array]

Returns The corresponding storage slot and its value

### **static hash\_for\_function\_signature**(*func: str*) → str

Return function nadmes corresponding signature hash :param func: function name :return: Its hash signature

- **load\_from\_address**(*address: str*) → Tuple[str, mythril.ethereum.evmcontract.EVMContract] Returns the contract given it's on chain address: param address: The on chain address of a contract :return: tuple(address, contract)
- **load\_from\_bytecode**(*code: str*, *bin\_runtime: bool = False*, *address: Optional[str] = None*) → Tuple[str, mythril.ethereum.evmcontract.EVMContract]

Returns the address and the contract class for the given bytecode :param code: Bytecode :param bin\_runtime: Whether the code is runtime code or creation code :param address: address of contract :return: tuple(address, Contract class)

**load from solidity** (*solidity files: List[str]*) → Tuple[str, List[mythril.solidity.soliditycontract.SolidityContract]]

Parameters **solidity\_files** – List of solidity\_files

Returns tuple of address, contract class list

# **Module contents**

# **6.1.8 mythril.plugin package**

# **Submodules**

# **mythril.plugin.discovery module**

```
class mythril.plugin.discovery.PluginDiscovery
    Bases: object
```
PluginDiscovery class

This plugin implements the logic to discover and build plugins in installed python packages

**build\_plugin**(*plugin\_name: str, plugin\_args: Dict[KT, VT]*) → mythril.plugin.interface.MythrilPlugin Returns the plugin for the given plugin\_name if it is installed

**get** plugins (*default enabled=None*)  $\rightarrow$  List[str] Gets a list of installed mythril plugins

#### Parameters default\_enabled - Select plugins that are enabled by default

Returns List of plugin names

- **init\_installed\_plugins**()
- **installed\_plugins**
- **is\_installed**(*plugin\_name: str*) → bool Returns whether there is python package with a plugin with plugin\_name

# **mythril.plugin.interface module**

**class** mythril.plugin.interface.**MythrilCLIPlugin**(*\*\*kwargs*) Bases: [mythril.plugin.interface.MythrilPlugin](#page-105-0)

### MythrilCLIPlugin interface

This interface should be implemented by mythril plugins that aim to add commands to the mythril cli

**class** mythril.plugin.interface.**MythrilLaserPlugin**(*\*\*kwargs*) Bases: [mythril.plugin.interface.MythrilPlugin](#page-105-0), [mythril.laser.plugin.builder.](#page-91-0) [PluginBuilder](#page-91-0), abc.ABC

Mythril Laser Plugin interface

Plugins of this type are used to instrument the laser EVM

<span id="page-105-0"></span>**class** mythril.plugin.interface.**MythrilPlugin**(*\*\*kwargs*) Bases: object

MythrilPlugin interface

Mythril Plugins can be used to extend Mythril in different ways: 1. Extend Laser, in which case the LaserPlugin interface must also be extended 2. Extend Laser with a new search strategy in which case the SearchStrategy needs to be implemented 3. Add an analysis module, in this case the AnalysisModule interface needs to be implemented 4. Add new commands to the Mythril cli, using the MythrilCLIPlugin Interface

```
author = 'Default Author'
name = 'Plugin Name'
plugin_description = 'This is an example plugin description'
plugin_license = 'All rights reserved.'
plugin_type = 'Mythril Plugin'
plugin_version = '0.0.1 '
```
# **mythril.plugin.loader module**

```
class mythril.plugin.loader.MythrilPluginLoader
    Bases: object
```
MythrilPluginLoader singleton

This object permits loading MythrilPlugin's

**load**(*plugin: mythril.plugin.interface.MythrilPlugin*)

Loads the passed plugin

This function handles input validation and dispatches loading to type specific loaders. Supported plugin types:

- laser plugins
- detection modules

**set\_args**(*plugin\_name: str*, *\*\*kwargs*)

**exception** mythril.plugin.loader.**UnsupportedPluginType**

Bases: Exception

Raised when a plugin with an unsupported type is loaded

# **Module contents**

# **6.1.9 mythril.solidity package**

# **Submodules**

# **mythril.solidity.soliditycontract module**

This module contains representation classes for Solidity files, contracts and source mapping

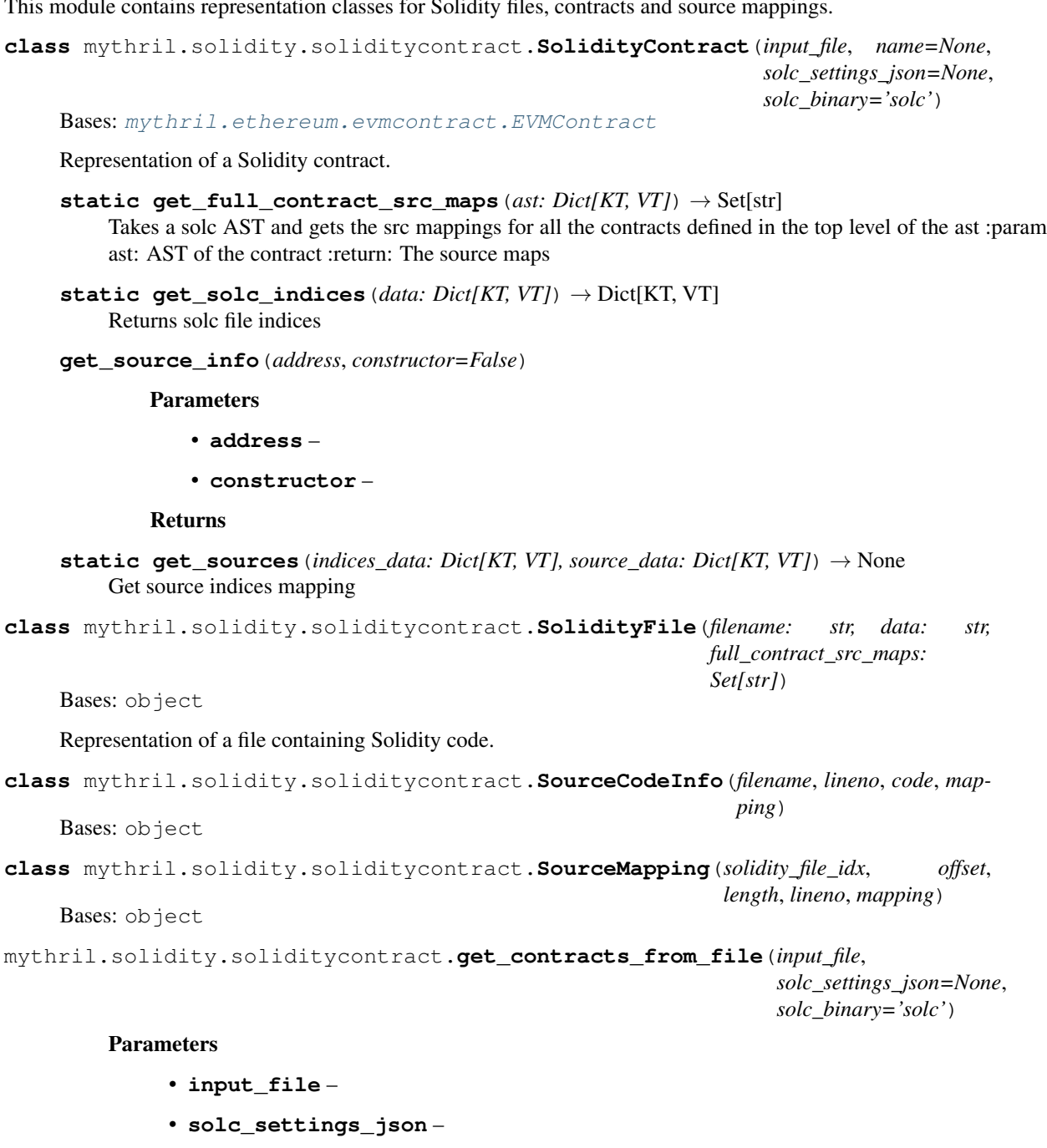

• **solc\_binary** –

# **Module contents**

# **6.1.10 mythril.support package**

# **Submodules**

# **mythril.support.loader module**

This module contains the dynamic loader logic to get on-chain storage data and dependencies.

**class** mythril.support.loader.**DynLoader**(*eth: Optional[mythril.ethereum.interface.rpc.client.EthJsonRpc], active=True*)

Bases: object

The dynamic loader class.

**dynld**

Parameters **dependency\_address** –

Returns

**read\_balance**

Parameters **address** –

Returns

## **read\_storage**

Parameters

- **contract\_address** –
- **index** –

Returns

## **mythril.support.lock module**

**class** mythril.support.lock.**LockFile**(*file\_name*, *timeout=100*, *delay=0.05*) Bases: object

Locks files.

**acquire**()

Acquires a lock when possible.

#### **release**()

Releases the lock

**exception** mythril.support.lock.**LockFileException** Bases: Exception

# **mythril.support.model module**

```
mythril.support.model.get_model
```
Returns a model based on given constraints as a tuple :param constraints: Tuple of constraints :param minimize: Tuple of minimization conditions :param maximize: Tuple of maximization conditions :param enforce\_execution\_time: Bool variable which enforces –execution-timeout's time :return:

# **mythril.support.opcodes module**

# **mythril.support.signatures module**

The Mythril function signature database.
<span id="page-108-1"></span>**class** mythril.support.signatures.**SQLiteDB**(*path*) Bases: object

Simple context manager for sqlite3 databases.

Commits everything at exit.

**class** mythril.support.signatures.**SignatureDB**(*enable\_online\_lookup: bool = False*, *path:*

Bases: object

 $\mathbf{add}(byte\_sig: str, text\_sig: str) \rightarrow \mathbf{None}$ 

Adds a new byte - text signature pair to the database. :param byte sig: 4-byte signature string :param text\_sig: resolved text signature :return:

*str = None*)

**get** (*byte\_sig: str, online\_timeout: int* = 2)  $\rightarrow$  List[str]

Get a function text signature for a byte signature 1) try local cache 2) try online lookup (if enabled; if not flagged as unavailable)

#### Parameters

- **byte\_sig** function signature hash as hexstr
- **online\_timeout** online lookup timeout

Returns list of matching function text signatures

**import\_solidity\_file**(*file\_path: str*, *solc\_binary: str = 'solc'*, *solc\_settings\_json: str = None*) Import Function Signatures from solidity source files.

#### Parameters

- **solc\_binary** –
- **solc\_settings\_json** –
- **file\_path** solidity source code file path

#### Returns

**static lookup\_online**(*byte\_sig: str*, *timeout: int*, *proxies=None*) → List[str] Lookup function signatures from 4byte.directory.

#### Parameters

- **byte\_sig** function signature hash as hexstr
- **timeout** optional timeout for online lookup
- **proxies** optional proxy servers for online lookup

Returns a list of matching function signatures for this hash

```
class mythril.support.signatures.Singleton
Bases: type
```
A metaclass type implementing the singleton pattern.

mythril.support.signatures.**synchronized**(*sync\_lock*) A decorator synchronizing multi-process access to a resource.

#### <span id="page-108-0"></span>**mythril.support.source\_support module**

**class** mythril.support.source\_support.**Source**(*source\_type=None*, *source\_format=None*, *source\_list=None*)

Bases: object

<span id="page-109-5"></span>Class to handle to source data

```
get_source_from_contracts_list(contracts)
```
get the source data from the contracts list :param contracts: the list of contracts :return:

```
get_source_index(bytecode_hash: str) → int
```
Find the contract index in the list :param bytecode\_hash: The contract hash :return: The index of the contract in the \_source\_hash list

### <span id="page-109-2"></span>**mythril.support.start\_time module**

**class** mythril.support.start\_time.**StartTime** Bases: object

Maintains the start time of the current contract in execution

### <span id="page-109-3"></span>**mythril.support.support\_args module**

```
class mythril.support.support_args.Args
Bases: object
```
This module helps in preventing args being sent through multiple of classes to reach any analysis/laser module

### <span id="page-109-4"></span>**mythril.support.support\_utils module**

This module contains utility functions for the Mythril support package.

**class** mythril.support.support\_utils.**Singleton** Bases: type

A metaclass type implementing the singleton pattern.

mythril.support.support\_utils.**get\_code\_hash**

Parameters **code** – bytecode

Returns Returns hash of the given bytecode

mythril.support.support\_utils.**rzpad**(*value*, *total\_length*) Right zero pad value *x* at least to length *l*.

mythril.support.support\_utils.**sha3**(*value*)

mythril.support.support\_utils.**zpad**(*x*, *l*) Left zero pad value *x* at least to length *l*.

### <span id="page-109-1"></span>**Module contents**

### **6.2 Submodules**

# <span id="page-109-0"></span>**6.3 mythril.exceptions module**

This module contains general exceptions used by Mythril.

```
exception mythril.exceptions.CompilerError
Bases: mythril.exceptions.MythrilBaseException
```
A Mythril exception denoting an error during code compilation.

```
exception mythril.exceptions.CriticalError
Bases: mythril.exceptions.MythrilBaseException
```
A Mythril exception denoting an unknown critical error has been encountered.

```
exception mythril.exceptions.DetectorNotFoundError
Bases: mythril.exceptions.MythrilBaseException
```
A Mythril exception denoting attempted usage of a non-existant detection module.

**exception** mythril.exceptions.**IllegalArgumentError** Bases: ValueError

The argument used does not exist

```
exception mythril.exceptions.MythrilBaseException
Bases: Exception
```
The Mythril exception base type.

**exception** mythril.exceptions.**NoContractFoundError** Bases: [mythril.exceptions.MythrilBaseException](#page-110-0)

A Mythril exception denoting that a given contract file was not found.

**exception** mythril.exceptions.**SolverTimeOutException** Bases: [mythril.exceptions.UnsatError](#page-110-1)

A Mythril exception denoting the unsatisfiability of a series of constraints.

<span id="page-110-1"></span>**exception** mythril.exceptions.**UnsatError** Bases: [mythril.exceptions.MythrilBaseException](#page-110-0)

A Mythril exception denoting the unsatisfiability of a series of constraints.

# <span id="page-110-2"></span>**6.4 Module contents**

# CHAPTER 7

Indices and Tables

- genindex
- modindex
- search

## Python Module Index

mythril.analysis.module.modules.user\_assertions,

### m

mythril, [107](#page-110-2) mythril.analysis, [34](#page-37-0) mythril.analysis.analysis\_args, [29](#page-32-0) mythril.analysis.call\_helpers, [29](#page-32-1) mythril.analysis.callgraph, [29](#page-32-2) mythril.analysis.issue\_annotation, [30](#page-33-0) mythril.analysis.module, [29](#page-32-3) mythril.analysis.module.base, [27](#page-30-0) mythril.analysis.module.loader, [28](#page-31-0) mythril.analysis.module.module\_helpers, [29](#page-32-4) mythril.analysis.module.modules, [27](#page-30-1) nythril.analysis.module.modules.arbitrar $\frac{\Psi Y}{2}$ hmpl.concolic.concrete\_data,[35](#page-38-1) [21](#page-24-0) mythril.analysis.module.modules.arbitrar $\frac{\text{w}}{2}$ w $\text{Fr}$ ė,disassembler, $37$  $22$ mythril.analysis.module.modules.delegate@Xthril.disassembler.disassembly,[36](#page-39-0)  $22$ mythril.analysis.module.modules.dependen@¥t&KidreghR;eum.evmcontract,[40](#page-43-0) [22](#page-25-2) mythril.analysis.module.modules.dependen@¥<u>t</u>{hibr@ahef&bme\_vapsface.rpc,[40](#page-43-2) [23](#page-26-0) mythril.analysis.module.modules.ether\_thief, [23](#page-26-1) mythril.analysis.module.modules.exceptions, [24](#page-27-0) <code>mythril.analysis.module.modules.external\_calls, $^{39}$  $^{39}$  $^{39}$ </code> [24](#page-27-1) mythril.analysis.module.modules.integer, [24](#page-27-2) <code>mythril.analysis.module.modules.multiple\_sends, $^{39}$  $^{39}$  $^{39}$ </code> [25](#page-28-0)  $\:$ mythril.analysis.module.modules.state\_ch $\frac{m}{2}$ be $\frac{r+1}{2}$ te $\frac{2m}{2}$ s $\frac{106}{2}$  $\frac{106}{2}$  $\frac{106}{2}$ [25](#page-28-1) mythril.analysis.module.modules.suicide, mythril.interfaces.cli, [41](#page-44-1) [26](#page-29-0) mythril.analysis.module.modules.unchecke $\mathrm{W}$ ret $\mathrm{H}$ laser, $99$ [26](#page-29-1) [27](#page-30-2) mythril.analysis.module.util, [29](#page-32-5) mythril.analysis.ops, [30](#page-33-1) mythril.analysis.potential\_issues, [31](#page-34-0) mythril.analysis.report, [31](#page-34-1) mythril.analysis.security, [32](#page-35-0) mythril.analysis.solver, [33](#page-36-0) mythril.analysis.swc\_data, [33](#page-36-1) mythril.analysis.symbolic, [33](#page-36-2) mythril.analysis.traceexplore, [34](#page-37-1) mythril.concolic, [35](#page-38-0) mythril.concolic.concolic\_execution, [34](#page-37-2) mythril.concolic.find\_trace, [35](#page-38-2) mythril.disassembler.asm, [35](#page-38-3) mythril.ethereum, [41](#page-44-0) mythril.ethereum.interface, [40](#page-43-1) mythril.ethereum.interface.rpc.base\_client, [37](#page-40-1) mythril.ethereum.interface.rpc.client, [38](#page-41-0) mythril.ethereum.interface.rpc.constants, mythril.ethereum.interface.rpc.exceptions, [39](#page-42-1) mythril.ethereum.interface.rpc.utils, mythril.ethereum.util, [40](#page-43-3) mythril.interfaces, [44](#page-47-0) mythril.interfaces.epic, [43](#page-46-0) mythril.laser.ethereum, [84](#page-87-0) mythril.laser.ethereum.call, [61](#page-64-0)

mythril.laser.ethereum.cfg, [63](#page-66-0) mythril.laser.ethereum.evm\_exceptions, [63](#page-66-1) mythril.laser.ethereum.function\_managersmythril.laser.plugin.interface, [88](#page-91-1) [45](#page-48-0) mythril.laser.ethereum.function\_managersmykhomenfafuncplogimapaggins, [88](#page-91-2) [44](#page-47-1) mythril.laser.ethereum.function\_managers.keccak function\_manager, [44](#page-47-2) mythril.laser.ethereum.instruction\_data, [64](#page-67-0) mythril.laser.ethereum.instructions, [64](#page-67-1) mythril.laser.ethereum.natives, [79](#page-82-0) mythril.laser.ethereum.state, [53](#page-56-0) mythril.laser.ethereum.state.account, [45](#page-48-1) mythril.laser.ethereum.state.annotation, mythril.laser.plugin.plugins.dependency\_pruner, [46](#page-49-0) mythril.laser.ethereum.state.calldata, [46](#page-49-1) mythril.laser.ethereum.state.constraintsmythril.laser.plugin.plugins.mutation\_pruner, [48](#page-51-0) mythril.laser.ethereum.state.environmentmythril.laser.plugin.plugins.plugin\_annotations, [48](#page-51-1) mythril.laser.ethereum.state.global\_state, mythril.laser.plugin.plugins.summary\_backup, [49](#page-52-0) mythril.laser.ethereum.state.machine\_stamgthril.laser.plugin.signals, [89](#page-92-2) [50](#page-53-0) mythril.laser.ethereum.state.memory, [51](#page-54-0) mythril.laser.ethereum.state.return\_datamythril.laser.smt.bitvec, [92](#page-95-1) [52](#page-55-0) mythril.laser.ethereum.state.world\_state, mythril.laser.smt.bool, [96](#page-99-0) [52](#page-55-1) mythril.laser.ethereum.strategy, [56](#page-59-0) mythril.laser.ethereum.strategy.basic, [54](#page-57-0) mythril.laser.ethereum.strategy.beam, [55](#page-58-0) mythril.laser.ethereum.strategy.concolicmythril.laser.smt.solver.solver,[91](#page-94-0) [55](#page-58-1) mythril.laser.ethereum.strategy.extensions, [54](#page-57-1) mythril.laser.ethereum.strategy.extensiomythowhdmythowhsmythril\_analyzer,[99](#page-102-2) [54](#page-56-1) mythril.laser.ethereum.svm, [80](#page-83-0) mythril.laser.ethereum.time\_handler, [82](#page-85-0) mythril.laser.ethereum.transaction, [61](#page-64-1) mythril.laser.ethereum.transaction.concom ythril.plugin.discovery, [101](#page-104-1) [56](#page-59-1) mythril.laser.ethereum.transaction.symbomigthril.plugin.loader,[102](#page-105-1) [58](#page-61-0) mythril.laser.ethereum.transaction.transmythonlmodeldity.soliditycontract, [103](#page-105-2) [59](#page-62-0) mythril.laser.ethereum.util, [82](#page-85-1) mythril.laser.execution\_info, [99](#page-102-1) mythril.laser.plugin, [89](#page-92-0) mythril.laser.plugin.builder, [88](#page-91-0) mythril.laser.plugin.loader, [89](#page-92-1) mythril.laser.plugin.plugins.benchmark, mythril.laser.plugin.plugins.call\_depth\_limiter, [85](#page-88-1) mythril.laser.plugin.plugins.coverage, [85](#page-88-2) mythril.laser.plugin.plugins.coverage.coverage\_plue [84](#page-87-1) mythril.laser.plugin.plugins.coverage.coverage\_stra [84](#page-87-2) [85](#page-88-3) mythril.laser.plugin.plugins.instruction\_profiler, [86](#page-89-0) [87](#page-90-0) [87](#page-90-1) [85](#page-88-4) mythril.laser.smt, [98](#page-101-0) mythril.laser.smt.array, [92](#page-95-0) mythril.laser.smt.bitvec\_helper, [93](#page-96-0) mythril.laser.smt.expression, [97](#page-100-0) mythril.laser.smt.function, [97](#page-100-1) mythril.laser.smt.model, [98](#page-101-1) mythril.laser.smt.solver, [92](#page-95-2) mythril.laser.smt.solver.independence\_solver, [90](#page-93-0) mythril.laser.smt.solver.solver\_statistics, [92](#page-95-3) mythril.mythril, [101](#page-104-0) mythril.mythril.mythril\_config, [100](#page-103-0) mythril.mythril.mythril\_disassembler, [100](#page-103-1) mythril.plugin, [102](#page-105-0) mythril.plugin.interface, [101](#page-104-2) mythril.solidity, [103](#page-106-0) mythril.support, [106](#page-109-1) mythril.support.loader, [104](#page-106-1)

mythril.support.lock, [104](#page-107-0) mythril.support.model, [104](#page-107-1) mythril.support.opcodes, [104](#page-107-2) mythril.support.signatures, [104](#page-107-3) mythril.support.source\_support, [105](#page-108-0) mythril.support.start\_time, [106](#page-109-2) mythril.support.support\_args, [106](#page-109-3) mythril.support.support\_utils, [106](#page-109-4)

# Index

# A

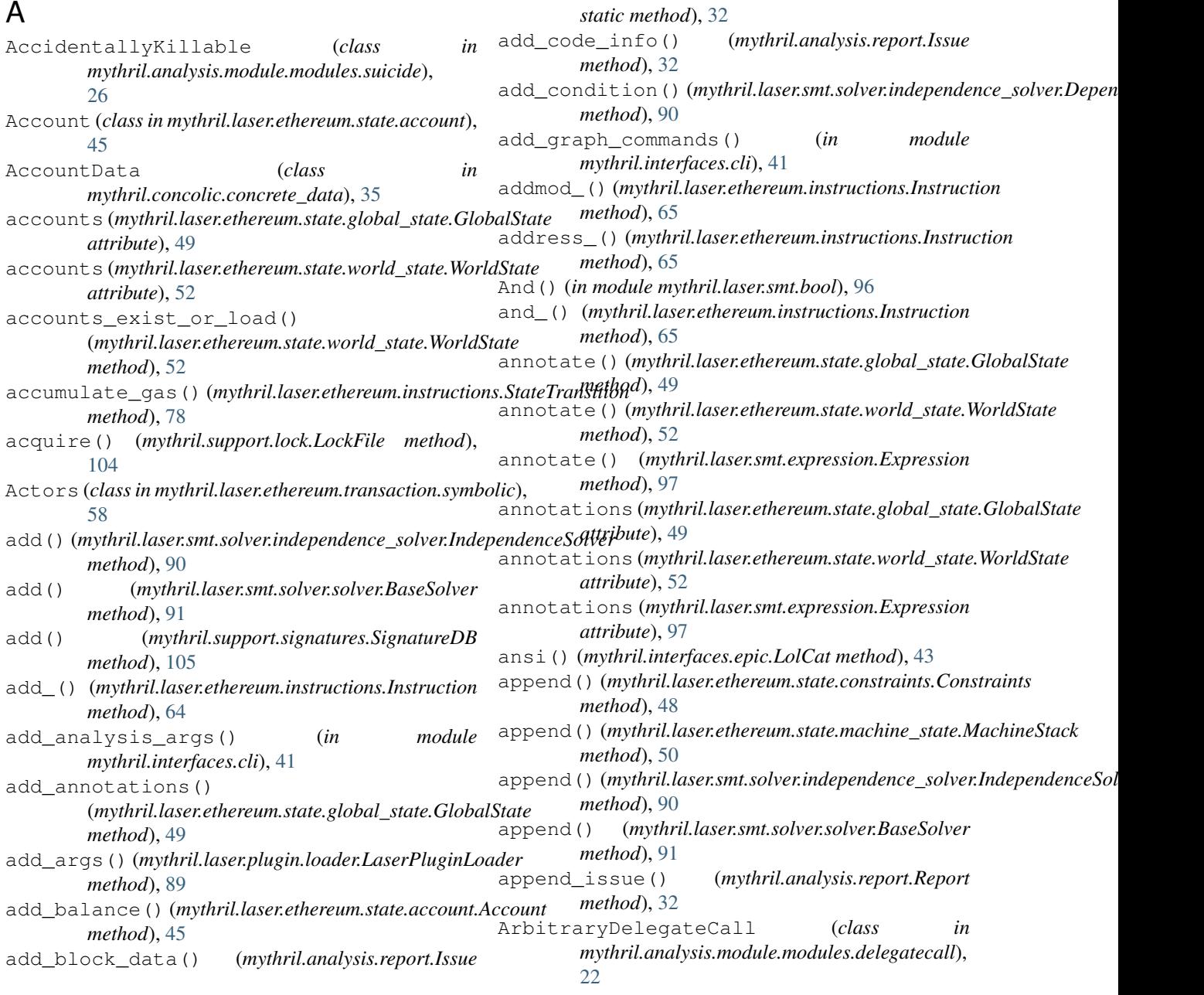

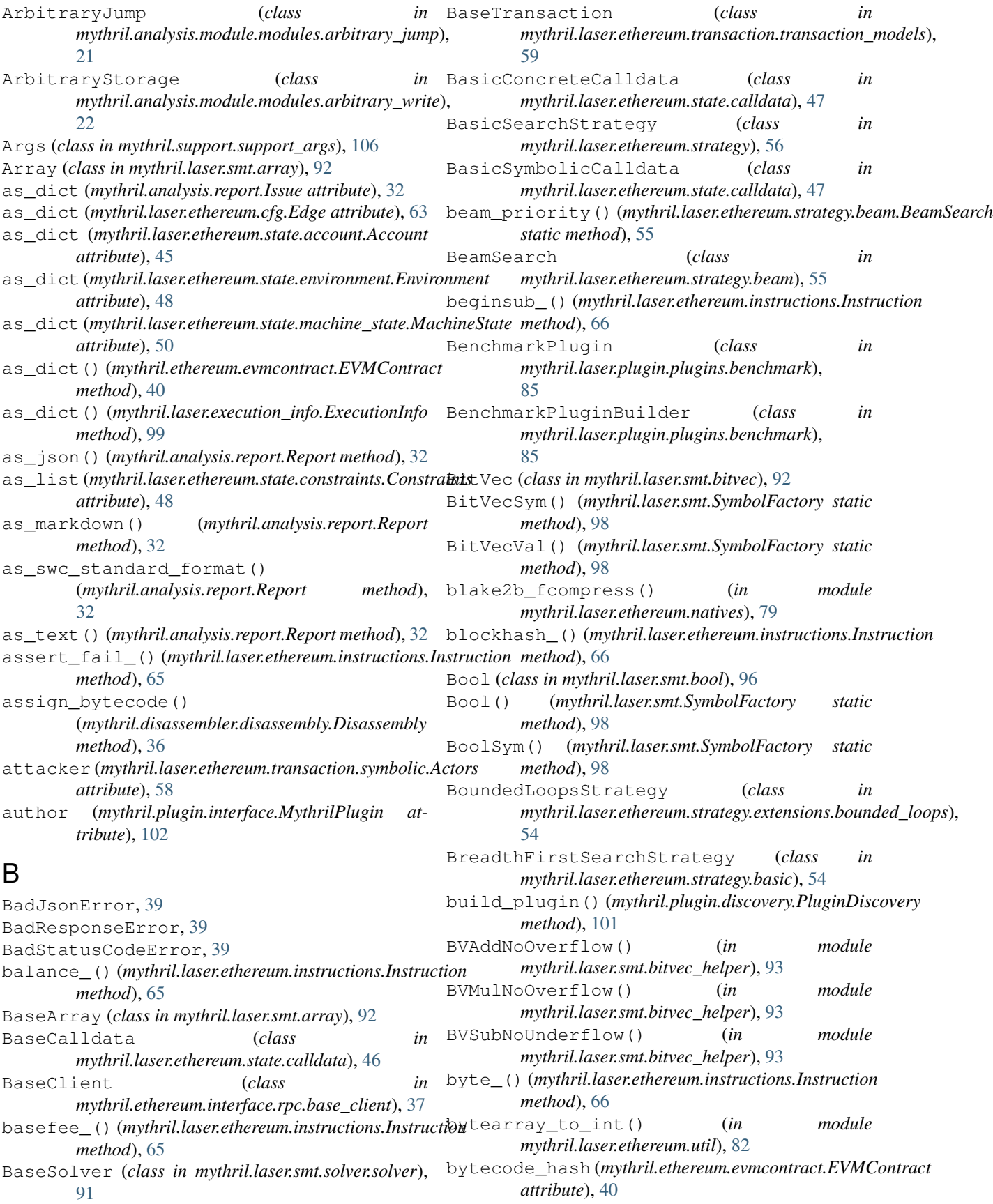

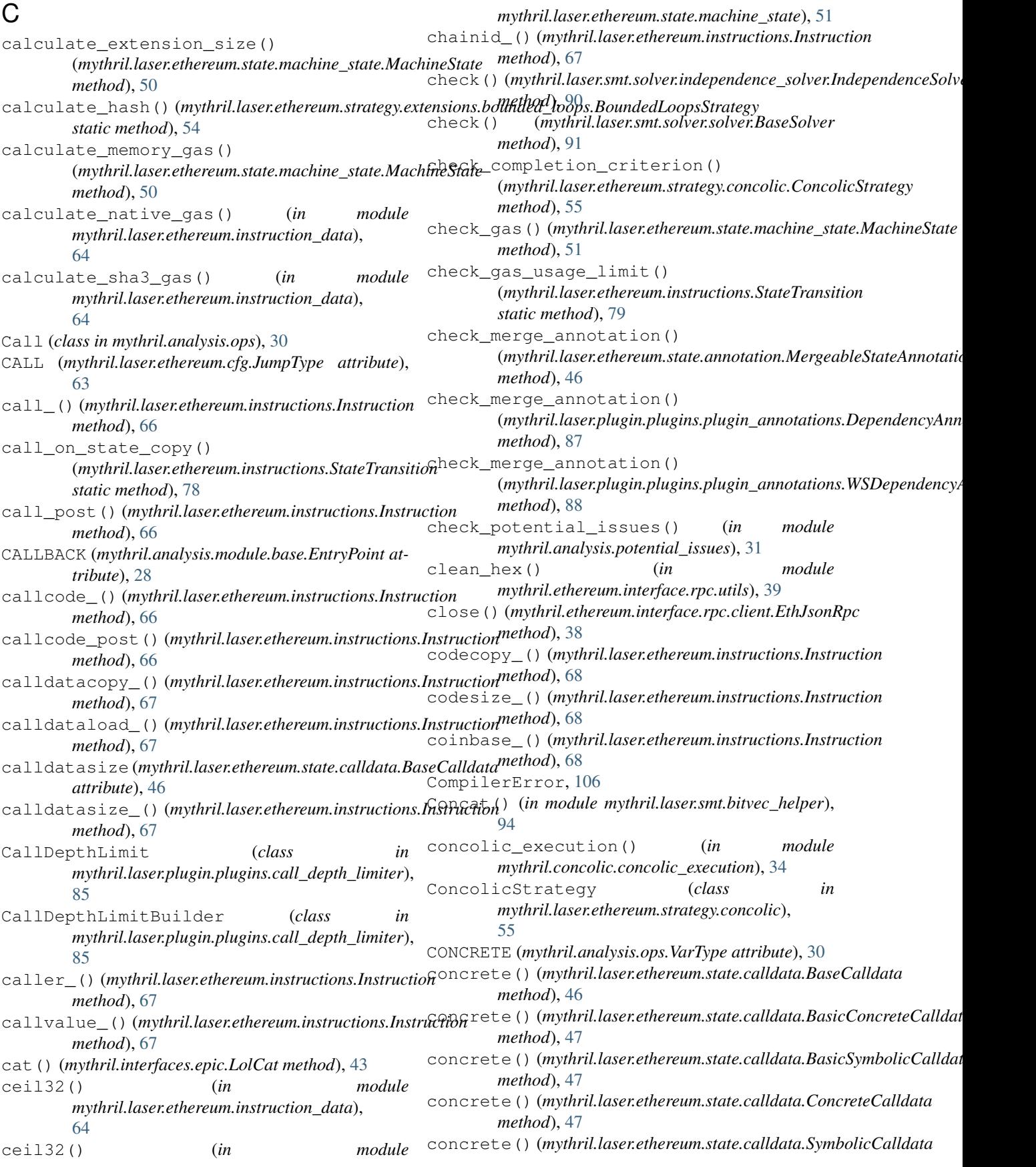

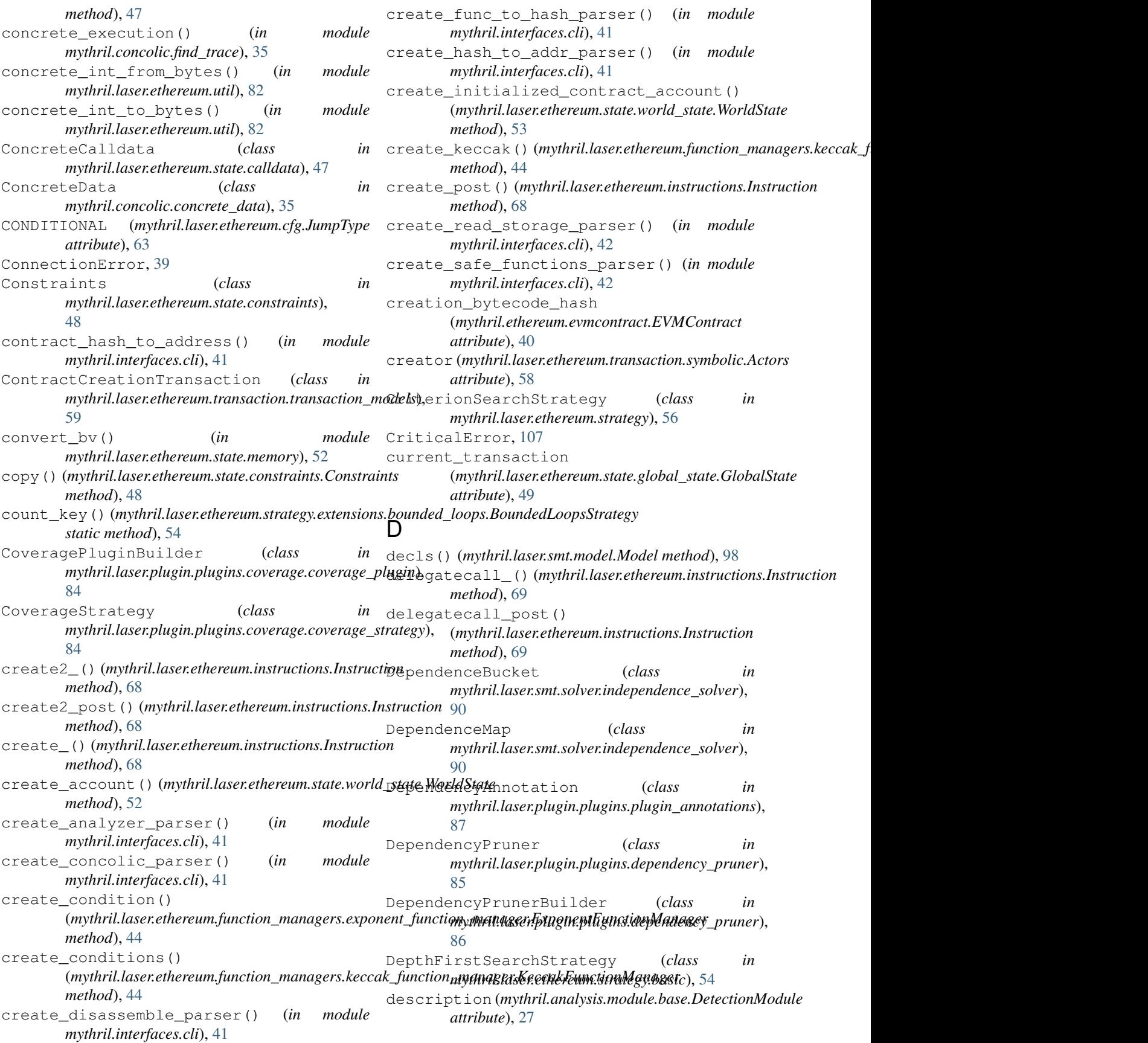

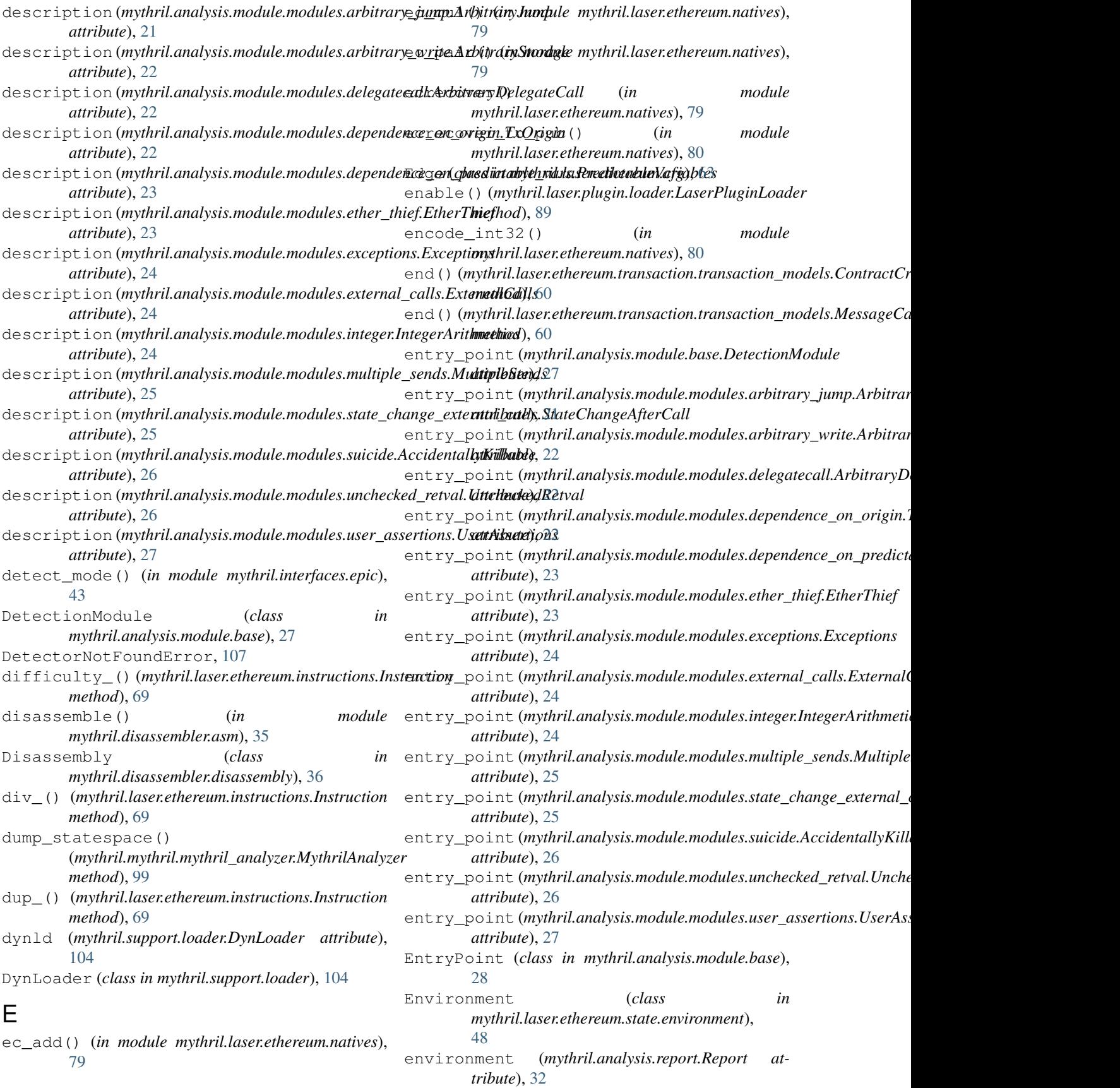

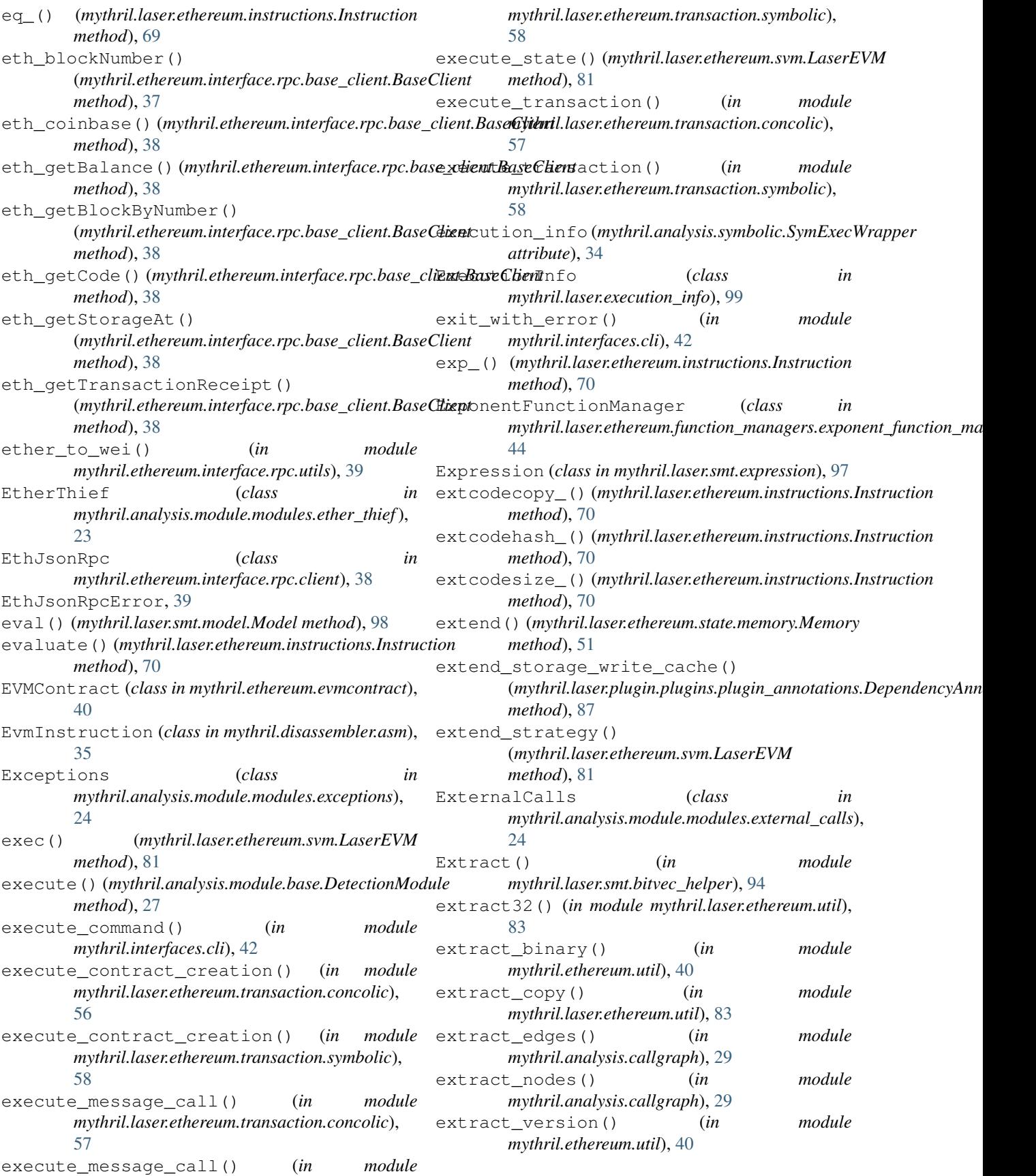

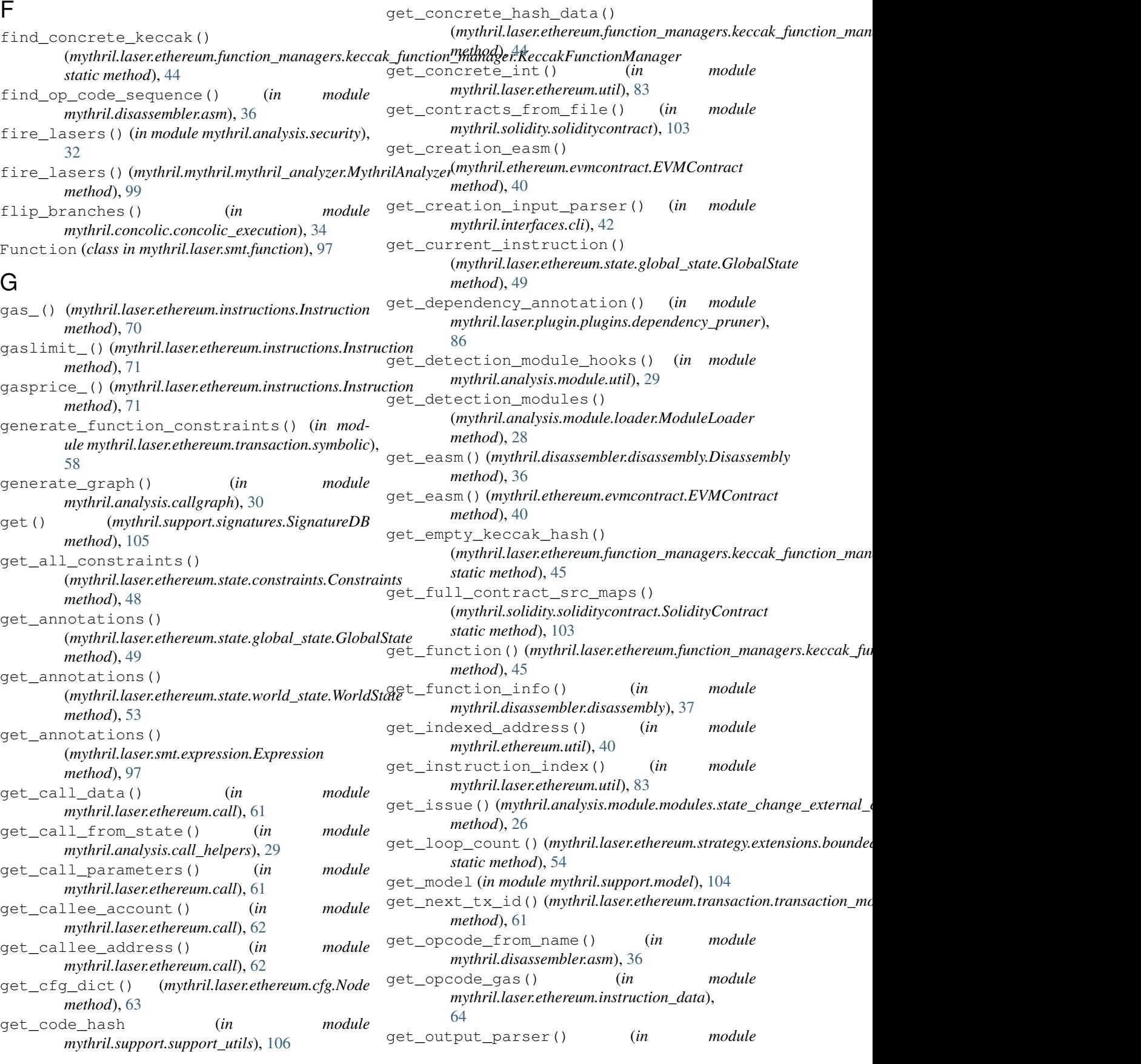

*mythril.interfaces.cli*), [42](#page-45-0) get\_plugins() (*mythril.plugin.discovery.PluginDiscovery method*), [101](#page-104-3) get\_potential\_issues\_annotation() (*in module mythril.analysis.potential\_issues*), [31](#page-34-2) get\_random\_address() (*in module mythril.ethereum.util*), [40](#page-43-4) get\_required\_stack\_elements() (*in module mythril.laser.ethereum.instruction\_data*), [64](#page-67-2) get\_rpc\_parser() (*in module mythril.interfaces.cli*), [42](#page-45-0) get\_runtime\_input\_parser() (*in module mythril.interfaces.cli*), [42](#page-45-0) get\_safe\_functions\_parser() (*in module mythril.interfaces.cli*), [42](#page-45-0) get\_serializable\_statespace() (*in module mythril.analysis.traceexplore*), [34](#page-37-3) get\_solc\_indices() (*mythril.solidity.soliditycontract.SolidityContract static method*), [103](#page-106-2) get\_solc\_json() (*in module mythril.ethereum.util*), [41](#page-44-2) get\_source\_from\_contracts\_list() (*mythril.support.source\_support.Source method*), [106](#page-109-5) get\_source\_index() (*mythril.support.source\_support.Source method*), [106](#page-109-5) get\_source\_info() (*mythril.solidity.soliditycontract.SolidityContract* GlobalState (*class in method*), [103](#page-106-2) get\_sources() (*mythril.solidity.soliditycontract.SolidityContract* [49](#page-52-1) *static method*), [103](#page-106-2) get\_state\_variable\_from\_storage() (*mythril.mythril.mythril\_disassembler.MythrilDisassembler* gt\_() (*mythril.laser.ethereum.instructions.Instruction method*), [100](#page-103-2) get\_storage\_write\_cache() (*mythril.laser.plugin.plugins.plugin\_annotations.DependencyAnnotation* H *method*), [87](#page-90-2) get\_strategic\_global\_state() (*mythril.laser.ethereum.strategy.basic.BreadthFirstSearchStrategy method*), [81](#page-84-0) *method*), [54](#page-57-2) get\_strategic\_global\_state() (*mythril.laser.ethereum.strategy.basic.DepthFirstSearchStrategy static method*), [100](#page-103-2) *method*), [54](#page-57-2) get\_strategic\_global\_state() (*mythril.laser.ethereum.strategy.basic.ReturnRandomNaivelyStrategy* hex\_to\_dec() (*in module method*), [55](#page-58-2) get\_strategic\_global\_state() (*mythril.laser.ethereum.strategy.basic.ReturnWeightedRandomStrategy* I *method*), [55](#page-58-2) get\_strategic\_global\_state() (*mythril.laser.ethereum.strategy.BasicSearchStrategy* If() (*in module mythril.laser.smt.bitvec\_helper*), [94](#page-97-0) *method*), [56](#page-59-2) get\_strategic\_global\_state() (*mythril.laser.ethereum.strategy.beam.BeamSearch method*), [55](#page-58-2) get\_strategic\_global\_state() (*mythril.laser.ethereum.strategy.concolic.ConcolicStrategy method*), [55](#page-58-2) get\_strategic\_global\_state() (*mythril.laser.ethereum.strategy.CriterionSearchStrategy method*), [56](#page-59-2) get\_strategic\_global\_state() (mythril.laser.ethereum.strategy.extensions.bounded\_loops.Bound *method*), [54](#page-57-2) get\_strategic\_global\_state() (mythril.laser.plugin.plugins.coverage.coverage\_strategy.Coverag *method*), [84](#page-87-3) get\_trace\_line() (*in module mythril.laser.ethereum.util*), [83](#page-86-0) get\_transaction\_sequence() (*in module mythril.analysis.solver*), [33](#page-36-3) get\_utilities\_parser() (*in module mythril.interfaces.cli*), [42](#page-45-0) get\_variable() (*in module mythril.analysis.ops*), [31](#page-34-2) get\_word\_at() (*mythril.laser.ethereum.state.calldata.BaseCalldata method*), [47](#page-50-0) get\_word\_at() (*mythril.laser.ethereum.state.memory.Memory method*), [51](#page-54-1) get\_ws\_dependency\_annotation() (*in module mythril.laser.plugin.plugins.dependency\_pruner*), [86](#page-89-1) *mythril.laser.ethereum.state.global\_state*), graph\_html() (*mythril.mythril.mythril\_analyzer.MythrilAnalyzer method*), [99](#page-102-3) *method*), [71](#page-74-0) handle\_vm\_exception() (*mythril.laser.ethereum.svm.LaserEVM* hash\_for\_function\_signature() (*mythril.mythril.mythril\_disassembler.MythrilDisassembler* hash\_matcher (*mythril.laser.ethereum.function\_managers.keccak\_function attribute*), [45](#page-48-2) *mythril.ethereum.interface.rpc.utils*), [39](#page-42-3) identity() (*in module mythril.laser.ethereum.natives*), [80](#page-83-1) IllegalArgumentError, [107](#page-110-3)

import\_solidity\_file() (*mythril.support.signatures.SignatureDB method*), [105](#page-108-1) increment\_states\_pc() (*mythril.laser.ethereum.instructions.StateTransition method*), [79](#page-82-1) IndependenceSolver (*class in mythril.laser.smt.solver.independence\_solver*), [90](#page-93-1) init\_installed\_plugins() (*mythril.plugin.discovery.PluginDiscovery method*), [101](#page-104-3) init\_mythril\_dir() (*mythril.mythril.mythril\_config.MythrilConfig static method*), [100](#page-103-2) initial\_global\_state() (*mythril.laser.ethereum.transaction.transaction\_models.BaseTransaction* IntegerArithmetics (*class in method*), [59](#page-62-1) initial\_global\_state() (mythril.laser.ethereum.transaction.transaction\_model**s.Cont<u>r</u>a)tCreativil.Tasersathion**um.instructions.Instruction *method*), [60](#page-63-0) initial\_global\_state() (mythril.laser.ethereum.transaction.transaction\_m**īodels.Messīge@DllFransaction**n, [63](#page-66-2) *method*), [60](#page-63-0) initial\_global\_state\_from\_environment() (*mythril.laser.ethereum.transaction.transaction\_models.Ba[seTr](#page-27-3)ansaction* 24 *method*), [59](#page-62-1) initialize() (*mythril.laser.plugin.interface.LaserPlugin method*), [88](#page-91-3) initialize() (*mythril.laser.plugin.plugins.benchmark.Benchfinarkellugium module mythril.laser.smt.bool*), [97](#page-100-2) *method*), [85](#page-88-5) initialize()(mythril.laser.plugin.plugins.call\_depth\_limiter.CallDeapthDimitol *method*), [85](#page-88-5) initialize()(*mythril.laser.plugin.plugins.coverage.coverage\_plu*gint*hrithastionlugivenlygthagioverage.coverage\_plugin.Instructio method*), [84](#page-87-3) initialize()(*mythril.laser.plugin.plugins.dependency\_prunextDependencyMmythmil.laser.ethereum.state.constraints.Constraints method*), [86](#page-89-1) initialize()(*mythril.laser.plugin.plugins.instruction\_profilerebistructionProfiler* (*in module method*), [86](#page-89-1) initialize() (*mythril.laser.plugin.plugins.mutation\_pruner.Mut[ation](#page-32-6)Pruner* 29 *method*), [87](#page-90-2) InitialState (*class in mythril.concolic.concrete\_data*), [35](#page-38-4) insert\_ret\_val() (*in module mythril.laser.ethereum.call*), [62](#page-65-0) installed\_plugins (*mythril.plugin.discovery.PluginDiscovery attribute*), [101](#page-104-3) instr\_hook() (*mythril.laser.ethereum.svm.LaserEVM* IssueAnnotation (*class in method*), [81](#page-84-0) Instruction (*class in mythril.laser.ethereum.instructions*), [64](#page-67-2) instruction (*mythril.laser.ethereum.state.global\_state.GlobalState attribute*), [49](#page-52-1) instruction\_list\_to\_easm() (*in module mythril.disassembler.asm*), [36](#page-39-1) InstructionCoveragePlugin (*class in mythril.laser.plugin.plugins.coverage.coverage\_plugin*), [84](#page-87-3) InstructionProfiler (*class in mythril.laser.plugin.plugins.instruction\_profiler*), [86](#page-89-1) InstructionProfilerBuilder (*class in mythril.laser.plugin.plugins.instruction\_profiler*), [87](#page-90-2) instrument\_virtual\_machine() (*mythril.laser.plugin.loader.LaserPluginLoader method*), [89](#page-92-3) int\_to\_32bytearray() (*in module mythril.laser.ethereum.natives*), [80](#page-83-1) *mythril.analysis.module.modules.integer*), [24](#page-27-3) *method*), [71](#page-74-0) InvalidInstruction, [63](#page-66-2) is\_assertion\_failure() (*in module mythril.analysis.module.modules.exceptions*), is\_enabled() (*mythril.laser.plugin.loader.LaserPluginLoader method*), [89](#page-92-3) is\_false (*mythril.laser.smt.bool.Bool attribute*), [96](#page-99-1) is\_installed() (*mythril.plugin.discovery.PluginDiscovery* is\_instruction\_covered() *method*), [84](#page-87-3) *method*), [48](#page-51-2) *mythril.analysis.module.module\_helpers*), is sequence match() (*in module mythril.disassembler.asm*), [36](#page-39-1) is\_true (*mythril.laser.smt.bool.Bool attribute*), [96](#page-99-1) is\_true() (*in module mythril.laser.smt.bool*), [97](#page-100-2) is\_unique\_jumpdest() (*in module mythril.analysis.module.modules.arbitrary\_jump*), [22](#page-25-3) Issue (*class in mythril.analysis.report*), [31](#page-34-2) *mythril.analysis.issue\_annotation*), [30](#page-33-2) iszero\_() (*mythril.laser.ethereum.instructions.Instruction method*), [71](#page-74-0)

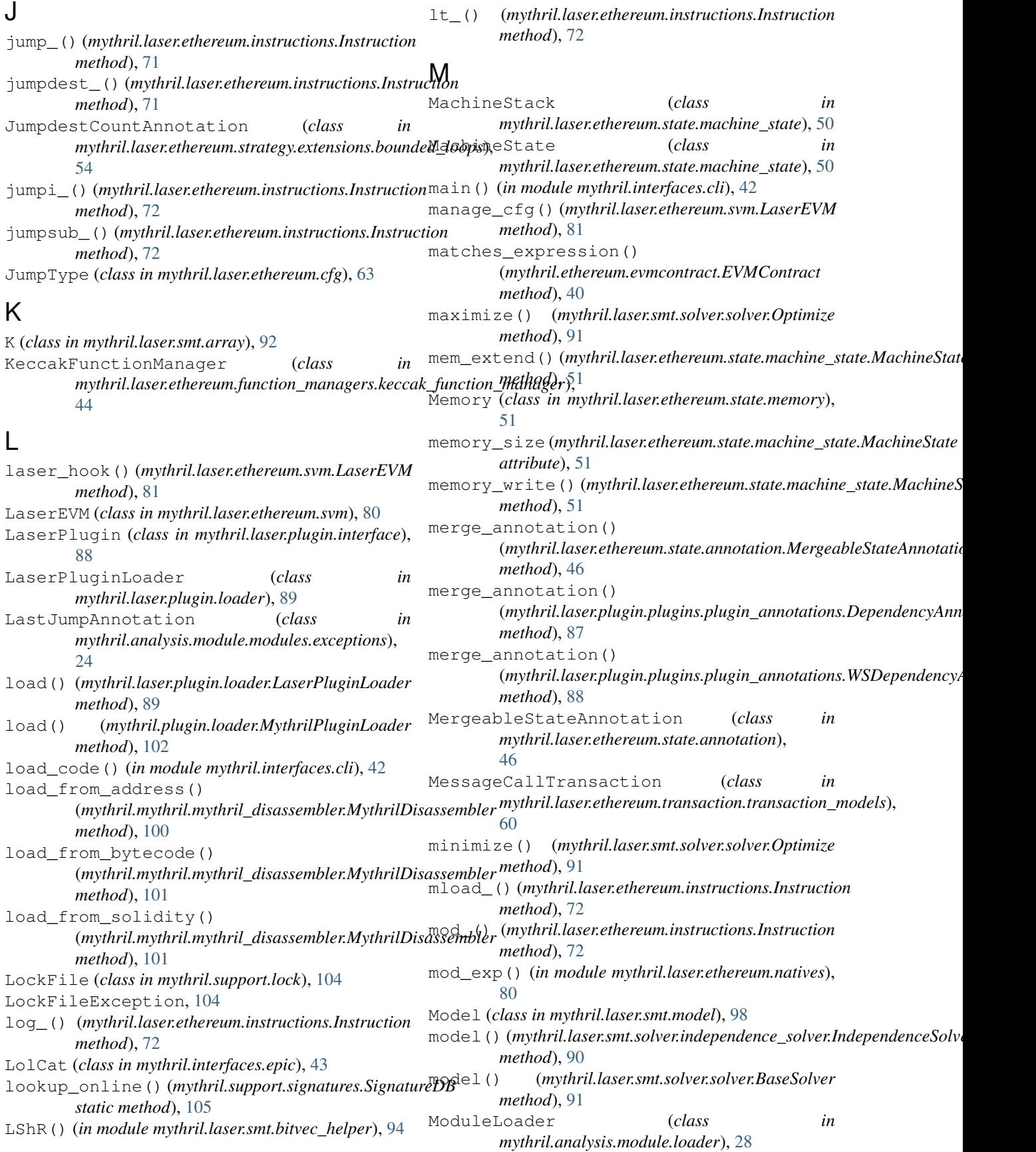

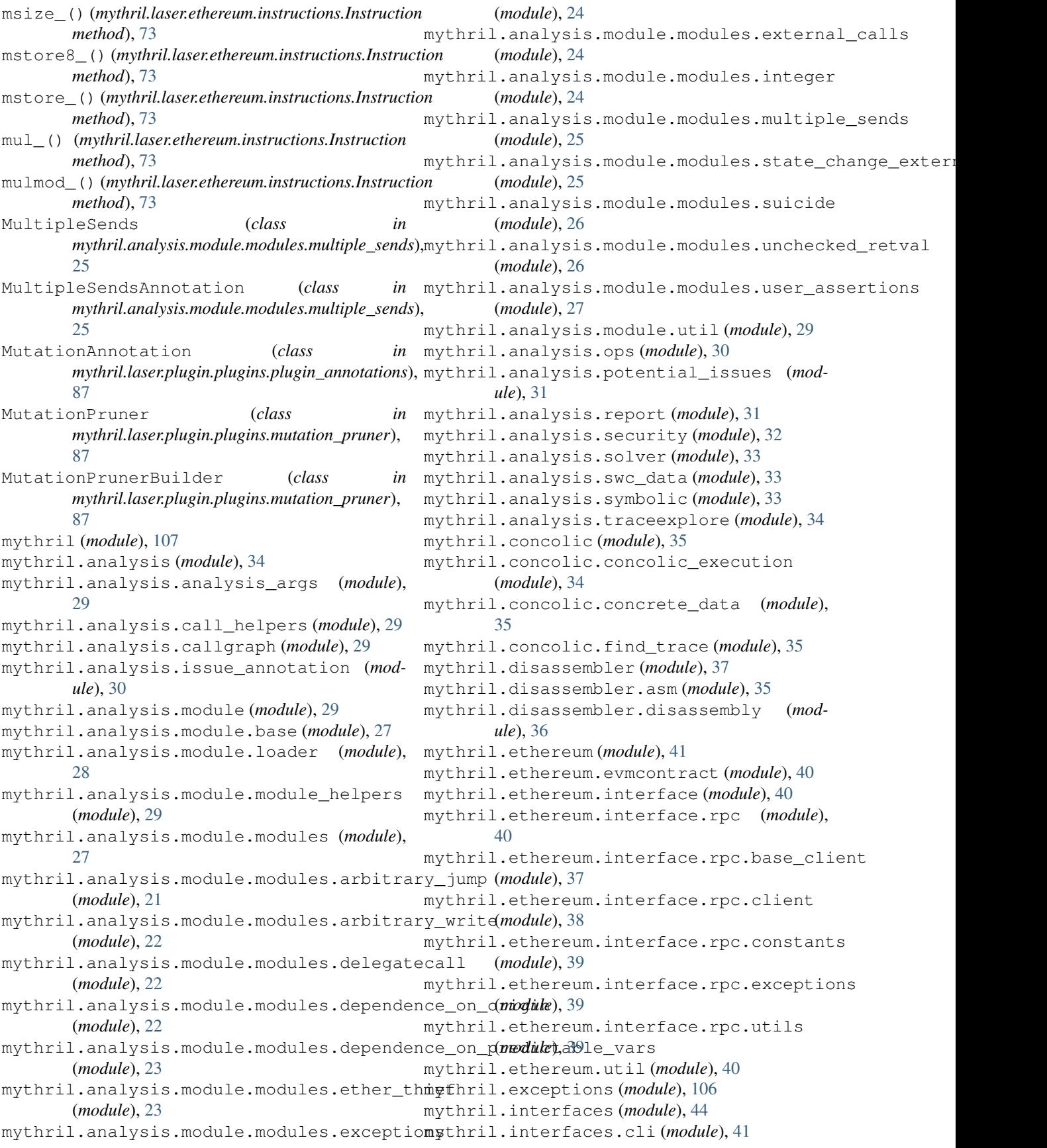

mythril.interfaces.epic (*module*), [43](#page-46-1) mythril.laser (*module*), [99](#page-102-3) mythril.laser.ethereum (*module*), [84](#page-87-3) mythril.laser.ethereum.call (*module*), [61](#page-64-2) mythril.laser.ethereum.cfg (*module*), [63](#page-66-2) mythril.laser.ethereum.evm\_exceptions (*module*), [63](#page-66-2) mythril.laser.ethereum.function\_managersmythril.laser.ethereum.transaction.transaction\_mode (*module*), [45](#page-48-2) mythril.laser.ethereum.function\_managersm**ykpomentafuncetbermanagerl**(*module*), [82](#page-85-2) (*module*), [44](#page-47-3) mythril.laser.ethereum.function\_managersm**yebrak\_faserip humanagedule**), [89](#page-92-3) (*module*), [44](#page-47-3) mythril.laser.ethereum.instruction\_data mythril.laser.plugin.interface (*module*), (*module*), [64](#page-67-2) mythril.laser.ethereum.instructions (*module*), [64](#page-67-2) mythril.laser.ethereum.natives (*module*), [79](#page-82-1) mythril.laser.ethereum.state (*module*), [53](#page-56-2) mythril.laser.ethereum.state.account (*module*), [45](#page-48-2) mythril.laser.ethereum.state.annotation (*module*), [46](#page-49-2) mythril.laser.ethereum.state.calldata (*module*), [46](#page-49-2) mythril.laser.ethereum.state.constraints (*module*), [48](#page-51-2) mythril.laser.ethereum.state.environment (*module*), [48](#page-51-2) mythril.laser.ethereum.state.global\_state (*module*), [49](#page-52-1) mythril.laser.ethereum.state.machine\_state (*module*), [50](#page-53-1) mythril.laser.ethereum.state.memory (*module*), [51](#page-54-1) mythril.laser.ethereum.state.return\_data (*module*), [52](#page-55-2) mythril.laser.ethereum.state.world\_state mythril.laser.smt (*module*), [98](#page-101-2) (*module*), [52](#page-55-2) mythril.laser.ethereum.strategy (*module*), [56](#page-59-2) mythril.laser.ethereum.strategy.basic (*module*), [54](#page-57-2) mythril.laser.ethereum.strategy.beam (*module*), [55](#page-58-2) mythril.laser.ethereum.strategy.concolic mythril.laser.smt.model (*module*), [98](#page-101-2) (*module*), [55](#page-58-2) mythril.laser.ethereum.strategy.extensions mythril.laser.smt.solver.independence\_solver (*module*), [54](#page-57-2) mythril.laser.ethereum.strategy.extensiomythoundedseoopmt.solver.solver (module), (*module*), [54](#page-57-2) mythril.laser.ethereum.svm (*module*), [80](#page-83-1) mythril.laser.ethereum.time\_handler (*module*), [82](#page-85-2) mythril.laser.ethereum.transaction (*module*), [61](#page-64-2) mythril.laser.ethereum.transaction.concolic (*module*), [56](#page-59-2) mythril.laser.ethereum.transaction.symbolic (*module*), [58](#page-61-1) (*module*), [59](#page-62-1) mythril.laser.execution\_info (*module*), [99](#page-102-3) mythril.laser.plugin.builder (*module*), [88](#page-91-3) [88](#page-91-3) mythril.laser.plugin.loader (*module*), [89](#page-92-3) mythril.laser.plugin.plugins (*module*), [88](#page-91-3) mythril.laser.plugin.plugins.benchmark (*module*), [85](#page-88-5) mythril.laser.plugin.plugins.call\_depth\_limiter (*module*), [85](#page-88-5) mythril.laser.plugin.plugins.coverage (*module*), [85](#page-88-5) mythril.laser.plugin.plugins.coverage.coverage\_plue (*module*), [84](#page-87-3) mythril.laser.plugin.plugins.coverage.coverage\_stra (*module*), [84](#page-87-3) mythril.laser.plugin.plugins.dependency\_pruner (*module*), [85](#page-88-5) mythril.laser.plugin.plugins.instruction\_profiler (*module*), [86](#page-89-1) mythril.laser.plugin.plugins.mutation\_pruner (*module*), [87](#page-90-2) mythril.laser.plugin.plugins.plugin\_annotations (*module*), [87](#page-90-2) mythril.laser.plugin.plugins.summary\_backup (*module*), [85](#page-88-5) mythril.laser.plugin.signals (*module*), [89](#page-92-3) mythril.laser.smt.array (*module*), [92](#page-95-4) mythril.laser.smt.bitvec (*module*), [92](#page-95-4) mythril.laser.smt.bitvec\_helper (*module*), [93](#page-96-1) mythril.laser.smt.bool (*module*), [96](#page-99-1) mythril.laser.smt.expression (*module*), [97](#page-100-2) mythril.laser.smt.function (*module*), [97](#page-100-2) mythril.laser.smt.solver (*module*), [92](#page-95-4) (*module*), [90](#page-93-1) [91](#page-94-1) mythril.laser.smt.solver.solver\_statistics (*module*), [92](#page-95-4)

mythril.mythril (*module*), [101](#page-104-3) mythril.mythril.mythril\_analyzer (*module*), [99](#page-102-3) mythril.mythril.mythril\_config (*module*), [100](#page-103-2) mythril.mythril.mythril\_disassembler (*module*), [100](#page-103-2) mythril.plugin (*module*), [102](#page-105-3) mythril.plugin.discovery (*module*), [101](#page-104-3) mythril.plugin.interface (*module*), [101](#page-104-3) mythril.plugin.loader (*module*), [102](#page-105-3) mythril.solidity (*module*), [103](#page-106-2) mythril.solidity.soliditycontract (*module*), [103](#page-106-2) mythril.support (*module*), [106](#page-109-5) mythril.support.loader (*module*), [104](#page-107-4) mythril.support.lock (*module*), [104](#page-107-4) mythril.support.model (*module*), [104](#page-107-4) mythril.support.opcodes (*module*), [104](#page-107-4) mythril.support.signatures (*module*), [104](#page-107-4) mythril.support.source\_support (*module*), [105](#page-108-1) mythril.support.start\_time (*module*), [106](#page-109-5) mythril.support.support\_args (*module*), [106](#page-109-5) mythril.support.support\_utils (*module*), [106](#page-109-5) MythrilAnalyzer (*class in mythril.mythril.mythril\_analyzer*), [99](#page-102-3) MythrilBaseException, [107](#page-110-3) MythrilCLIPlugin (*class in mythril.plugin.interface*), [101](#page-104-3) MythrilConfig (*class in mythril.mythril.mythril\_config*), [100](#page-103-2) MythrilDisassembler (*class in mythril.mythril.mythril\_disassembler*), [100](#page-103-2) MythrilLaserPlugin (*class in mythril.plugin.interface*), [101](#page-104-3) MythrilPlugin (*class in mythril.plugin.interface*), [102](#page-105-3) MythrilPluginLoader (*class in mythril.plugin.loader*), [102](#page-105-3) N name (*mythril.analysis.module.base.DetectionModule* name (*mythril.analysis.module.modules.dependence\_on\_predictable\_vars.* 

### name (*mythril.analysis.module.modules.arbitrary\_jump.ArbitraryJump mythril.laser.ethereum.state.annotation*), name (*mythril.analysis.module.modules.arbitrary\_write.Ar* $b$ *ifrary.fr* $d$ *angeren mythril.laser.ethereum.cfg*), [63](#page-66-2) *attribute*), [23](#page-26-2) name (*mythril.analysis.module.modules.ether\_thief.EtherThief attribute*), [23](#page-26-2) name (*mythril.analysis.module.modules.exceptions.Exceptions attribute*), [24](#page-27-3) name (*mythril.analysis.module.modules.external\_calls.ExternalCalls attribute*), [24](#page-27-3) name (*mythril.analysis.module.modules.integer.IntegerArithmetics attribute*), [25](#page-28-2) name (*mythril.analysis.module.modules.multiple\_sends.MultipleSends attribute*), [25](#page-28-2) name (mythril.analysis.module.modules.state\_change\_external\_calls.State *attribute*), [25](#page-28-2) name (*mythril.analysis.module.modules.suicide.AccidentallyKillable attribute*), [26](#page-29-2) name (*mythril.analysis.module.modules.unchecked\_retval.UncheckedRetval attribute*), [26](#page-29-2) name (*mythril.analysis.module.modules.user\_assertions.UserAssertions attribute*), [27](#page-30-3) name (*mythril.laser.plugin.builder.PluginBuilder attribute*), [88](#page-91-3) name (*mythril.laser.plugin.plugins.benchmark.BenchmarkPluginBuilder attribute*), [85](#page-88-5) name (*mythril.laser.plugin.plugins.call\_depth\_limiter.CallDepthLimitBuilder attribute*), [85](#page-88-5) name (*mythril.laser.plugin.plugins.coverage.coverage\_plugin.CoveragePluginBuilder attribute*), [84](#page-87-3) name (*mythril.laser.plugin.plugins.dependency\_pruner.DependencyPruner. attribute*), [86](#page-89-1) name (*mythril.laser.plugin.plugins.instruction\_profiler.InstructionProfilerB attribute*), [87](#page-90-2) name (*mythril.laser.plugin.plugins.mutation\_pruner.MutationPrunerBuilder attribute*), [87](#page-90-2) name (*mythril.plugin.interface.MythrilPlugin attribute*), [102](#page-105-3) native call() (*in module mythril.laser.ethereum.call*), [62](#page-65-0) native\_contracts() (*in module mythril.laser.ethereum.natives*), [80](#page-83-1) NativeContractException, [79](#page-82-1) new\_bitvec() (*mythril.laser.ethereum.state.global\_state.GlobalState method*), [49](#page-52-1) NoContractFoundError, [107](#page-110-3) NoCopyAnnotation (*class in* [46](#page-49-2) NodeFlags (*class in mythril.laser.ethereum.cfg*), [63](#page-66-2)

#### *attribute*), [22](#page-25-3) name (*mythril.analysis.module.modules.delegatecall.Arbitra\vDelegin<i>e***@du**le mythril.laser.smt.bool), [96](#page-99-1) *attribute*), [22](#page-25-3) name (*mythril.analysis.module.modules.dependence\_on\_origin.TxOrigin method*), [73](#page-76-0) *attribute*), [23](#page-26-2) not\_() (*mythril.laser.ethereum.instructions.Instruction*

number\_() (*mythril.laser.ethereum.instructions.Instruction method*), [73](#page-76-0)

*attribute*), [28](#page-31-1)

*attribute*), [21](#page-24-1)

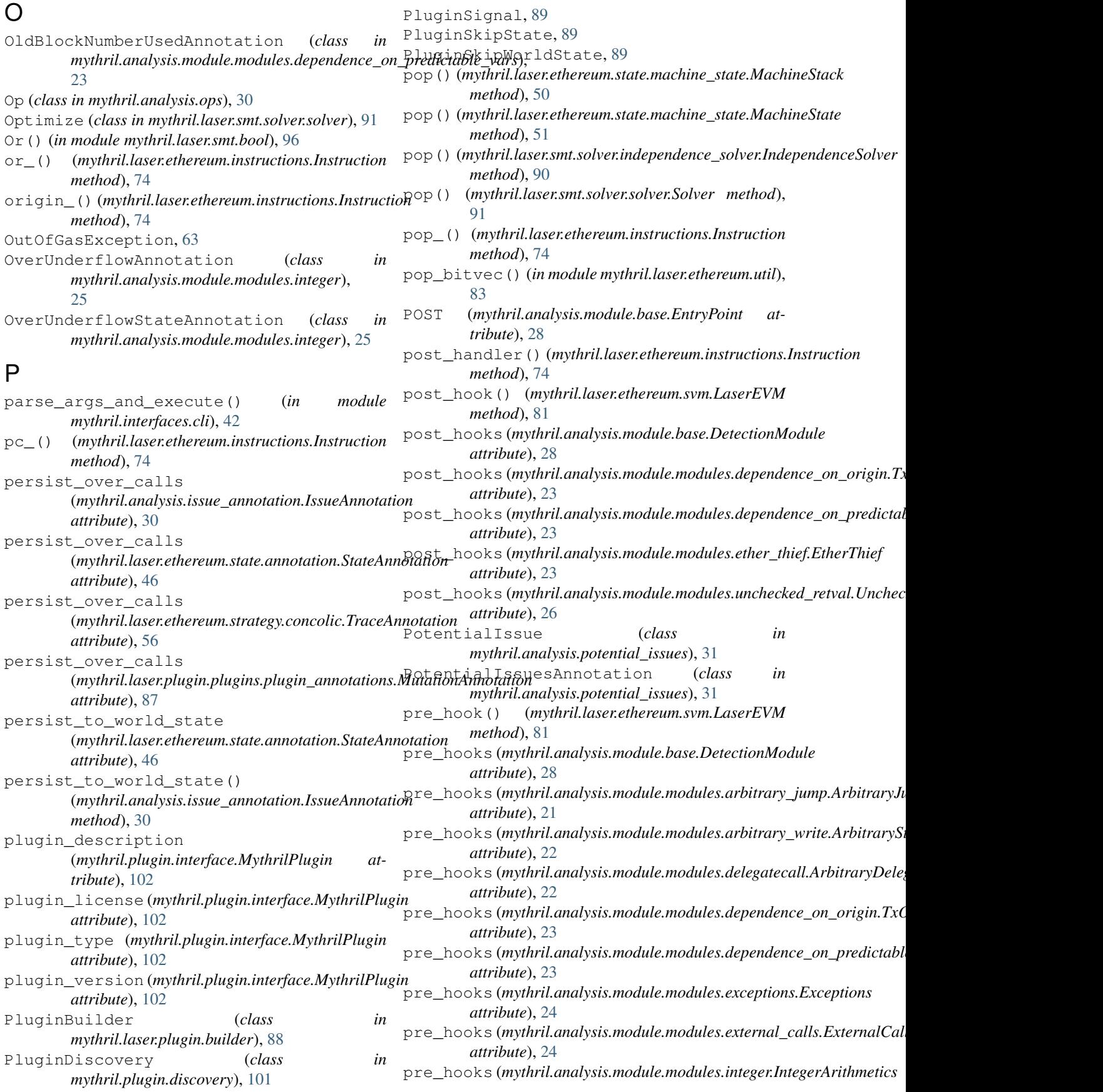

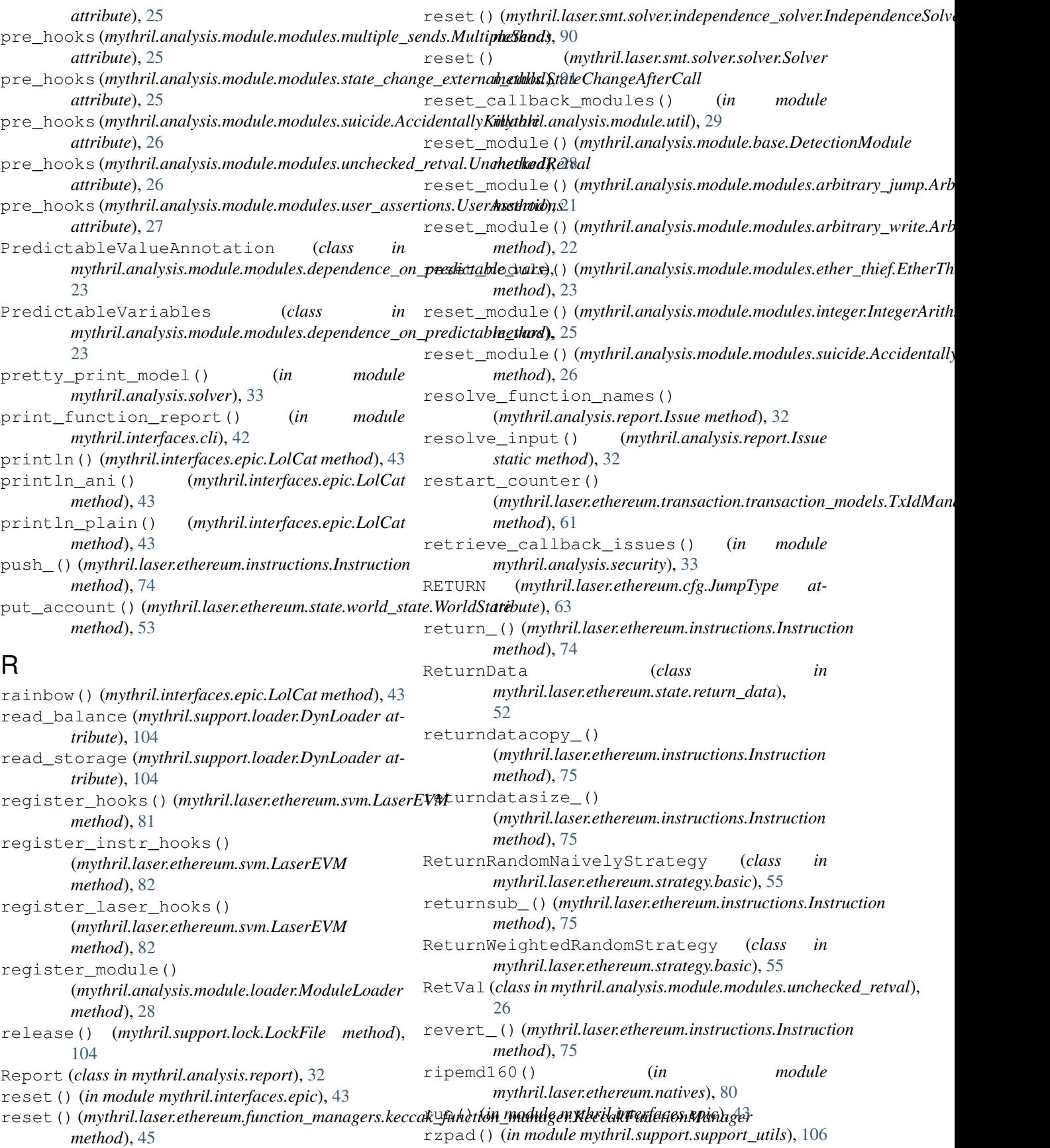

## S

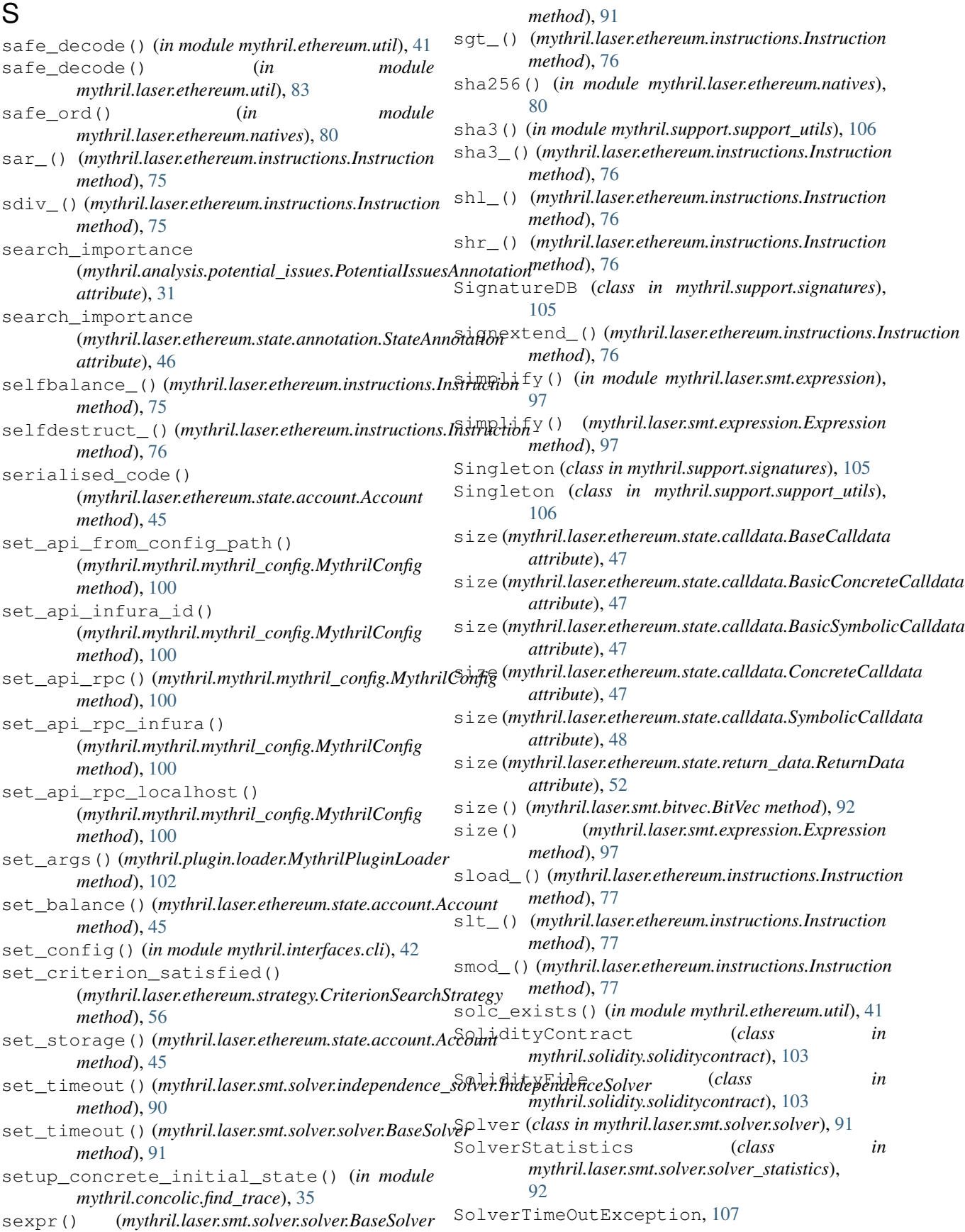

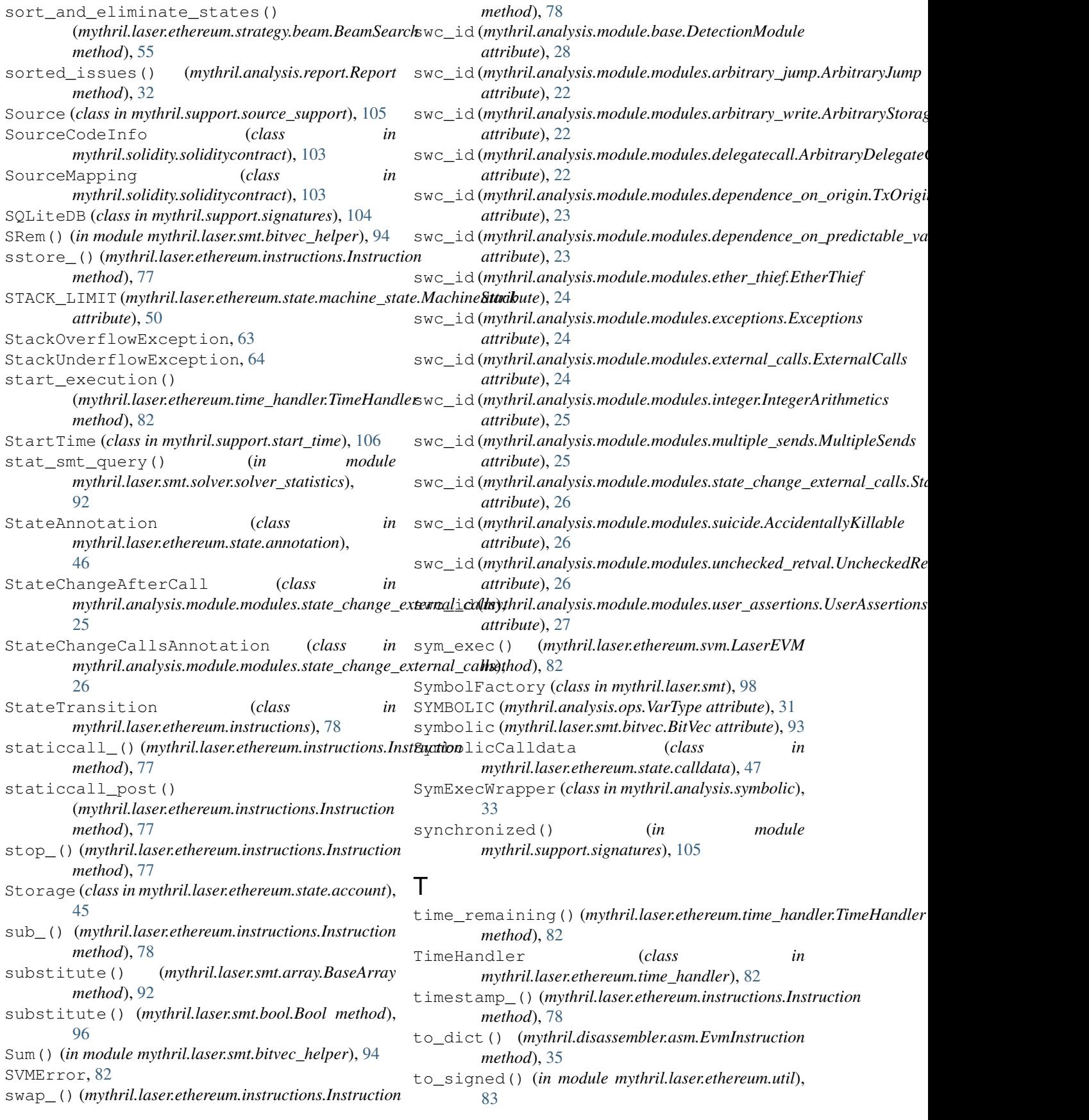

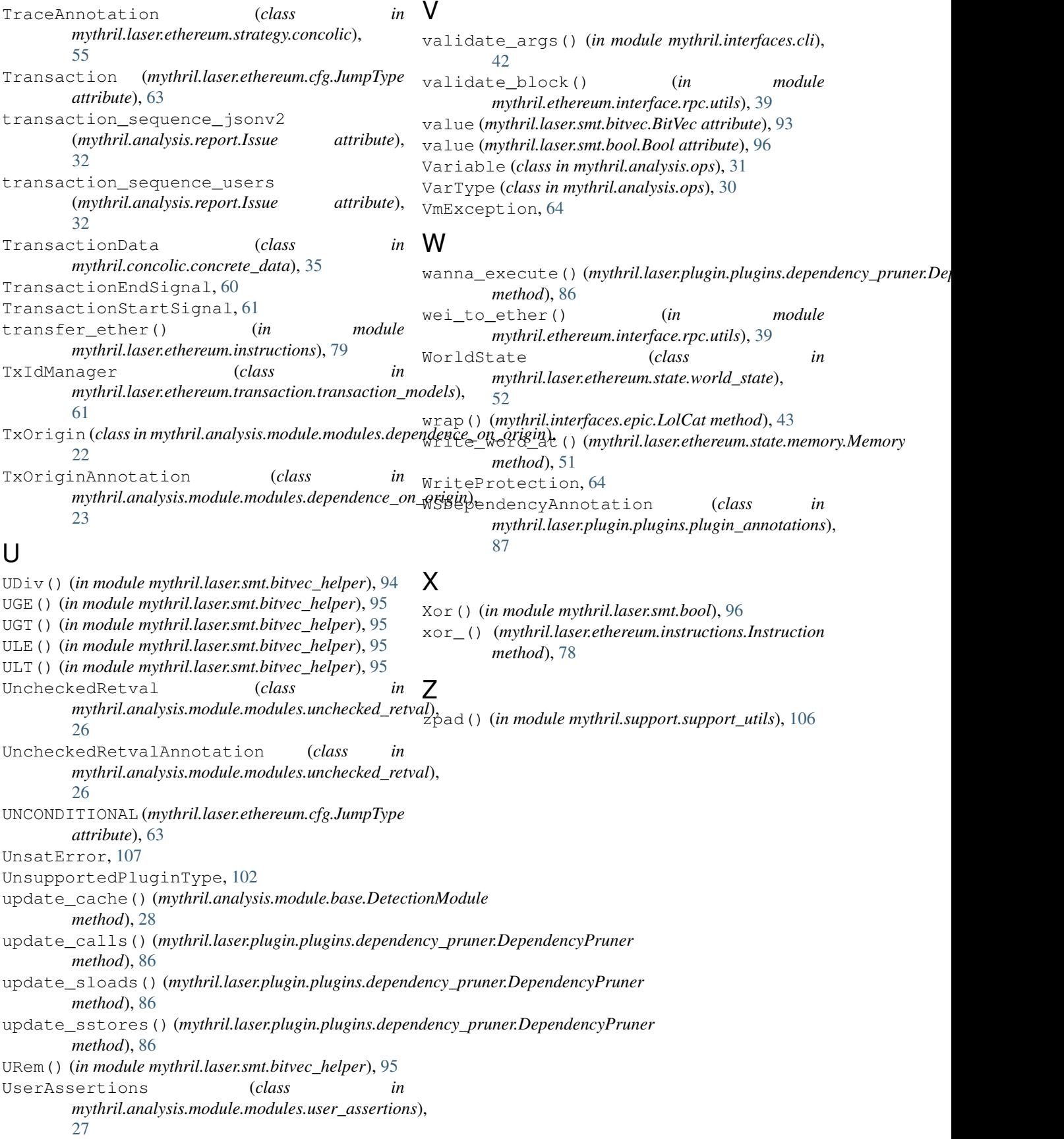